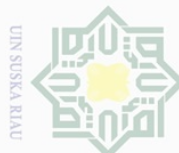

Ņ

 $\omega$ ō. Pengutipan tidak merugikan kepentingan yang wajar UIN Suska Riau Pengutipan hanya untuk kepentingan pendidikan, penelitian, penulisan karya ilmiah, penyusunan laporan, penulisan kritik atau tinjauan suatu masalah

Dilarang mengumumkan dan memperbanyak sebagian atau seluruh karya tulis ini dalam bentuk apapun tanpa izin UIN Suska Riau

Dilarang mengutip sebagian atau seluruh karya tulis ini tanpa mencantumkan dan menyebutkan sumber

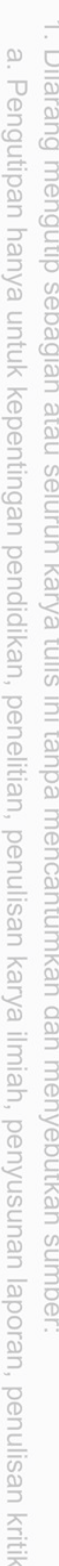

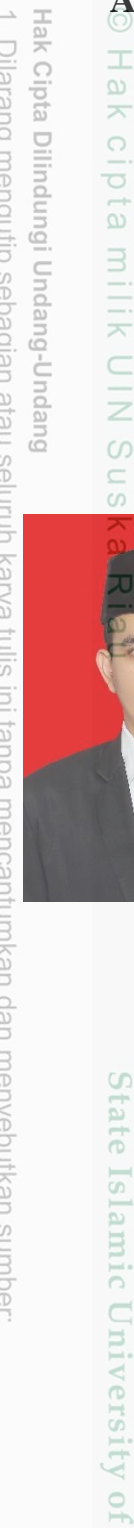

# **ANALISIS PERAMALAN KONSUMSI ENERGI LISTRIK MENGGUNAKAN METODE** *EXTREME LEARNING MACHINE* **PADA TAHUN 2021 - 2025**

**(Studi Kasus: Kota Pekanbaru)**

# **TUGAS AKHIR**

Diajukan Sebagai Salah Satu Syarat untuk Memperoleh Gelar Sarjana Teknik pada Program Studi Teknik Elektro Fakultas Sains dan Teknologi

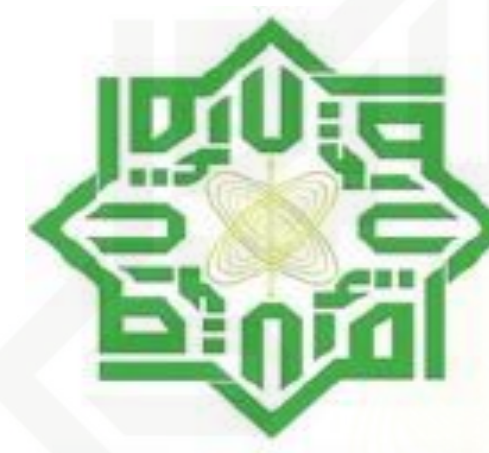

**UIN SUSKA RIAU** 

oleh:

ZULFAN EFENDI PARINDURI **11750515110**

# **PROGRAM STUDI TEKNIK ELEKTRO** Sultan **FAKULTAS SAINS DAN TEKNOLOGI UNIVERSITAS ISLAM NEGERI SULTAN SYARIF KASIM RIAU** Syarif Kasim Riau

**PEKANBARU**

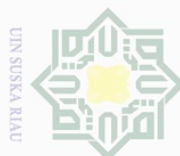

Ņ

 $\omega$ Pengutipan hanya untuk kepentingan pendidikan, penelitian, penulisan

 $\overline{\bigcirc}$ karya ilmiah, penyusunan laporan, penulisan kritik atau tinjauan suatu masalah

Dilarang mengumumkan dan memperbanyak sebagian atau seluruh karya tulis ini dalam bentuk apapun tanpa izin UIN Suska Riau

Pengutipan tidak merugikan kepentingan yang wajar UIN Suska Riau

**ZULFAN EFENDI PARINDURI** Telah diperiksa dan disetujui sebagai laporan Tugas Akhir Program Studi Teknik Elektro di Pekanbaru, pada tanggal 03 Juni 2022

**Ketua Program Studi** 

Dr. Zulfatri Aini, ST, MT NIP. 19721021 200604 2 001

Pembimbing

Digitally sign<br>Nanda Putri **ANNIHE** 

Nanda Putri Miefthawati, B.Sc, M.Sc NIK. 130 514 010

# **LEMBAR PERSETUJUAN**

ANALISIS PERAMALAN KONSUMSI ENERGI LISTRIK **MENGGUNAKAN METODE EXTREME LEARNING MACHINE DARI TAHUN 2021 - 2025** 

(STUDI KASUS: KOTA PEKANBARU)

### **TUGAS AKHIR**

Oleh:

11750515110

Hak Cipta Dilindungi Undang-Undang

Hak

cipta

milik

**UIN Suska** 

 $\overline{\lambda}$  $\frac{1}{2}$  $\subset$ 

State Islamic University of Sultan Syarif Kasim Riau

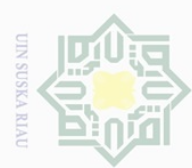

 $\frac{1}{2}$ 

 $\overline{\times}$ 

 $C1D$ 

 $\overline{e}$ 

 $\exists$ 

HIK

NIN

 $\circ$ S<sub>N</sub>

刀

 $\overline{\omega}$ 

Hak Cipta Dilindungi Undang-Undang

Dilarang mengutip sebagian atau seluruh karya tulis ini tanpa mencantumkan dan menyebutkan sumber

 $\omega$ Pengutipan hanya untuk kepentingan pendidikan, penelitian, penulisan karya ilmiah, penyusunan laporan, penulisan kritik atau tinjauan suatu masalah

 $\bigcirc$ Pengutipan tidak merugikan kepentingan yang wajar UIN Suska Riau

Ņ

Dilarang mengumumkan dan memperbanyak sebagian atau seluruh karya tulis ini dalam bentuk apapun tanpa izin UIN Suska Riau

**LEMBAR PENGESAHAN** 

# **LISIS PERAMALAN KONSUMSI ENERGI LISTRIK ENGGUNAKAN METODE EXTREME LEARNING MACHINE DARI TAHUN 2021 - 2025**

(STUDI KASUS: KOTA PEKANBARU)

**TUGAS AKHIR** 

Oleh:

### **ZULFAN EFENDI PARINDURI** 11750515110

Telah dipertahankan di depan Sidang Dewan Penguji Akhir sebagai salah satu syarat untuk memperoleh gelar Sarjana Teknik Sains dan Teknologi Universitas Islam Negeri Sultan Syarif Kasim Riau di Pekanbaru, pada tanggal 03 Juni 2022

Mengesahkan, Dekan rtono, M.Pd. 9640301 199203 1 003

Sutoyo, ST, MT

neuji

**WEET**  $\overline{10}$ 

Sultan

yarit Kasim Kiau

- Nanda Putri Miefhawati B.Sc., M.Sc
- Dr. Zulfatri Aini, ST, MT
- : Marhamah Jelita, S.Pd., M.Sc

Pekanbaru, 03 Juni 2022

**Ketua Program Studi** 

Dr. Zulfatri Aini, ST, MT, NIP. 19721021 200604 2 001

 $\begin{picture}(120,10) \put(0,0){\line(1,0){10}} \put(15,0){\line(1,0){10}} \put(15,0){\line(1,0){10}} \put(15,0){\line(1,0){10}} \put(15,0){\line(1,0){10}} \put(15,0){\line(1,0){10}} \put(15,0){\line(1,0){10}} \put(15,0){\line(1,0){10}} \put(15,0){\line(1,0){10}} \put(15,0){\line(1,0){10}} \put(15,0){\line(1,0){10}} \put(15,0){\line($ 

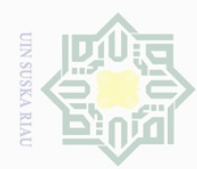

Hak Cipta Dilindungi Undang-Undang

 $\frac{1}{2}$ 

 $\overline{\times}$ 

cipta milik UlN Suska

 $\overline{\lambda}$ 

 $\frac{1}{\omega}$ 

Lampiran Surat:

Tempat/Tgl. Lahir

Fakultas/Pascasarie

: Nomor 25/2021

Peromoton

Extreme

toto

Menyatakan dengan sebenar-benarnya bahwa:

 $k$ osus:

: 10 September 2021

Saya yang bertandatangan di bawah ini:

: Zuifan Etendi Parinduri

na: Sains don Texnologi

: Teknik Elektro Judul Disertasi/Thesis/Skripsi/Karya Ilmiah lainnya\*

Fonsumsi

Percontomy

Leorning

: Batangtony / 2y-Juli - 1999

Grungi

MAChine

Listrik Menggunator

Tohun

2021-2025

dalam

**SUSKA RIAU** 

penulisan

 $p_{ode}$ 

 $: 11750515110$ 

Nomor

Tanggal

Nama

**NIM** 

Prodi

Anolisis

Metode

( Studi

dari plagiat.

pihak manapun juga.

 $\Delta$ Pi

 $\omega$ Pengutipan hanya untuk kepentingan pendidikan, penelitian, penulisan karya ilmiah, penyusunan laporan, penulisan kritik atau tinjauan suatu masalah

 $\bigcirc$ Pengutipan tidak merugikan kepentingan yang wajar UIN Suska Riau

Ņ Dilarang mengumumkan dan memperbanyak sebagian atau seluruh karya tulis ini dalam bentuk apapun tanpa izin UIN Suska

ini tanpa mencantumkan dan menyebutkan sumbel

State Islamic University of Sultan Syarif Kasim Riau

Dilarang mengutip sebagian atau seluruh karya tulis

**Riau** 

atas adalah hasil pemikiran dan penelitian saya sendiri. 2. Semua kutipan pada karya tulis saya ini sudah disebutkan sumbernya. 3. Oleh karena itu Disertasi/Thesis/Skripsi/Karya-Hmiah lainnya\* saya ini, saya nyatakan bebas Apa bila dikemudian hari terbukti terdapat plagiat si/Thesis/Skripsi/(Karya Ilmiah lainnya)\* saya tersebut, maka saya besedia menerima sanksi sesua peraturan perundang-undangan. Demikianlah Surat Pernyataan ini saya buat dengan penuh kesadaran dan tanpa paksaan dari

1. Penulisan Disertasi/Thesis/Skripsi/Karya Hmiah lainnya\* dengan judul sebagaimana tersebut di

SURAT PERNYATAAN

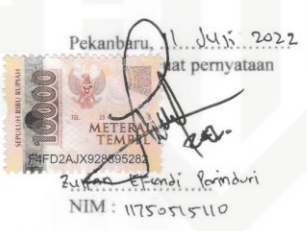

\* pilih salah satu sasuai jenis karya tulis

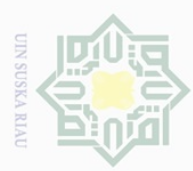

 $\omega$  $\circ$ 

Pengutipan

yntun e*l*lueu

Dilarang

Ņ

Dilarang mengumumkan dan memperbanyak sebagian atau seluruh karya tulis ini dalam bentuk apapun tanpa izin UIN Suska Riau

kepentingan pendidikan, penelitian, penulisan karya ilmiah, penyusunan laporan, penulisan kritik atau tinjauan suatu masalah

ini tanpa mencantumkan dan menyebutkan sumber

Pengutipan tidak merugikan kepentingan yang wajar UIN Suska Riau

ya tulis

 $\overline{\omega}$  $\subseteq$ 

### **LEMBAR HAK ATAS KEKAYAAN INTELEKTUAL**

Hak Cipta  $\frac{1}{2}$ Tugas Akhir yang tidak diterbitkan ini terdaftar dan tersedia di Perpustakaan Universitas Islam Negeri Sultan Syarif Kasim Riau dan terbuka untuk umum dengan ketentuan bahwa hak cipta ada pada penulis. Referensi kepustakaan diperkenankan dicatat, tetapi pengutipan atau ringkasan hanya dapat dilakukan dengan mengikuti kaidah pengutipan yang berlaku.

Penggandaan atau penerbitan sebagian atau seluruh Tugas Akhir ini harus memperoleh izin dari Dekan Fakultas Sains dan Teknologi Universitas Islam Negeri Sultan Syarif Kasim Riau. Perpustakaan yang meminjamkan Tugas Akhir ini untuk anggotanya diharapkan untuk mengisi nama, tanda peminjaman dan tanggal pinjam.

State Islamic University of Sultan Syarif Kasim Riau

iv

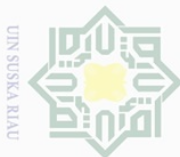

 $\pm$ 

 $\frac{1}{2}$ 

 $\circ$ 

uska

Ria  $\subseteq$ 

Ņ.

### **LEMBAR PERNYATAAN**

Hak Cipta Dengan ini saya menyatakan bahwa di dalam Tugas Akhir ini tidak terdapat karya yang pernah diajukan oleh saya maupun orang lain untuk keperluan lain, dan sepanjang pengetahuan saya juga tidak memuat karya atau pendapat yang pernah ditulis atau diterbitkan oleh orang lain kecuali disebutkan dalam referensi dan di dalam daftar pustaka. Saya bersedia menerima sanksi jika pernyataan ini tidak sesuai dengan yang sebenarnya.

> Pekanbaru, 03 Juni 2022 Yang membuat pernyataan

**Zulfan Efendi Parinduri NIM. 11750515110**

v

State Islamic University of Sultan Syarif Kasim Riau

Duepun-

Dilarang ian atau seluruh karya tulis ini tanpa mencantumkan dan menyebutkan sumber

 $\omega$  $\bigcirc$ Pengutipan tidak merugikan kepentingan yang wajar UIN Suska Riau Pengutipan hanya untuk kepentingan pendidikan, penelitian, penulisan karya ilmiah, penyusunan laporan, penulisan kritik atau tinjauan suatu masalah

Dilarang mengumumkan dan memperbanyak sebagian atau seluruh karya tulis ini dalam bentuk apapun tanpa izin UIN Suska Riau

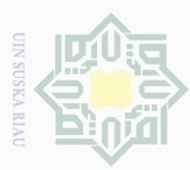

Pengutipan

eynen

untuk

kepentingan pei Selu

ndidikan, à

per neliti ian,

penullsan

eynex

llmilah,

benyusunan

laporan,

penullsan

KITILIK

delesem uteus neus in usta

**Var** 

**TIGI** 

**Hak Cipta** Dilarang

 $\overline{\circ}$ 

### **LEMBAR PERSEMBAHAN**

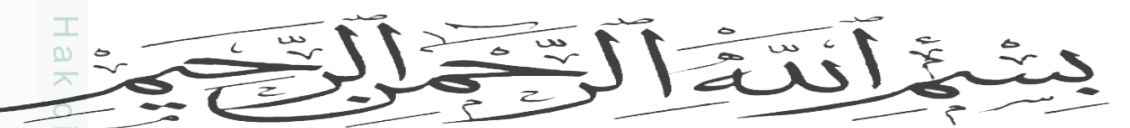

npuil *Alhamdulillah, Alhamdulillahirabbil'alamin… Terimakasih yang sebesar – besarnya kepada Allah Subhanahu Wa ta'ala, Tuhan Yang Maha Agung, Tuhan Yang Maha Pengasih dan Maha Penyayang, yang telah menitipkan Keimanan dan Kesehatan kepada saya. Serta atas kebesaran Allah Subhanahu Wa ta'ala sehingga saya dimudahkan untuk Menyusun Tugas Akhir yang belum sempurna ini. Shalawat bertangkaikan Salam akan selalu tercurah kehariban manusia terbaik dan manusia pilihan Allah Subhanahu Wa ta'ala Rasululloh Muhammad Shallallahu Alaihi Wasslaam, yang penuh perjuangan membawa cahaya Islam kepada alam semesta.*  $\overline{C}$ 

*Saya persembahkan karya sederhana ini kepada orang yang sangat Saya banggakan dan sayangi*

*Ayahanda tercinta,*

*Terimakasih dan salam hormat kepada Almarhum Ayah saya, manusia yang telah mewariskan sebagian sifat dan rupanya kepada saya, serta warisan yang sangat saya rasakan sekarang adalah warisan perjuangan, karena walaupun beliau saat ini telah mendagului dunia, tapi semangat dan senyum beliau akan selalu tertancap tajam didalam jiwa saya. Dari beliau saya belajar arti sebuah kata perjuangan.* 

### *Ibunda Tercinta,*

**IKasım** 

Nuau

*Terimakasih dan salam hormat kepada Ibu wanita yang telah mengizinkan saya menumpang di dalam rahimnya, yang telah berjuang mempertaruhkan nyawanya sehingga saya bisa melihat indah dan kejamnya dunia ini. Terimakasih karena telah mendoakan saya. Terimakasih karena telah berperan sebagai ibu sekaligus ayah untuk saya. Terimakasih untuk Ibu yang tidak pernah mau memperlihatkan kesusahan, jerih payah, dan keluh kesahnya kepada saya. Terimakasih untuk bait – bait doa yang telah dirimu lantunkan. Maafkan saya apabila sampai hari ini saya belum bisa menjadi anak yang dirimu harapkan. tetaplah menjadi wanita yang kuat, Sekarang saya sadar bukan pencapaian saya yang luar biasa, tapi doa ibu saya yang menembus langit.* 

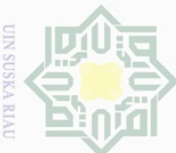

**Pengutipan** 

usnya

kepentingan

90

**Del** 

nelitian,

penullsan

karya

ilmiah, penyusunan

nper

laporan, penulisan kritik atau tinjauan suatu masalah

### *Kepada Kakak dan Abang,*

*Terimakasih dan salam hormat kepada Kak Lela, Bang Ucok, Alm. Bang Jefri, Kak Lisa, Bang Maulana. Skripsi ini saya persembahkan dan sekaligus menjadi penawar lelah kepada kalian semua. Terimakasih atas doa, dukungan moril, dan material yang telah kalian berikan, sehingga pada saat ini saya berhasil menyelesaikan Pendidikan ini. Terimakasih telah mengajari saya bahwa hidup bukan hanya sekedar gelar tapi jauh daripada itu hidup adalah menjadi manusia yang sebenar – benarnya manusia.* 

### *Kepada Dosen Pembimbing,*

*Terimakasih dan salam hormat saya kepada Ibu Nanda Putri Miefhawati B.Sc., M.Sc, yang telah membimbing saya dan mengajarkan saya bagaimana menulis karya tulis yang baik. Terimakasih kepada ibu yang penuh kesabaran membimbing saya, saya sadari bahwa saya adalah mahasiswa yang nakal yang jauh dari kata baik dan sempurna. Semoga Ibu selalu sehat, banyak rezeki, dan selalu sukses dalam karir, dan selalu dalam lindungan Allah Subhanahu Wa ta'ala, Allah mudahkan segala urusan ibu. Dari ibu saya menyadari bahwa output bangku perkuliahan bukanlah mencari kerja, akan tetapi lebih jauh dari pada itu bangku Perkuliahan mengajari saya menjadi pribadi yang lebih baik lagi.* 

### *Kepada Sahabat,*

University of Sultan Syarif Kasim Riau

*Terimakasih dan salam hormat kepada para sahabat Teknik Elektro, Khususnya Himpunan Mahasiswa Teknik Elektro UIN SUSKA Riau, sahabat Angkatan 2017, sahabat satu kos. Dari kalian juga saya belajar bahwa memang orang – orang yang hidup pasti punya masalah, tapi orang – orang yang bisa merasakan masalah orang lain itulah manusia. Semoga kita semua tetap dalam lindungan Allah Subhanahu Wa ta'ala tetap semangat dan jaga kekompakkan. Jika HIMATE Berkaryalah.* 

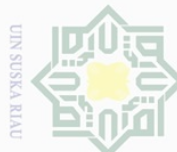

lak Cipta Dilindungi Undang-Undang

 $\frac{1}{2}$ 

 $\overline{\mathbf{r}}$ 

cipta

millk UIN

 $\circ$ S n ika  $\overline{\lambda}$  $\overline{\omega}$ 

 $\subseteq$ 

Dilarang mengutip sebagian atau seluruh karya

sijn1

edue1 iui

kal eŃ

ilmiah, penyusunan

laporan,

penulisan kritik atau tinjauan suatu masalah

**Riau** 

Pengutipan hanya untuk kepentingan pendidikan, penelitian, penulisan

# **ANALISIS PERAMALAN KONSUMSI ENERGI LISTRIK MENGGUNAKAN METODE** *EXTREME LEARNING MACHINE* **DARI TAHUN 2021 – 2025 (STUDI KASUS : KOTA PEKANBARU)**

**ZULFAN EFENDI PARINDURI 11750515110**

Tanggal Sidang : 03 Juni 2022

Program Studi Teknik Elektro Fakultas Sains dan Teknologi Universitas Islam Negeri Sultan Syarif Kasim Riau Jl. HR. Soebrantas No.155 Panam, Pekanbaru

### **ÀBSTRAK**

mencantur Seiring berkembangnya zaman energi listrik menjadi kebutuhan mendasar dikehidupan, dan menjadi penunjang kemajuan beberapa sektor. Seperti sektor perekonomian, industri, maupun dalam sektor pemerintahan. Energi listrik sangat dibutuhkan oleh negara di dunia, termasuk Indonesia. Indonesia merupakan negara kepulauan. Pulau Sumatera merupakan bagian dari lima pulau terbesar di Indonesia, di pulau Sumatera terdapat Provinsi Riau. Ibu Kota Provinsi Riau adalah Kota Pekanbaru. Sebagai jantung pemerintahan Riau, tentunya Pekanbaru diharuskan mampu untuk memenuhi kestabilan listriknya. Tetapi dari data yang diperoleh dari Badan Pusat Statistik (BPS) Pekanbaru 2021 produksi energi listrik pada 5 tahun terakhir terus mengalami peningkatan. Akan tetapi hal ini tidak diseimbangkan dengan konsumsi energi listrik itu sendiri. Dimana konsumsi energi listrik lebih kecil dari pada produksinya. Tentu fenomena ini menjadi sebab kerugian dan dapat menjadi pemicu kerusakan pada sistem instalasi distribusi energi listrik. Maka penulis mencoba untuk melakukan peramalan konsumsi energi listrik menggunakan metode *Extreme Learning Machine* (ELM). Setelah dilakukan perhitungan menggunakan *Mean Absolute Percentage Error* (MAPE). Diperoleh nilai error dibawah 10 %. Maka peramalan dalam kategori sangat baik. Hasil penelitian ini menunjukkan bahwa sektor yang paling besar mengkonsumsi energi listrik pada tahun 2021 – 2025 adalah sektor rumah tangga sebesar 4.461,09 GWh, dan sektor terkecil adalah industri sebesar 650,96 GWh. Konsumsi energi listrik terbesar adalah tahun 2025 dengan total konsumsi sebesar 1.956,34 GWh. Total kenaikan konsumsi listrik tahun 2022 sebesar 0,05 %, tahun 2023 sebesar 0,07 %. Tahun 2024 mengalami penurunan sebesar 0,02 %, tahun 2025 mengalami kenaikan sebesar 0,06 %.

**Kata Kunci: Energi Listrik,** *Extreme Learning Machine, Surplus* **Energi Listrik, Peramalan**

Sultan

Syarif Kasim Riau

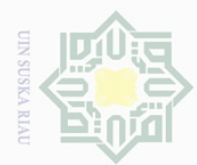

Pengutipan hanya untuk

mengunp

sebagian atau seluruh

karya

sijn1

kepentingan pendidikan,

per  $\equiv$ 

nelitian,

ed

unlisar

kar SŃ

limiah,

ueunsn/uad

laporan,

penulisan kritik atau tinjauan suatu masalah

**Hak Cipta** Dilarang

cipta

**MIN AILLE** 

 $\circ$  $\frac{1}{3}$ ika.

刀  $\overline{\omega}$ 

 $\subseteq$ 

niversity of Sultan Syarif Kasim Riau

Dilindungi Undang-Undang

### *AN ANALYSIS CONSUMPTION FORECASTING USING EXTREME LEARNING MACHINE METHOD FROM 2021 – 2025*  $\top$  $\omega$  $\overline{\mathbf{r}}$ *(Case Study : PEKANBARU CITY)*

### *ZULFAN EFENDI PARINDURI 11750515110*

*Session Date : June, 3rd 2022*

*Electrical Engineering Department Faculty of Science and Technology Universitas Islam Negeri Sultan Syarif Kasim Riau Jl. HR. Soebarantas No. 155 Panam Pekanbaru*

### Abstract

 $\Xi$ *Along with the development of the era, electrical energy has become a basic need in life, and has become a support for the progress of several sectors. Such as the economic sector, industry, and in the government sector. Electrical energy is needed by countries in the world, including Indonesia. Indonesia is an archipelagic country. Sumatra Island is part of the five largest islands in Indonesia, on the island of Sumatra there is Riau Province. The capital city of Riau Province is Pekanbaru City. As the heart of the Riau government, of course Pekanbaru is required to be able to meet the stability of its electricity. However, from data obtained from the Badan Pusat Statistik (BPS) Pekanbaru 2021, the production of electrical energy in the last 5 years has continued to increase. However, this is not balanced with the consumption of electrical energy itself. Where the consumption of electrical energy is smaller than its production. Of course this phenomenon is the cause of losses and can trigger damage to the electrical energy distribution installation system. So the author tries to forecast electrical energy consumption using the Extreme Learning Machine (ELM) method. After calculating the Mean Absolute Percentage Error (MAPE). The error value is below 10%. So the forecast is in the very good category. The results of this study indicate that the sector with the largest consumption of electrical energy in 2021 – 2025 is the household sector at 4,461.09 GWh, and the smallest sector is the industry at 650.96 GWh. The largest consumption of electrical energy is in 2025 with a total consumption of 1,956.34 GWh. The total increase in electricity consumption in 2022 is 0.05%, in 2023 it is 0.07%. In 2024, it will decrease by 0.02%, in 2025 it will increase by 0.06%.*

*Keywords: Electrical Energy, Extreme Learning Machine, Electrical Energy Surplus, Forecasting*

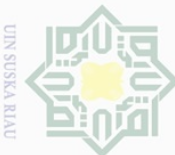

Pengutipan

pkueu

kepentingan

ad

ed

lelitian,

penulisan

karya ilmiah, penyusunan laporan, penulisan kritik atau tinjauan suatu masalah

Kasim

Kiau

nkan

dan menyebutkan sumber

Hak Cipta Dilarang

**Dilinc** au

 $\equiv$ 

 $\omega$  $\overline{\phantom{1}}$ 

### **KATA PENGANTAR**

بالتوالكحوالية

### *Assalamu'alaikum wa rahmatullahi wa barakatuh*

*Alhamdulillahi Rabbil 'Alamin* penulis ucapkan sebagai rasa syukur kepada Allah SWT atas segala karunia, rahmat dan ilmu-Nya yang tak terhingga, sehingga penulis dapat menyelesaikan Tugas Akhir ini. Sholawat serta salam terucap buat junjungan alam Nabi besar Muhammad SAW *Allahumma Sholli'ala Sayyidina Muhammad Wa'ala Ali Sayyidina Muhammad*, karena jasa beliau yang telah membawa manusia merasakan nikmatnya Islam seperti sekarang ini. Laporan tugas akhir ini berjudul *"ANALISIS PERAMALAN KONSUMSI ENERGI LISTRIK MENGGUNAKAN METODE EXTREME LEARNING MACHINE DARI TAHUN 2021 – 2025 STUDI KASUS KOTA PEKANBARU".* Dalam proses penyusunan Laporan Tugas Akhir ini, banyak sekali pihak yang telah membantu penulis dalam memperoleh ilmu pengetahuan dan pengalaman dalam penyusunan laporan ini, baik berupa bantuan materi maupun berupa motivasi dan dukungan kepada penulis. Maka dari itu, Pada kesempatan ini penulis juga ingin mengucapkan terimakasih kepada :

- 1. Teristimewa Kedua Orang tua penulis, serta kakak, dan keluarga besar yang telah mendoakan serta memberikan dukungan, serta motivasi agar penulis dapat tawakal dan sabar sehingga sukses memperoleh kelancaran dalam menyelesaikan Laporan Tugas Akhir ini dengan baik;
- 2. Bapak Prof. Dr. Khairunnas, M.Ag. selaku Rektor Universitas Islam Negeri Sultan Syarif Kasim Riau;
- 3. Bapak Dr. Hartono, M.Pd. Selaku Dekan Fakultas Sains dan Teknologi Universitas Islam Negeri Sultan Syarif Kasim Riau;
- 4. Ibu Dr. Zulfatri Aini, ST, MT. Selaku Ketua Program Studi Teknik Elektro Fakultas Sains dan Teknologi Universitas Islam Negeri Sultan Syarif Kasim Riau.
- 5. Bapak Sutoyo, ST., MT selaku Sekretaris Program Studi Teknik Elektro Universitas Islam Negeri Sultan Syarif Kasim Riau;
- 6. Bapak Ahmad Faizal, ST., MT selaku koordinator Tugas Akhir Prodi Teknik Elektro Fakultas Sains dan Teknologi yang selalu membantu memberikan inspirasi dan motivasi dalam penyelesaian tugas akhir ini;

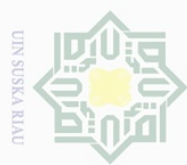

Pengutipan hanya untuk

kepentingan

 $\Theta$ 

ididikan,

per edue<sub>1</sub> iui nelitian,

karya

ilmiah, penyusunan laporan, penulisan kritik atau tinjauan suatu masalah

Islamic University of Sultan Syarif Kasim Riau

mencantum penulisan

putkan

sumpel

Dilarang mengutip sebagian atau seluruh karya tulis

Dilindungi Undang

7. Ibu Nanda Putri Miefthawati, B.Sc., M.Sc selaku dosen pembimbing luar biasa yang selalu membantu memberikan inspirasi, motivasi, dan sabar memberikan arahan manggunakritikan kepada penulis dalam menyelesaikan tugas akh selalu membantu memberikan inspirasi, motivasi, dan sabar memberikan arahan maupun kritikan kepada penulis dalam menyelesaikan tugas akhir ini;

8. Ibu Marhama Jelita S.Pd., M.Sc selaku dosen Pembimbing Akademik yang mengarahkan dan membimbing penulis dalam menyelesaikan pendidikan Strata 1 (S1) di Program Studi Teknik Elektro konsentrasi Energi Fakultas Sains dan Teknologi

- Suepun-9. Seluruh Staf Dosen dan Karyawan Fakultas Sains dan Teknologi, khususnya Program Studi Teknik Elektro Universitas Islam Negeri Sultan Syarif Kasim Riau.
	- 10. Seluruh Teman-Teman Energi Angkatan 17 yang begitu banyak membantu dan mendoakan.
- 11. Teruntuk Muhammad Fajri, Hotmarito Siregar, Eksal Yoga Setiawan dan temanteman lainnya yang sudah membantu penulis dalam menyelesaikan urusan mengenai TA.
- 11. Seluruh pihak yang telah banyak membantu baik secara langsung maupun tidak langsung dalam pelaksanaan Laporan Tugas Akhir ini yang tidak dapat penulis sebutkan satu persatu.

Penulis menyadari bahwa dalam penulisan laporan ini masih banyak kesalahan dan kekurangan. Oleh karena itu, kritik dan saran yang sifatnya membangun sangat diharapkan untuk kesempurnaan laporan ini.

*Wassalamu'alaikum warahmatullaahi wabarakaatuh*

Pekanbaru, 03 Juni 2022

### **ZULFAN EFENDI PARINDURI**

**11750515110**

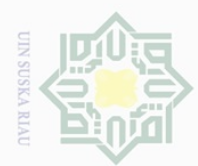

### **DAFTAR ISI**

sim Riau

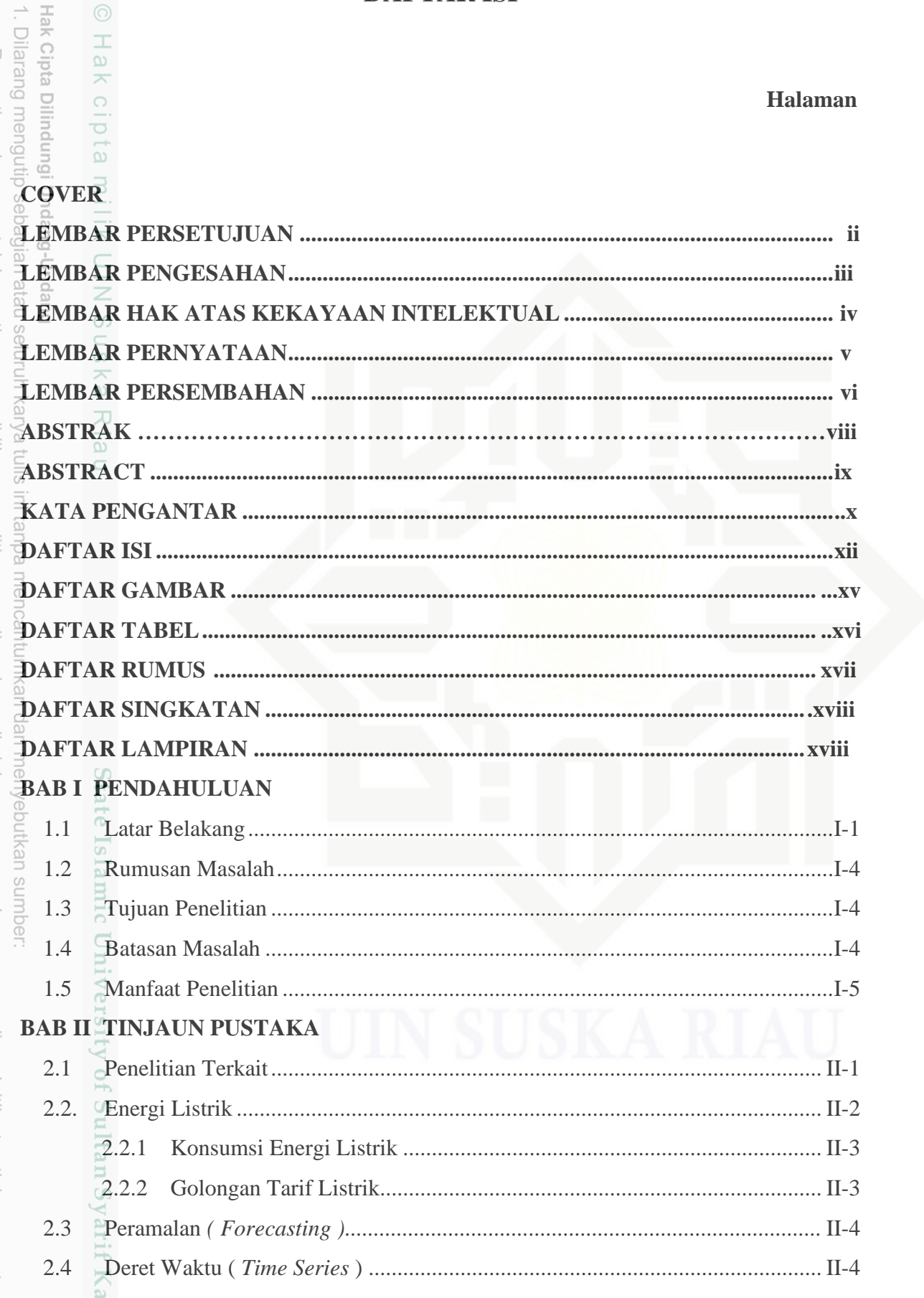

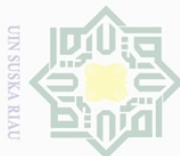

n.Com

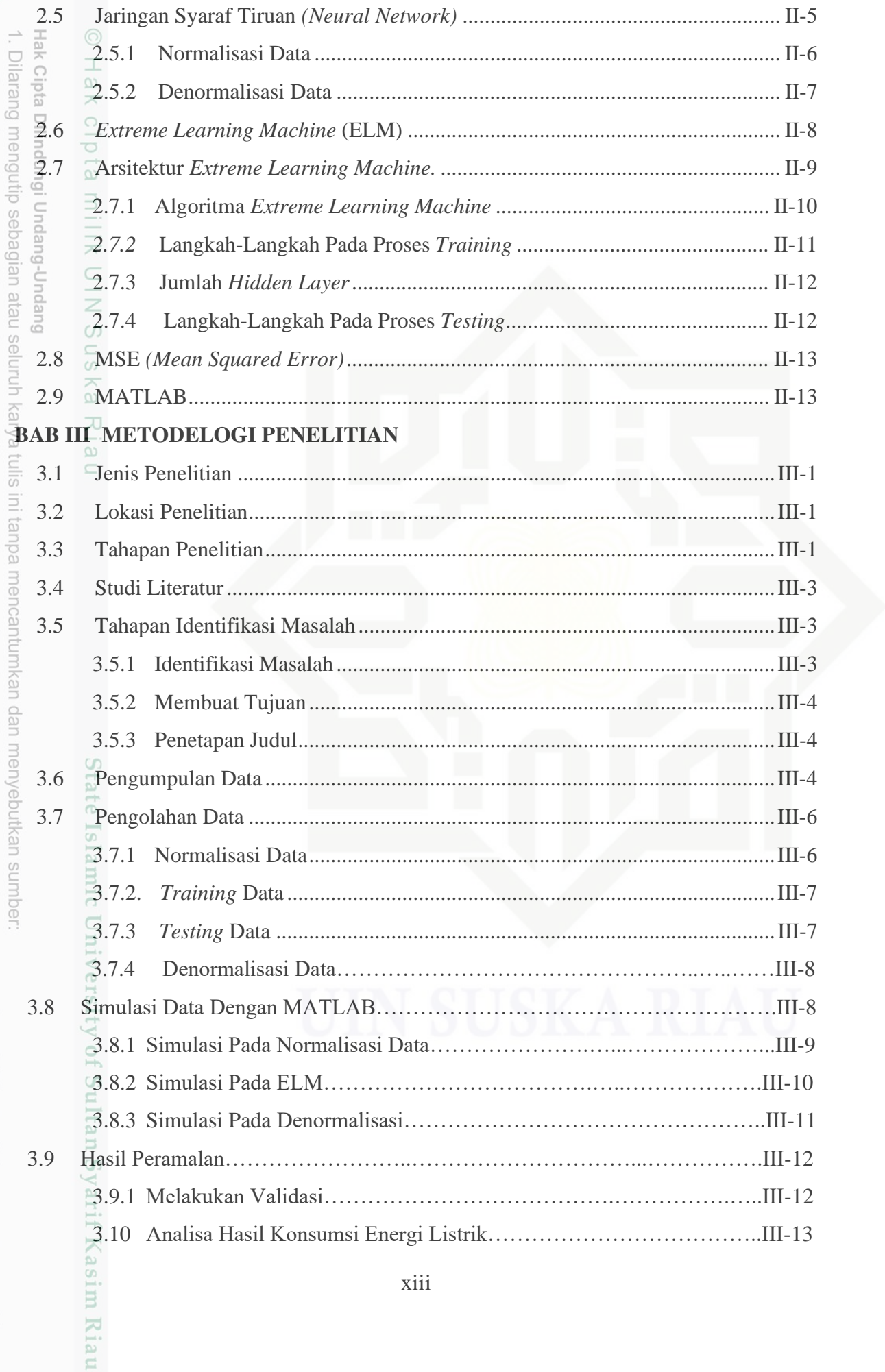

2. Dilarang mengumumkan dan memperbanyak sebagian atau seluruh karya tulis ini dalam bentuk apapun tanpa izin UIN Suska Riau b. Pengutipan tidak merugikan kepentingan yang wajar UIN Suska Riau.

a. Pengutipan hanya untuk kepentingan pendidikan, penelitian, penulisan karya ilmiah, penyusunan laporan, penulisan kritik atau tinjauan suatu masalah.

 $\sim$   $\sim$   $\sim$ 

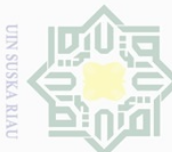

Ï

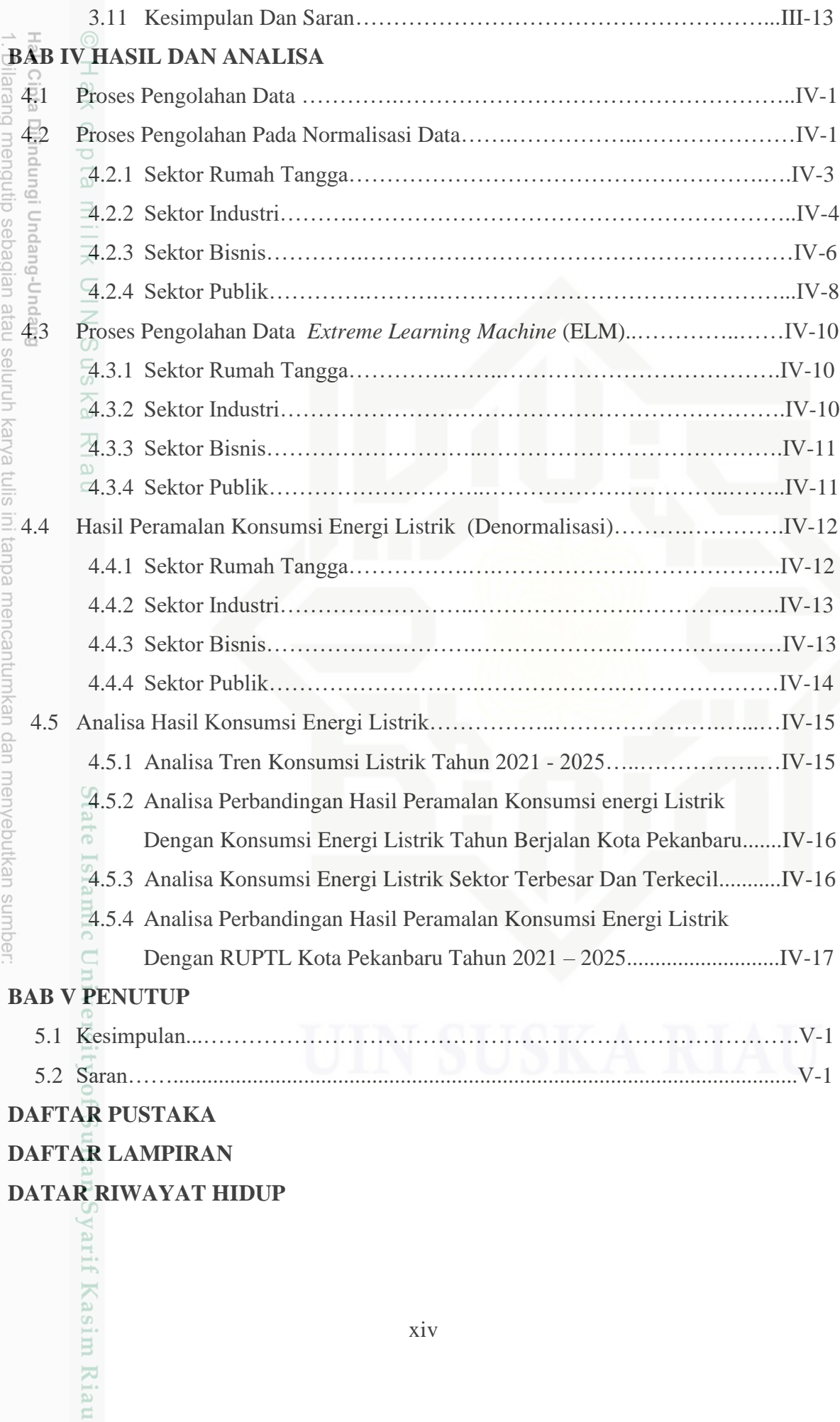

2. Dilarang mengumumkan dan memperbanyak sebagian atau seluruh karya tulis ini dalam bentuk apapun tanpa izin UIN Suska Riau

a. Pengutipan hanya untuk kepentingan pendidikan, penelitian, penulisan karya ilmiah, penyusunan laporan, penulisan kritik atau tinjauan suatu masalah.

b. Pengutipan tidak merugikan kepentingan yang wajar UIN Suska Riau.

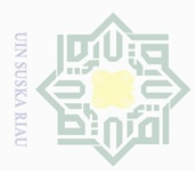

Hak C

 $\pm$ 

2. Dilarang mengumumkan dan memperbanyak sebagian atau seluruh karya tulis ini dalam bentuk apapun tanpa izin UIN Suska Riau

b. Pengutipan tidak merugikan kepentingan yang wajar UIN Suska Riau.

a. Pengutipan hanya untuk kepentingan pendidikan, penelitian, penulisan karya ilmiah, penyusunan laporan, penulisan kritik atau tinjauan suatu masalah.

### **DAFTAR GAMBAR**

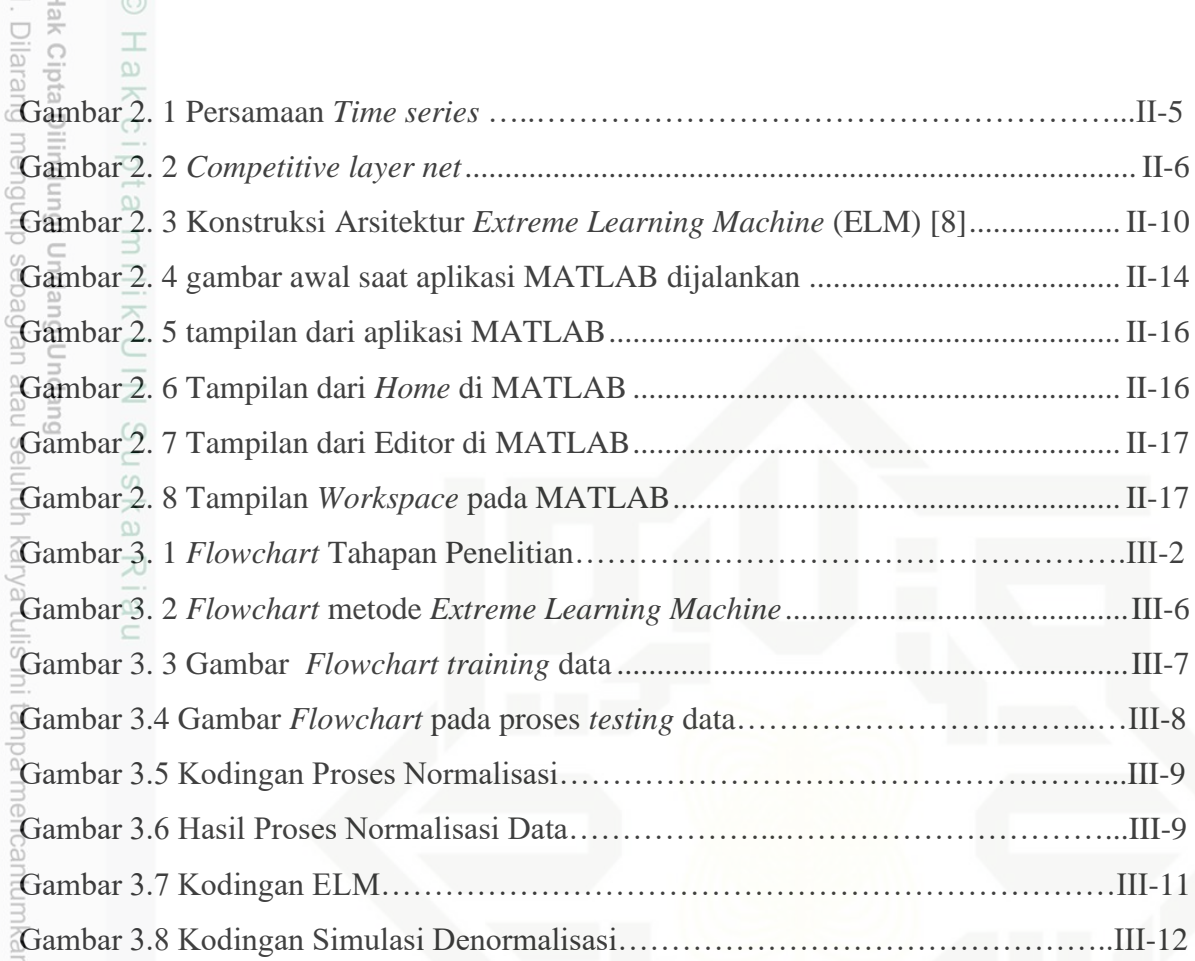

# State Islamic University of Sultan Syarif Kasim Riau

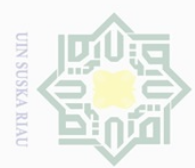

 $\,$   $\,$ 

2. Dilarang mengumumkan dan memperbanyak sebagian atau seluruh karya tulis ini dalam bentuk apapun tanpa izin UIN Suska Riau

b. Pengutipan tidak merugikan kepentingan yang wajar UIN Suska Riau.

### **DAFTAR TABEL**

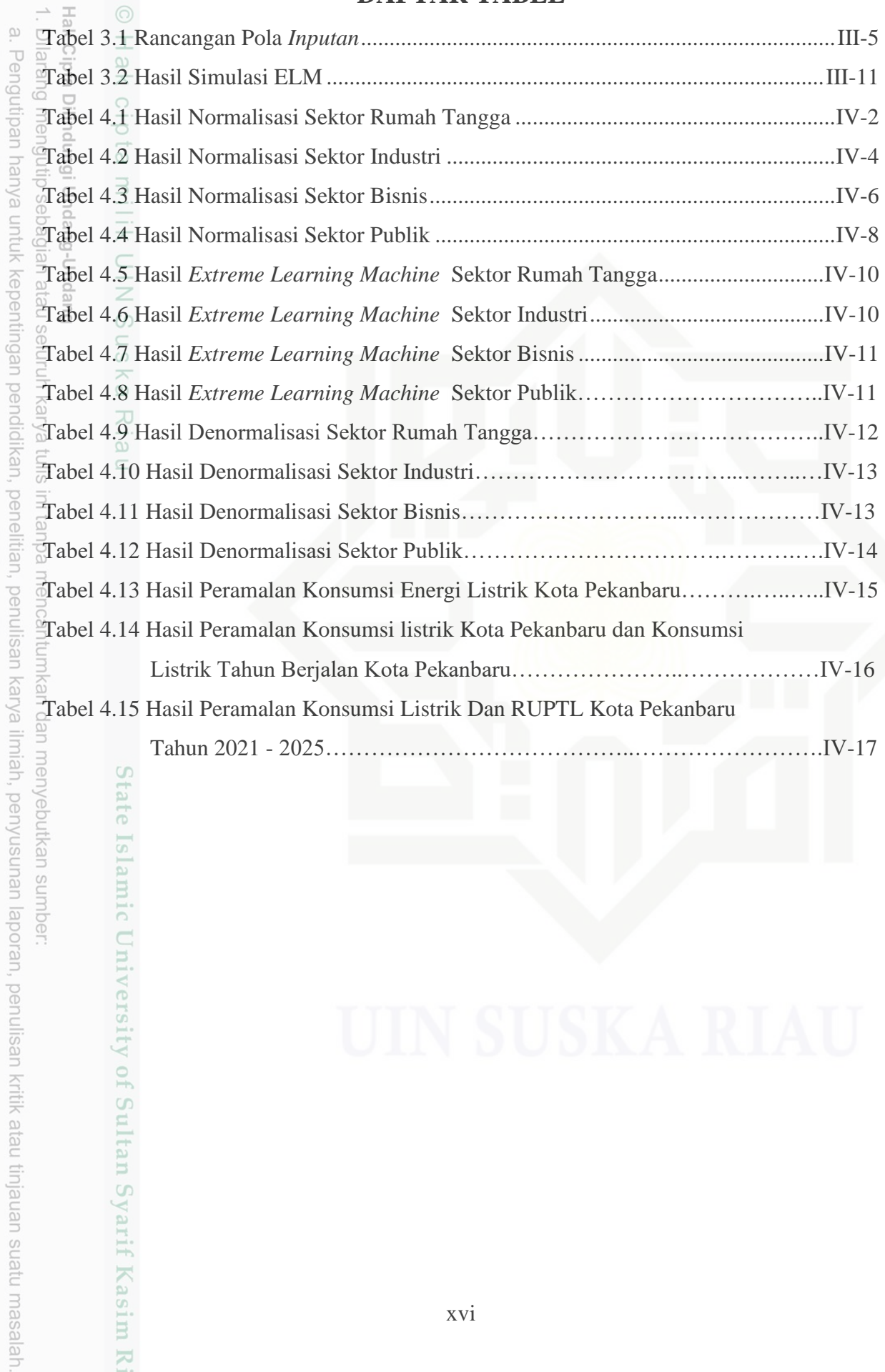

State Islamic University of Sultan Syarif Kasim Riau

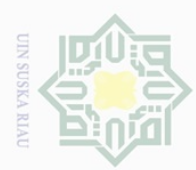

Pengutipan hanya

Nnuun

**Kepentingan** pe

ididikan,

penelitian, penulisan

karya

ilmiah, penyusunan laporan, penulisan kritik atau tinjauan suatu masalah

ns

nper

### **DAFTAR RUMUS**

2.1 Prakiraan Deret Waktu *(Time Series)*

2.2 Fungsi *Sigmoid Biner*

2.3 Fungsi *Sigmoid Biner*

 $\mathcal{Q}$ .4 Mengubah Data Menjadi Interval  $(0,1)$ 

 $\overline{2.5}$  Mengubah Data Menjadi Interval (-1,1)

 $\overline{2.6}$  Denormalisasi Data Interval (0,1)

 $\overline{2.7}$  Denormalisasi Data Interval (-1,1)

2.8 Pemodelan Matematis Dari ELM *(xi)*

2.9 Pemodelan Matematis Dari ELM *(xt)*

 $\overline{2.10}$  Fungsi Aktivasi (g(x))

 $\overline{2.11}$  Fungsi Aktivasi (g(x))

 $\approx$  2.12 Fungsi Aktivasi (g(x))

 $\overline{2}$ .13 Fungsi Aktivasi (g(x))

2.14 Memilih *Matrix* Target *Output* 

2.15 *Output Weight* Yang Dihubungkan Ke *Hidden Layer*

2.16 Matriks *Moore Penrose*

 $\Xi$ .17 Rumus MSE

nic University of Sultan Syarif Kasim Riau

2.18 Rumus Menhitung Bobot Akhir (β) *hidden layer*

2.19 Rumus Menghitung Nilai Matriks *Output Weight* 

2.20 Rumus Menghitung *Output* Pada jaringan (Y)

2.21 Rumus Fungsi Aktivasi Untuk Mengubah *Output* Pada Jaringan

2.22 Rumus MSE Menghitung Nilai Error Pada Penlitian

Ņ Dilarang mengumumkan dan memperbanyak sebagian atau seluruh karya tulis ini dalam bentuk apapun tanpa izin UIN Suska Riau  $\bigcirc$ Pengutipan tidak merugikan kepentingan yang wajar UIN Suska Riau

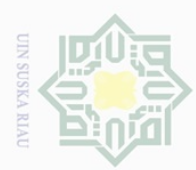

lak Ci Dilar

# **DAFTAR SINGKATAN**

- Dilarang mengumumkan dan memperbanyak sebagian atau seluruh karya tulis ini dalam bentuk apapun tanpa izin UIN Suska Riau  $\omega$ Pengutipan tidak merugikan kepentingan yang wajar UIN Suska Riau
- Ņ. ō.
	- Pengutipan hanya untuk kepentingan pendidikan, penelitian, penulisan karya ilmiah, penyusunan laporan, penulisan kritik atau tinjauan suatu masalah

clici

ini tanpa mencantumkan dan menyebutkan sumber

 $\subseteq$ 

State Islamic University of Sultan Syarif Kasim Riau

- 
- $\begin{array}{ccc}\n\frac{\square}{\square} & \frac{\square}{\square} & \frac{\square}{\square} \\
\frac{\square}{\square} & \frac{\square}{\square} & \frac{\square}{\square} & \frac{\square}{\square} \\
\frac{\square}{\square} & \frac{\square}{\square} & \frac{\square}{\square} & \frac{\square}{\square} & \frac{\square}{\square} & \frac{\square}{\square} \n\end{array}$ : Extreme Learning Ma ELM : *Extreme Learning Machine*
- ESDM  $\overline{\omega}$  : Energi dan Sumber Daya Mineral
- $\begin{array}{ccc}\n\overline{S} & \overline{S} \\
\overline{S} & \overline{S} \\
\overline{S} & \overline{S} \\
\overline{S} & \overline{S} \\
\overline{S} & \overline{S}\n\end{array}$ : Jaringan syaraf tiruan
- $\frac{d}{dx}$   $\frac{d}{dx}$   $\frac{d}{dx}$
- $GWh = Gigawatt Hour$
- MAPE : *Mean Absolute Percentage Error*
- $MSE$   $\overline{S}$  : *Mean Squared Error*<br> $\overline{P}LN$   $\overline{S}$  : Perusahaan Listrik Ne
- $\overrightarrow{P}LN$   $\overrightarrow{a}$  : Perusahaan Listrik Negara<br>  $\overrightarrow{P}T$ .  $\overrightarrow{a}$  : Persero Terbatas
- PT. : Persero Terbatas

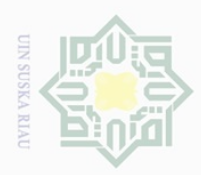

m.

sim Kiau

### **DAFTAR LAMPIRAN**

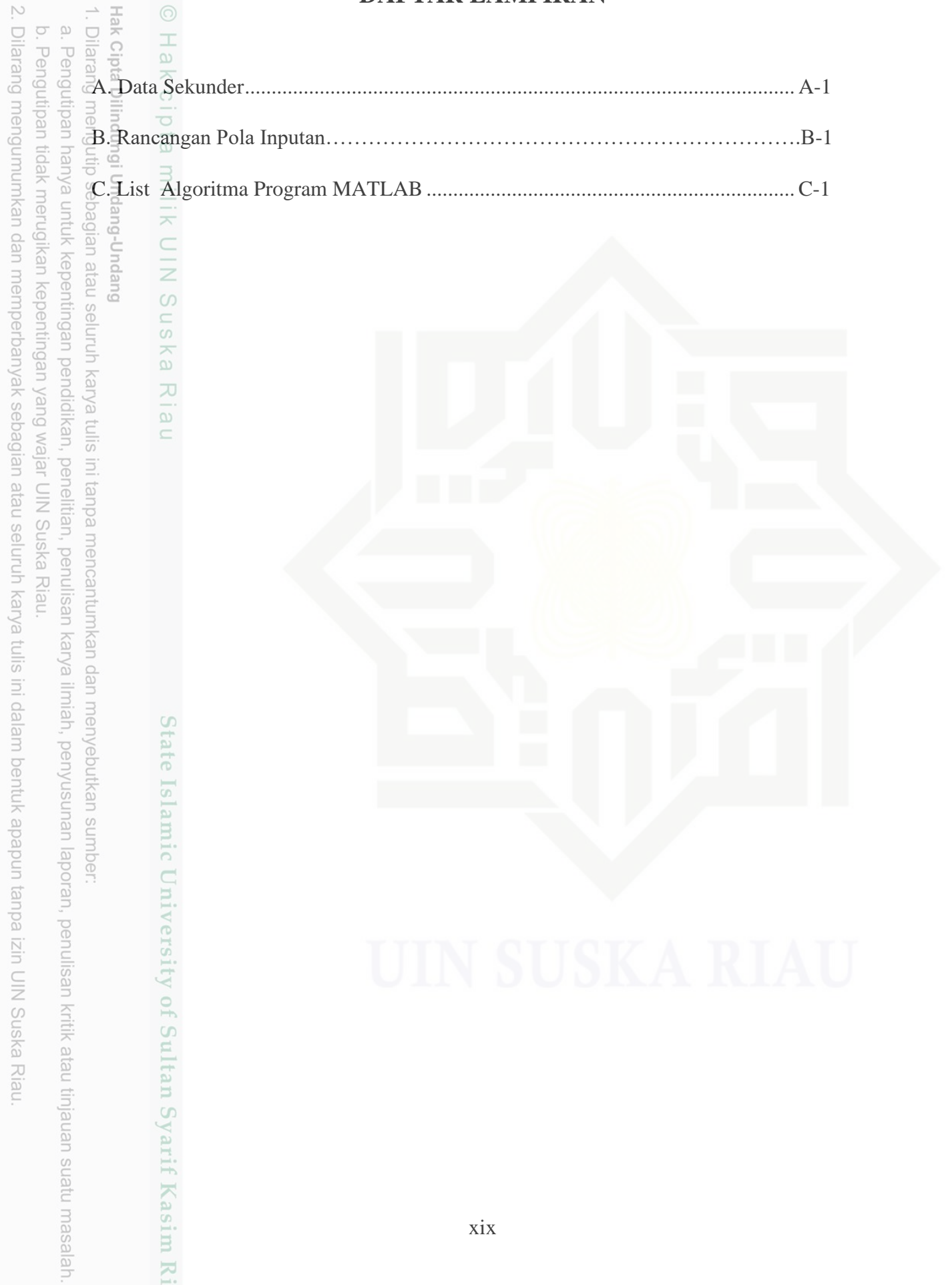

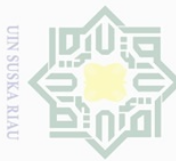

Pengutipan

nanya

(edgel

IPBUIN

90

IKan,

90 **Tell** an,

penullsan

karya

llmiah,

ueunsn/ued

laporan,

penullsan

kritik atau tinjauan suatu masalah

Kasim Riau

**TIGI** 

# **I. BAB I PENDAHULUAN**

# $\begin{array}{ccc}\n\therefore & \frac{\pi}{2} & \circ & \frac{\pi}{2} \\
\frac{\pi}{2} & \frac{\pi}{2} & \frac{\pi}{2} \\
\frac{\pi}{2} & \frac{\pi}{2} & \frac{\pi}{2}\n\end{array}$ **Eatar Belakang**

 $\equiv$ 

 $\omega$ 

Indonesia merupakan salah satu negara kepulauan dengan jumlah penduduk terbesar di dunia. Data menyebutkan bahwa saat ini Indonesia menempati peringkat ke 4 negara dengan penduduk terbanyak di dunia menyusul China, India dan Amerika Serikat diposisi ketiga. Banyaknya jumlah penduduk ini tentu berdampak kepada beberapa aspek kehidupan, bukan hanya ketersediaan dan ketahanan pangan, namun lebih luas, juga meliputi sektor energi. Hal ini karena semakin banyak jumlah penduduk, maka akan semakin banyak orang yang membutuhkan akses ketersediaan energi, baik energi untuk bahan bakar, listrik dan masih banyak lagi [1].

Penduduk Indonesia mayoritas tersebar di beberapa pulau besar, seperti Jawa, Sumatera dan Kalimantan. Sebagai salah satu pulau dengan jumlah penduduk yang besar dan padat adalah Pulau Sumatera. Tentunya Pulau Sumatera juga membutuhkan ketersediaan akan energi yang cukup untuk mencakup kebutuhan penduduknya. Riau sebagai salah satu Provinsi di Pulau Sumatera juga tak lepas akan hal itu. Terlebih wilayah Kota Pekanbaru sebagai Ibukota Provinsi yang memiliki letak strategis yakni berada di lintas perdagangan Internasional di Selat Malaka serta berada di antara 3 negara berkembang yang memiliki mobilitas ekonomi yang tinggi yakni Indonesia, Malaysia dan Singapura membuat Pekanbaru harus memenuhi kebutuhan listrik baik kepada penduduk asli maupun wisatawan ataupun para peniaga sesuai kebutuhannya [1].

Dalam memenuhi kebutuhan akan listrik, Kota Pekanbaru acap kali mengalami beberapa kondisi ketersediaan pasokan listrik. Ada kalanya Kota Pekanbaru mengalami jumlah konsumsi listrik yang kian meningkat terus menerus namun tidak diiringi dengan meningkatnya ketersediaan pasokan listrik. Hal inilah yang menyebabkan fenomena *defisit* energi listrik. Namun Kota Pekanbaru lebih sering mengalami fenomena dimana konsumsi energi listrik yang rendah disaat ketersediaan pasokan listrik tinggi. Hal tersebut disebut juga *surplus* energi. Fenomena *surplus* energi listrik tentu sedikit banyaknya berpengaruh kepada aspek kehidupan yang lain, mengingat energi lisrik menjadi faktor pendukung kemajuan di berbagai sektor kehidupan lain seperti perekonomian, industri, komersial bahkan pemerintahan. Fenomena *surplus* energi juga dapat menyebabkan kerugian di sisi pemasok

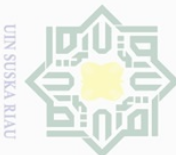

uedinfil

eynen

Kel Jel

uebunu

GID,

**Del** 

relitian,

penullsan

eynex

llmiah, penyusunan

laporan,

penullsan

KITIIK

neie

dalasam utaus nasalah

mise

Kiau

energi yakni PT. PLN, selain faktor lain seperti pemicu kerusakan pada sistem distribusi tenaga listrik. [1]*.*

Fenomena *surplus* energi tersebut juga diperkuat dengan data yang ada. Berdasarkan  $\overline{\omega}$ data Badan Pusat Statistik (BPS) Kota Pekanbaru tahun 2021, konsumsi dan produksi energi listrik untuk semua sektor di Kota Pekanbaru pada 5 tahun terakhir adalah sebagai berikut : Tahun 2016 memiliki konsumsi energi listrik sebesar 1.717,76 GWh dan produksi energi listrik sebesar 1.840,68 GWh. Tahun 2017 memiliki konsumsi energi listrik sebesar 1.779,78 GWh dan produksi energi listrik sebesar 1.922,21 GWh. Tahun 2018 konsumsi energi listrik sebesar 1.903,85 GWh dan produksi energi listrik sebesar 1.905,35 GWh. Tahun 2019 konsumsi energi listrik sebesar 1.833,81 GWh dan produksi energi listrik 1.835,50 GWh. Tahun 2020 konsumsi energi listrik sebesar 1.899,03 GWh dan produksi energi listrik sebesar 2.125,08 GWh [2].

Merujuk data diatas, dapat dilihat bahwa keadaan energi listrik Kota Pekanbaru pada 5 tahun terakhir untuk setiap sektor mengalami *surplus* energi listrik*.* Adapun penyebab *surplus* energi listrik di Kota Pekanbaru berdasarkan dari hasil wawancara dengan *stakeholder* terkait*,* karena pemakaian konsumen menurun pada waktu tertentu. Hal ini disebabkan karena beban puncak konsumsi energi listrik biasanya terjadi pada pukul 05.00 – 07.00 WIB di pagi hari dan pukul 17.00 – 22.00 WIB di sore hari, dan selain diwaktu tersebut konsumsi energi listrik akan menurun. *Stakeholder* terkait juga menyebutkan bahwa penyebab lain yang menjadi pemicu *surplus* energi listrik adalah karena adanya pembangkit – pembangkit kecil seperti Pembangkit Listrik Tenaga Mesin Gas (PLTMG) diwiliyah Riau yang meng*import* pasokan energi listriknya kesistem distribusi tenaga Listrik Kota Pekanbaru.

Untuk mengatasi fenomena *surplus* energi listrik tersebut, PT. PLN sebagai instansi penyedia layanan energi listrik sebelumnya telah melakukan evaluasi dan peramalan terhadap konsumsi energi listrik tiap tahunnya. Metode yang digunakan untuk evaluasi dan peramalan tersebut adalah *simple-e. Simple-e* digunakan untuk menghitung dan memprakirakan konsumsi energi listrik dalam jangka panjang, dengan basis merujuk kepada metode statistika dengan memanfaatkan fungsi dari statistik yang ada pada *Microsoft excel.*  Akan tetapi, hasil yang diperoleh dari metode ini masih belum menemukan titik keseimbangan antara produksi dan konsumsi energi listrik [3].

Dengan kelemahan tersebut, perlu kiranya dilakukan peramalan konsumsi energi listrik di Kota Pekanbaru untuk 5 tahun kedepan menggunakan metode berbeda. Sebelum

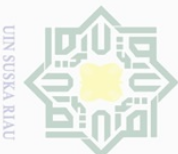

 $\overline{\Theta}$ un6u ued

eynen

uebu 90

> kan, ed

lelltlan,

pel

unlisar

karya

ilmiah, penyusunan

laporan,

penullsan

KITIIK

neie

mens uenelun

ueresew

asım

Kiau

melakukan peramalan konsumsi energi listrik, hal mendasar yang harus dilakukan adalah memilih metode peramalan, oleh sebab itu penulis mencoba melakukan peramalan konsumsi energi listrik menggunakan metode *extreme learning machine* (ELM). ELM dipilih berdasar pada penelitian sebelumnya dengan judul Analisis Peramalan Konsumsi Energi Listrik Dengan Metode *Extreme Learning Machine* Beserta Tingkat Akurasinya Di Kota Pekanbaru. Dari penelitian tersebut diperoleh hasil bahwa nilai *Mean Absolute Percentage Error* (MAPE) pada penelitian ini dibawah 10 %. Dengan demikian penelitian ini dalam kategori sangat baik dikarenakan data hasil peramalan dan data aktualnya memiliki nilai *Mean Absolute Percentage Error* (MAPE) dibawah 10 %, sehingga akurasinya cukup tinggi  $[44]$ .

Metode *Extreme Learning Machine* (ELM) juga memiliki kelebihan jika dibandingkan dengan metode peramalan lain seperti metode *Autoregressive Moving Average* (ARIMA), *Simple-E*, *Adaptive Neuro Fuzzy Inferrence System,* dan lain sebagainya. Metode ELM ini memiliki kelebihan yakni cepatnya pengambilan keputusan sehingga lebih efisien dari segi waktu karena data *input weight* serta *hidden bias* dipilih secara acak dan tidak berurutan. Selain itu metode ELM juga memiliki nilai akurasi yang lebih tinggi, dan menghasilkan performa generalisasi yang lebih baik [4].

Dalam pengolahan data secara matematis, penulis menggunakan *tools* untuk mempermudah kinerja dalam penelitian ini, MATLAB 2015 dipilih karena memiliki beberapa kelebihan, diantaranya kemudahan pada manipulasi untuk struktur matriks. Selain itu dalam operasi matriks seperti perkalian, penjumlahan, invers pengurangan, *script* pada program MATLAB bisa diubah sesuai keinginan pengguna, dan untuk *interface* sama seperti penggunaan terhadap Bahasa c, matematika, dan word [4].

Berdasarkan penjabaran yang ada, maka penulis ingin meneruskan dan menerapkan hasil yang diperoleh pada penelitian terdahulu serta melakukan pengembangan dengan meramalkan konsumsi energi listrik pada lima tahun kedepan sehingga penulis termotivasi untuk mengangkat judul"**ANALISIS PERAMALAN KONSUMSI ENERGILISTRIK MENGGUNAKAN METODE** *EXTREME LEARNING MACHINE* **DARI TAHUN 2021 – 2025 STUDI KASUS KOTA PEKANBARU".** Harapannya hasil yang diperoleh dari penelitian ini mampu memberikan sumbangsih masukan pada penyedia ketenagalistrikan terkhusus di Kota Pekanbaru guna membantu merencanakan target konsumsi pemakaian energi listrik di masa yang akan datang. Selain itu dengan adanya penelitian ini harapannya juga dapat menjadi jawaban atas persoalan *surplus* energi listrik di

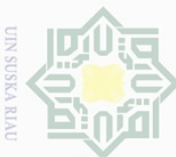

 $\overline{\Theta}$ un6u

Jan

eynsn 등 Ξ

kepentingan

 $\frac{1}{\sqrt{2}}$ ka

kan,  $\frac{1}{5}$ 

 $\frac{1}{\sqrt{2}}$ edue1 iui nelitian,

mencantumka penulisan

karya

ilmiah, penyusunan putkan

laporan, nper

penulisan kritik atau tinjauan suatu masalah

Kasim

Kiau

ins

pebagian atau

qnunjes

Guepi

-Undang

Kota Pekanbaru. Hasil dari penelitian ini juga akan dilakukan analisa untuk kemudian dibandingkan dengan data produksi Rancangan Usaha Penyediaan Tenaga Listrik (RUPTL) Kota Pekanbaru tahun 2021- 2025 guna mengetahui keadaan energi listrik di Kota Pekanbaru tahun  $2021 - 2025$ .

### **1.2 Rumusan Masalah**

Berdasarkan latar belakang diatas, maka rumusan yang akan dibahas adalah :

- 1. Bagaimana menghasilkan peramalan konsumsi energi listrik untuk semua sektor di Kota Pekanbaru dari tahun 2021 – 2025 dengan menggunakan metode *Extreme Learning Machine* (ELM)?
- 2. Bagaimana menganalisis peramalan konsumsi energi listrik untuk semua sektor di Kota Pekanbaru dari tahun 2021 – 2025?

### **1.3 Tujuan Penelitian**

Adapun tujuan dari penelitian ini adalah :

- 1. Menghasilkan peramalan konsumsi energi listrik untuk semua sektor di Kota Pekanbaru dari tahun 2021 – 2025 dengan menggunakan metode *Extreme Learning Machine* (ELM)
- 2. Menghasilkan analisis peramalan konsumsi energi listrik untuk semua sektor di Kota Pekanbaru dari tahun 2021 – 2025

### **1.4 Batasan Masalah**

Pada penelitian kali ini, peneliti menetapkan batasan dalam objek penelitian, diantaranya:

- 1. Data konsumsi listrik untuk penelitian diambil dari Badan Pusat Statistik (BPS) Pekanbaru
- 2. Data pemakaian energi listrik yang dipakai adalah data konsumsi energi listrik pelanggan semua sektor.
- 3. Data pemakaian energi listrik yang dipakai merupakan data konsumsi energi listrik dari tahun Januari 2016 sampai dengan Desember 2020.
- 4. Pada hasil penelitian ini hanya membahas mengenai konsumsi energi listrik pelanggan di di Kota Pekanbaru dan tidak membahas mengenai penyediaan atau pembangkitan energi listrik di Kota Pekanbaru
- 5. Hasil peramalan pada penelitian ini adalah peramalan konsumsi listrik pada tahun 2021 – 2025

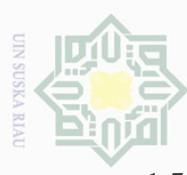

Pengutipan hanya untuk

kepentingan pendidikan, penelitian, penulisan

ini tanpa mencantumkan dan menyebutkan sumbel

karya ilmiah, penyusunan laporan, penulisan kritik atau tinjauan suatu masalah

Dilarang mengutip sebagian atau seluruh karya tulis

Dilindungi Undang-Undang

### **1.5 Manfaat Penelitian**

Adapun manfaat dari penelitian ini adalah :

 $\frac{\frac{1}{\infty}}{\frac{1}{\infty}}$  Adapun manfa

Diharapkan mampu menjadi penyemangat untuk lebih giat dalam melakukan penelitian. Penelitian ini sebagai syarat untuk mendapatkan gelar Sarjana Teknik dan untuk menambah wawasan dan sepengetahuan penulis Prakiraan konsumsi listrik

2. Bagi Lembaga Pendidikan

Sebagai referensi ( rujukan )untuk penelitian bagi pembaca untuk belajar dikemudian Hari.

3. Bagi Perusahaan

Diharapkan dapat membantu menentukan metode peramalan konsumsi energi listrik yang akurat, sehingga perusahaan dapat merencanakan penggunaan energi listrik dengan hasil terbaik.

4. Bagi Masyarakat

Diharapkan masyarakat di Kota Pekanbaru untuk menggunakan listrik dengan hemat dan bijak pada tahun yang akan datang.

State Islamic University of Sultan Syarif Kasim Riau

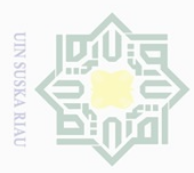

 $\omega$  $\cup$ 

Pengutipan ō

uanya

 $\delta$ pentil ue6u

> $\frac{1}{\sqrt{2}}$ Jell ian,

penulisar

karya

ilmiah, penyusunan

laporan,

penulisan

**UPIPSEM MENS UPIPION NEWS YOUR** 

Kasim

Kiau

Hak C

 $\top$ 

### **II. BAB II**

### **TINJAUN PUSTAKA**

# **2.1 Penelitian Terkait**

 $\cup$ Sebelum dilakukannya penelitian, terlebih dulu telah dilakukan penelitian studi literatur dengan tujuan mencari rujukan serta riset yang berkaitan dengan penelitian terkait. Penelitian terkait diperoleh dari jurnal, paper serta skripsi yang ada kaitannya dengan penelitian ini.

Penelitian terkait [5] dengan judul "Penerapan Metode *Extreme Learning Machine*  Untuk Prediksi Konsumsi Batubara Sektor Pembangkit Listrik Tenaga UAP". Adapun permasalahan pada penelitian ini adalah kebutuhan akan batubara semakin mengalami peningkatan hal ini berbanding lurus dengan adanya proyek pembangkit energi listrik 2015- 2019, solusinya adalah prediksi terhadap batubara untuk sektor PLTU dibutuhkan supaya pemakaian batubara disesuaikan dengan permintaan.

Penelitian terkait [6] dengan judul "Penerapan Metode *Extreme Learning Machine*  Untuk Peramalan Permintaan". Adapun permasalahan yang dipaparkan pada penelitian ini adalah kebutuhan terhadap jasa ataupun barang mengalami perubahan dari waktu ke waktu. Maka solusi yang ditawarkan melakukan peramalan akurat serta efektif, hal ini dapat membantu perusahaan menentukan jumlah dan banyak barang yang akan diproduksi .

Penelitian terkait [7] dengan judul "Peramalan Pemakaian Air Pada PLTGU Di Pembangkit Listrik Jawa Bali Unit Gresik Menggunakan *Extreme Learning Machine*  Dengan Optimasi Algoritma Genetika". Masalah pada penelitian ini adalah terjadinya kendala pada pengolahan air seperti desalinasi air laut menjadi air tawar cukup lama akibatnya air pada penampung tidak stabil serta pengisian menjadi lama. Solusi yang ditawarkan adalah melakukan peramalan terhadap pemakaian air PLTGU.

Penelitian terkait [8] dengan judul "Peramalan Konsumsi Listrik Di Daerah Balikpapan Menggunakan Metode *Extreme Learning Machine".* Permasalahan pertama yang dipaparkan pada penelitian ini adalah apabila energi listrik yang disuplai tidak mengalami keseimbangan dengan permintaan maka akan mengganggu banyak sektor khususnya perekonomian. Kedua energi listrik tidak bisa disimpan dalam skala besar tapi disiapkan dalam jangka waktu yang dibutuhkan, maka muncullah sebuah solusi untuk melakukan peramalan konsumsi energi listrik.

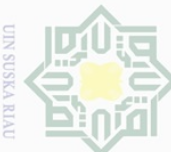

**Pengutipan** 

usnya

kepentingar

**De** 

**1elitian**,

ed

ueslinu

karya

ilmiah, penyusunan laporan, penulisan kritik atau tinjauan suatu masalah

Penelitian terkait [4] dengan judul "Analisis Peramalan Konsumsi Energi Listrik Dengan Metode *Extreme Learning Machine* Beserta Tingkat Akurasinya Di Kota Pekanbaru". Permasalah pada penelitian ini adalah pertumbuhan ekonomi memiliki peranan penting dalam meningkatnya konsumsi energi listrik maka solusi yang ditawarkan oleh penelitian ini adalah melakukan uji akurasi hasil peramalan konsumsi energi listrik, hal ini berguna sebelum menentukan metode apa yang lebih tepat digunakan dalam peramalan.

Maka dari semua pemaparan pada penelitian terkait dengan berbagai masalah dan solusi yang ditawarkan, maka peneliti berkeingin untuk menulis penelitian dengan judul peramalan konsumsi energi listrik menggunakan metode *extreme learning machine* dari tahun 2021 – 2025 pada Kota Pekanbaru. Adapun pembaharuan penelitian ini jika dibandingkan dengan penelitian sebelumnya adalah penelitian lebih berfokus terhadap hasil peramalan konsumsi energi listrik dalam sektor pada lima tahun kedepan di Kota Pekanbaru tepatnya pada tahun 2021 – 2025.

Penelitian ini memakai metode *extreme learning machine* dan aplikas MATLAB. metode dan aplikasi ini dipilih berdasarkan kelebihannya seperti, saat mengambil keputusan metode ELM lebih cepat sehingga tidak membutuhkan waktu yang lama dan data Input *weight* serta *hidden bias* dipilih secara acak, serta nilai akurasi yang dihasilkan jika dibandingkan dengan metode lain lebih tinggi, dan menghasilkan performa generalisasi yang lebih baik jika dibandingkan metode JST lain dan untuk aplikasi penulis menggunakan aplikasi MATLAB dikarenakan kemudahan pada manipulasi untuk struktur matriks serta dalam operasi matriks seperti perkalian, penjumlahan, *invers* pengurangan, *script* pada program bisa diubah yang disesuaikan terhadap keinginan pengguna serta untuk *interface* seperti terhadap Bahasa c, matematika, dan word[9].

### **2.2 Energi Listrik**

Syarif

Kasim Kiau

Energi listrik adalah energi yang memiliki arus memiliki satuan *Ampere*  dilambangkan dengan (A), tegangan memiliki satuan *Volt* yang dilambangkan dengan (V), dan daya memiliki satuan *Watt* yang dilambangkan dengan (W). Energi listrik didistribusikan melalui jaringan kabel dibawah tanah dan udara. Dimana listrik dihasilkan oleh aliran muatan dari saluran positif ke saluran negatif. Listrik dan magnet membentuk interaksi yang *fundamental* disebut elektromagnetik [10].

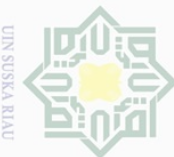

**Pengutipan** 

uanya

kepentingar

90

Kan,

 $\overline{\Theta}$ 

nelitian,

penullsan

nencantumkan dan menyebutkan sumber

karya ilmiah, penyusunan laporan, penulisan kritik atau tinjauan suatu masalah

mrsp

Kiau

### **2.2.1 Konsumsi Energi Listrik**

 $\cup$ Konsumsi listrik mengarah pada energi listrik yang dimanfaatkan oleh beberapa bagian kelompok seperti industri, rumah tangga publik dan bisnis dan cara mengukur pemakain dalam rentang waktu 1 bulan. Dan diukur dalam satuan KWh meter. KWh meter merupakan suatu besaran yang digunakan untuk menghitung konsumsi daya listrik. Cara untuk menghitung penggunaan energi listrik dengan melakukan perkalian intensitas penggunaan energi dan jumlah hasil jumlah pemakaian (W). Energi listrik didistribusikan melalui jaringan kabel dibawah tanah dan udara. Dimana listrik dihasilkan oleh aliran muatan dari saluran positif ke saluran negatif. Listrik dan magnet membentuk interaksi yang *fundamental* disebut elektromagnetik [10].

### **2.2.2 Golongan Tarif Listrik**

Mengacu Pada PERMEN ESDM – RI nomor 09 tahun 2015 berdiktum arif tenaga listrik yang disediakan oleh perusahaan PT. Perusahaan Listrik Negara (PLN). Tarif dasar harga listrik telah ditetapkan oleh pemerintah di seluruh Indonesia. Berikut tarif dasar listrik menurut Permen ESDM no.9 tahun 2015 [8]:

- 1. 1.300 VA (R-1/TR) Tegangan rendah diperuntukkan pada kebutuhan rumah tangga
- 2. 2.200 VA (R-1/TR) Tegangan rendah diperuntukkan pada kebutuhan rumah tangga
- 3. 3.500 VA 5.500 VA (R-2/TR) Tegangan rendah diperuntuk pada kebutuhan rumah tangga
- 4. 6.600 VA ke atas (R-3/TR) Tegangan rendah diperuntukkan pada kebutuhan rumah tangga besar
- 5. 6.600 VA 200 kVA (B-2/TR) Tegangan rendah diperuntukkan pada kebutuhan bisnis menengah
- 6. 200 kVA (B-3/TM) Tegangan menengah diperuntukkan pada kebutuhan bisnis besar
- 7. 200 kVA ke atas (I-3/TM) Tegangan menengah diperuntukkan pada kebutuhan industri
- 8. 30.000 kVA ke atas (I-4/TM) Tegangan tinggi diperuntukkan pada kebutuhan industri besar
- 9. 6.600 VA 200 kVA(P-1/TR) Tegangan rendah diperuntukkan pada kebutuhan kantor pemerintahan sedang
- 10. 200 kVA (P-2/TM) Tegangan menengah keatas diperuntukkan pada kebutuhan kantor pemerintahan besar

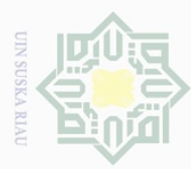

Pengutipan hanya untuk

kepentingan

 $\frac{1}{2}$ 

ed

**Ielltian**,

penullsan

e/uey

mel

**Medutkar** 

ns

ilmiah, penyusunan laporan,

penuisan kritik atau tinjauan suatu masalah

Ē

Kiau

Hak

Undang

Sue

Dilarang

mengurip **Bunpu** 

sebagian atau

- 11. (P-3/TR) Tegangan rendah tarif diperuntukkan pada kebutuhan penerangan jalan umum
- 12. (L/TR, TM, TT) Tegangan rendah, tegangan menengah, tegangan tinggi tarif Dilin diperuntukkan pada keperluan layanan khusus.
	- 1. Peramalan pada jangka waktu sangat pendek, jangka waktu peramalan yaitu 5 30 menit.
	- 2. Peramalan pada jangka waktu pendek, jangka waktu peramalan yaitu tidak mencapai waktu 30 bulan.
	- 3. Peramalan pada jangka waktu menengah, jangka waktu 1 5 tahun
	- 4. Peramalan pada jangka waktu panjang, jangka waktu melebihi waktu 5 tahun.

### **2.3 Peramalan** *( Forecasting )*

Peramalan *( forecasting )* yaitu sebuah upaya yang bertujuan untuk meramalkan, parameter pada aktivitas yang memprediksi nilai dalam *variabel* masa yang akan datang berdasarkan nilai *variabel* yang diketahui dari masa lalu atau *variabel* terhubung [9]. Peramalan memiliki peranan penting pada kehidupan, di era modern ini sangat banyak metode yang bisa dipakai untuk menyelesaikan permasalahan pada perkiraan, dan satu diantaranya adalah metode *Extreme learning machine* (ELM). Prakiraan performa dapat dilakukan dengan menirukan pada data *testing* dan data *training* selanjutnya dilakukan pengujian dengan data *testing*. Peramalan listrik dibedakan menjadi 4 bagian menurut jangka waktu sebagai berikut [11]:

- 5. Peramalan pada jangka waktu sangat pendek, jangka waktu peramalan yaitu 5 30 menit.
- 6. Peramalan pada jangka waktu pendek, jangka waktu peramalan yaitu tidak mencapai waktu 30 bulan.
- 7. Peramalan pada jangka waktu menengah, jangka waktu 1 5 tahun
- 8. Peramalan pada jangka waktu panjang, jangka waktu melebihi waktu 5 tahun.

### **2.4 Deret Waktu (***Time Series***)**

Deret waktu yaitu sebuah studi terstruktur didasarkan pada dimensi lain atau waktu. Untuk mendapatkan prakiraan secara akurat dari nilai data maka yang harus dilakukan adalah mengamati atau memodelkan data *series*. Berdasarkan historisnya nilai dari pemakaian *variabel time series* bisa dibedakan menjadi deret waktu *stokastik* dan waktu *deterministik*. Deret waktu *deterministik* yaitu sebuah deret waktu apabila suatu kondisi akan terjadi. Hal ini bisa diperkiraan dengan akurat serta tidak dibutuhkan penelitian lanjutan. Deret waktu *stokastik* yaitu sebuah penelitian yang memakai deret waktu, deret waktu *stokastik* menggunakan waktu pada masa depan dengan probabilitas, merujuk pada

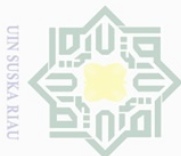

 $\overline{\Theta}$ 

uedin6u

priva

nuun

kepentingan

 $\Theta$ 

ididikan, pei

nelitian,

penulisan

e/uey

llmiah,

penyusunan laporan, sumpel

penulisan kritik atau tinjauan suatu masalah

Kasim

Kiau

sebagian atau seluruh

IS)

D/a

buepun-buepu

cipta Gueu

 $\Box$ 

penelitian terdahulu [12]. Tujuan dari *time series* pada jaringan syaraf tiruan yaitu untuk memprakirakan deret waktu di masa depan bermula nilai x hingga nilai saat sekarang.

( + ) = (()), ( − 1), ( − + 1) dan ( + ) = (())..................(2.1)

Dimana variabel x (t) merupakan jeda waktu x N-vektor. Dimana akana menjadi 1, tentu f dapat memprediksi nilai x selanjutnya.

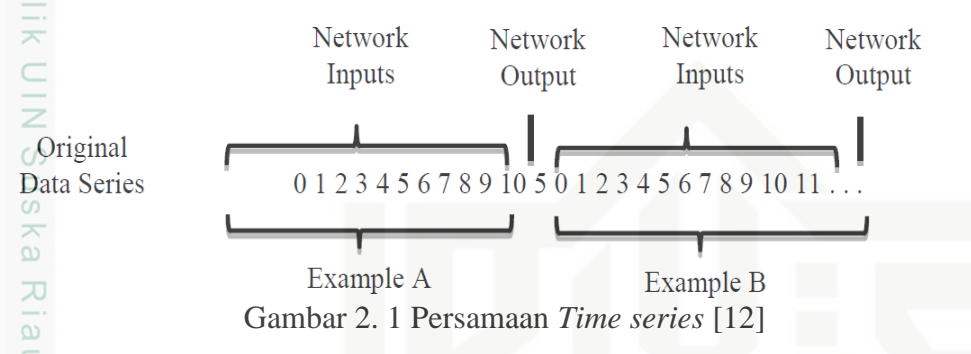

### **2.5 Jaringan Syaraf Tiruan** *(Neural Network)*

Aan *(Artificial Neural Network)* atau sebagian orang juga biasa menyebutnya dengan jaringan syaraf tiruan satu dari banyak bagian dari *Extreme Machine Learning*. Untuk memproses suatu informasi juga biasa menggunakan jaringan syaraf tiruan. Susunan dari sistem ini juga memiliki elemen pemrosesan yang terhubung dengan lainnya dengan tujuan menyelesaikan suatu permasalahan. Ciri informasi yang bisa diolah dengan JST memiliki suatu kemiripan dengan JST biologis. JST sendiri merupakan suatu model dari matematika umum untuk proses pemahaman manusia yang dibuat merujuk dari beberapa informasi, seperti : [12].

- 1. *Neuron* merupakan proses yang ada dalam banyak unsur yang sederhana
- 2. Sinyal dapat mengalir melalui saraf maupun hubungan *neuron* yang satu dan yang lain
- 3. Bobot pada tiap sambungan penghubung yang bersesuaian
- 4. Menerapkan fungsi aktivasi sinyal penambahan yang memiliki bobot ditiap sel saraf, serta dengan memasukkan bobot guna menentukan keluaran dari sinyal

JST diciptakan dari beberapa bagian besar bagian pemprosesan yang saling terikat bekerja secara selaras berfungsi sebagai *neuron.* Desain informasi input serta output yang dimasukkan pada jaringan syaraf tiruan diolah dalam neuron. Neuron – neuron ini dihimpun ke dalam *layers.* Lapisan neuron adalah jaringan syaraf tiruan terdiri dari bagian – bagian neuron satu lapisan. Berikutnya yaitu neuron lain dalam satu lapisan bakal dihubungkan pada

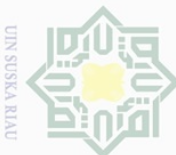

 $\overline{\Theta}$ 

uedin6u

priva

nuun

kepentingan

 $\Theta$ 

ikan,

 $\overline{\Theta}$ 

nelltlan

ed

uesiinu

karya

llmian, penyusunan

laporan,

penulisan kritik atau tinjauan suatu masalah

Dindang-Undang

 $\frac{1}{2}$ 

 $\circ$  $\frac{1}{2}$ 

ka.

 $\overline{\lambda}$  $\alpha$ 

sebagian atau seluruh

karya

lapisan lainnya. Seterusnya informasi yang diperoleh dari neuron disalurkan kesemua lapisan, contohnya dari *input layer* ke *output layer* melewati *hidden layer*. Pembagian jaringan syaraf tiruan ada 3 jenis berdasarkan lapisannya, serta jaringan syaraf tiruan yang tidak mempunyai *hidden layer*.

Dibawah ini yaitu 3 jenis rancangan syaraf tiruan

1. Jaringan lapisan tunggal atau *single layer net*

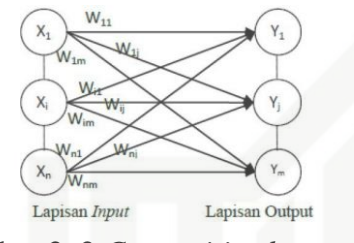

Gambar 2. 2 *Competitive layer net* [12]

siint Dalam jaringan syaraf tiruan memiliki hubungan dengan neuron dilakukan pelapisan bukan seperti jaringan syaraf tiruan pada umumnya. *Competitive layer net* tidak bisa digambarkan pada arsitekturnya. Dalam *Competitive layer net* gabungan dari *neuron* yang berkompetisi supaya dapat aktif yang menang mendapat semua bagian.

Dalam JST memiliki fungsi pada aktivasi bisa dipakai untuk membuat keluaran *neuron* pada berargumen *net input. Net input* memiliki gabungan *linear input* dengan bobotnya. Tujuan fungsi ini untuk merubah keluaran kisaran untuk nilai tertentu. Dibawah ini merupakan fungsi dari aktivasi sering dipakai pada jaringan saraf.

2. Fungsi Sigmoid Biner

Interval keluaran terhadap fungsi sigmoid biner yaitu 0 sampai dengan 1, membentuk kurva S bisa menghasilkan keluaran lebih cepat. Dapat dinyatakan sebagai berikut (2.2)

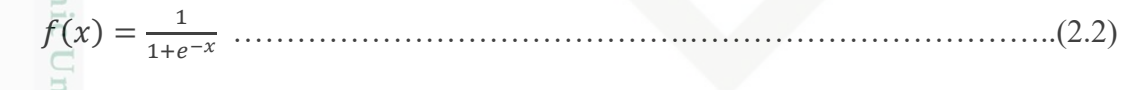

Keterangan :

nery

 $\bar{f}(x)$  = Fungsi aktivasi dari sigmoid biner.

 $e^{-x}$  = Eksponensial pangkat minus dari data ke- x.

3. Fungsi Sigmoid Bipolar

Interval keluaran fungsi sigmoid bipolar yaitu dari -1 sampai 1, fungsi bipolar sigmoid bisa dinyatakan dalam persamaan (2.3)

$$
f(x) = \frac{1 - e^{-x}}{1 + e^{-x}} \dots (2.3)
$$

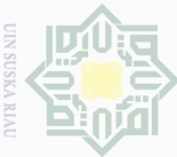

 $\alpha$  $\cup$ 

**Hengutipa** 

nanya

kepentingar  $\frac{6}{9}$ 

ed

ikan,

penelitian,

penulisan

karya

ilmiah, penyusunan laporan, penulisan kritik atau tinjauan suatu masalah

Ins nder

 $\overline{\overline{6}}$ 

agian atau Duepun-Bu

### **2.5.1 Normalisasi Data**

Normalisasi pada data dibuat karena rentang nilai *input* berbeda. Normalisasi data adalah cara yang dilakukan dalam mentransformasikan data sesuai dengan kebutuhan dengan tujuan menjadikannya lebih kecil. Konversi ini adalah alat untuk memproses data *mining*. Dalam penelitian ini, data yang dipakai akan disesuaikan dengan melakukan normalisasi data. Adapun tujuan dari normalisasi data adalah:

1. Menghilangkan kerangkapan pada data.

2. Mengurangi kompleksitas.

3. Mempermudah pemodifikasian pada data.

Normalisasi pada data dipakai guna proses yang memakai jaringan saraf. Data dilakukan normalisasikan kedalam interval yang lebih kecil yaitu interval [0,1] atau interval [-1,1]. Rumus untuk menghitung normalisasi data ada pada rumus (2.4) dan (2.5) berikut ज20]:

Konversi yang dipakai untuk mengubah data menjadi interval [0,1]:

 = 0,8 × −{} {}−{} + 0,1……………………………….............….(2.4)

Konversi yang dipakai untuk mengubah data menjadi interval [-1,1]

 = 2 × −{} {}−{} − 1…………………………………….…….……….(2.5)

Keterangan:

 = nilai data aktual belum dilakukan normalisasi  ${ }^{\bullet}$  max ${X_p}$  = nilai maksimum terhadap data aktual  ${min{X_p}}$  = nilai minimum terhadap data aktual

### **2.5.2 Denormalisasi Data**

Syarif

Kasım Kiau

Denormalisasi data yaitu mengambalikan data ke dalam bentuk aslinya. Tujuan dari tahap ini dilakukan dengan tujuan membuat suatu perbandingan antara nilai aslinya pada algoritma *Extreme Learning Machine*. Berikut ini merupakan rumus dari denormalisasi data pada *interval* [0,1] dalam persamaan (2,6) dan [-1,1] pada persamaan (2,7) [12]:

 = (−0,1)×({})−{} 0,8 + {}………………………..…....(2.6)

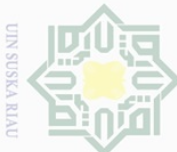

 $\overline{\Theta}$ 

**Suezen** 

au

등

nepelaisn atau

qnunjes

ka

Gue

num

kepentingan

 $\frac{1}{\sqrt{2}}$ 

ikan,

penelitian,

penullsan

karya

Ilmian, penyusunan

laporan,

penulisan

KITILIK

neie

uelesem niens ueneful

asim

Kiau

 $\frac{1}{6}$ 

/eputkar

ns

berikut transfigurasi yang dipakai pada denormalisasi data untuk interval [-1,1] dalam

 = 2 × −{} {}−{} − 1…………………..………………………..(2.7)

eyneu uedingu Keterangan :

Cipta

Dilin

persamaan (2,7) [**12**]:

 $\omega$  $\overline{\mathbf{r}}$ 

 $\bigcirc$ 

 $\overline{a}$ 

z

 $\omega$ 

 $\omega$ 

 $X = \text{mila}$  dari data sesudah dilakukan denormalisasi  $Xp =$ data dari keluaran sebelum dilakukan denormalisasi  $Max$  (Xp) = data nilai maksimum dalam data aktual sebelum dilakukan denormalisasi  $Min(Xp)$  = data nilai minimum dalam data aktual sebelum dikakukan

denormalisasi

### **2.6** *Extreme Learning Machine* **(ELM)**

Metode ELM merupakan jenis metode baru didalam jaringan syaraf tiruan ( JST ). Ini merupakan metode yang dipopulerkan oleh Huang [10] dan pada di tahun 2004. ELM yaitu sebuah jaringan syaraf tiruan *feedforward* dengan *single hidden layer* dalam kata lain SLFNs (*Single Hidden Layer feedforward Neural Network*). Apabila terdapat sebuah masalah terkait tentang kecepatan pembelajaran, maka dapat diselesaikan dengan metode *Extreme Learning machine* (ELM). Terdapat 2 alasan mengapa jaringan syaraf tiruan *feedforward* tidak sebagus yang ada pada jaringan *Extreme Learning Machine* (ELM) [6].

1. Karena memakai algoritma pembelajaran dengan *basis slow gradient base* terhadap kiat pelatihan data.

2. Keseluruhan tolak ukur pada jaringan ditentukan berulang – ulang memakai metode pembelajaran tersebut.

Pada metode lain seperti *Conventional gradient based learning algorithm* contoh *Backpropagation* (BP) keseluruhan tolak ukur terhadap JST *feedforward* mesti ditentukan dengan cara manual. Tolak ukur yang dimaksud ialah *input weight* serta *hidden bias*. Beberapa tolak ukur seperti *input weight* serta hidden bias yang terdapat di *extreme learning machine* ditetapkan secara tidak beraturan, penyebabnya menjadikan ELM mempunyai kecepatan pembelajaran cepat serta bisa menghasilkan kinerja generalisasi yang baik. Metode yang terdapat di *extreme Learning Machine* mempunyai pemodelan matematis yang tidak sama dengan JST *feedforward* lainnya. Model matematis ELM lebih sederhana serta efektif. Dibawah ini adalah pemodelan matematis dari ELM yang disimbolkan (Xi,Xt).

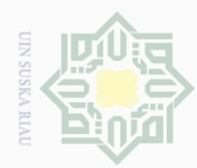

Pengutipan hanya untuk

kepentingan  $\frac{0}{0}$ 

 $\frac{1}{\sqrt{2}}$ karya

ididikan,

 $\overline{\Theta}$  $\equiv$ 

karya

limiah, penyusunan nyeputka

laporan,

penullsan

kritik atau tinjauan suatu masalah

yarit

**Kasım** 

Kiau

dnr

ueibeges

unun

silini s

edue<sub>1</sub> nelitian,

mencantu penulisan

dan mel

X = [X1, X2, … . , X] ∈ ………………..……..………………(2.9)

Pada standar SLFNs terdapat banyaknya *hidden nods* sampai N serta fungsi aktivasi  $\frac{d}{dx}$  Pada standar SLFNs terdapat banyaknya *hidd*<br> $\frac{d}{dx}(\overline{x})$  divisualkan dengan matematis seperti berikut :

∑ () = ∑ ( , ) =1 =1 = ………………………………..(2.10) β = H + ∗ T………………………………………………………..……………(2.11)

Keterangan :

Hak Cipta **Dilarang** 

iliin

n-Buepun IBu

 $\equiv$ 

 $\omega$ 

millik

 $\subset$ 

 $\frac{1}{2}$ 

ka

 $\overline{\lambda}$ 

 $\overline{\omega}$ 

 $\overline{C}$ 

- W = *vektor weight* yaitu *vektor* penghubung antara i th *hidden nodes* dan *input node*
- $\beta$ i = *vektor weight* yaitu *vektor* penghubung antara i th *hidden* nodes dan *input node*
	- bi = *threshold* bagian dari *i* th *hidden nodes*
	- $w_i x_i =$  ialah *inner* produk w<sub>i</sub> serta x

$$
\sum_{i=1}^{N} ||y_i - t_i|| = 0 \text{ sehingga } y_i = t_i
$$
\n
$$
\sum_{i=1}^{N} \beta i g(W_i, X_j + b_i) = t_i
$$
\n(2.12)\n(2.13)

Keterangan :

 $vi$  = Hasil nilai dari JST

 $ti$  = Nilai dari target yang dihasilkan untuk semua output

Memilih matriks target *output* bisa digambarkan pada persamaan berikut:

 = x …………...…..………………………………..………………(2.14)  $\overline{S}$ 

 $\Omega$ Pada persamaan diatas variabel H yaitu sama dengan persamaan pada (2.13) hidden Hayer output matrix  $g(w1, x1+b1)$  menapakkan nilai output pada *hidden nodes* yang saling keterkaitan terhadap nilai input  $x1$ .  $\beta$  yaitu matriks pada output hidden serta variabel T yaitu matriks dari output maupun target. Dalam bobot pada masukan ELM serta hidden bias ditentukan secara acak, hasil dari *output weight* yang dihasilkan dari hubungan hidden layer cara menentukannya dengan rumus (2.15) berikut ini:

= + x ………………………………………………………………………(2.15)

Pada persamaan diatas  $H^+$  ialah hasil matriks pseudo inverse pada matriks H.

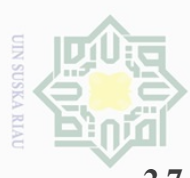

 $\cup$  $\alpha$ 

Ņ

 $\qquad \qquad \Box$ 

Pengutipan tidak **Pengutipan** 

**Numun** eyrey

kepentingan

 $\Theta$ karya

 $\overline{\Theta}$ edue1 iui nelitian,

 $\frac{1}{\sqrt{2}}$ 

sebagian atau seluruh

a tulis ikan,

mencantumkan penullsan

dan mel

karya

llmian, penyusunan

laporan,

penulisan

RITIK atau tinjauan suatu masalah

ner

ini dalam bentuk apapun tanpa izin UIN Suska Riau

Duepun-Buepun

milik

 $\frac{1}{2}$ 

 $\circ$  $\frac{1}{2}$ 

ka

Dilarang mengumumkan dan memperbanyak sebagian atau seluruh karya tulis

merugikan kepentingan yang

wajar UIN Suska Riau

### **2.7 Arsitektur** *Extreme Learning Machine.*

Dibawah ini akan ditampilkan gambar pada struktur dari *Extreme Learning Machine* (ELM). Struktur dari ELM tersusun dari masukan berisi variabel bebas, lapisan keluaran yang digunakan memprediksi peramalan, serta lapisan tersembunyi. Bentuk sederhana algoritma *Extreme Learning Machine* terlihat pada Gambar 2.5 berikut:

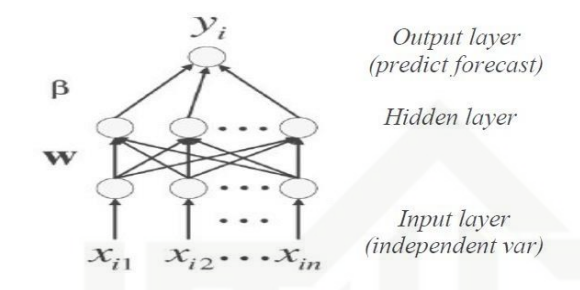

Gambar 2. 3 Konstruksi Arsitektur *Extreme Learning Machine* (ELM) [6] Keterangan dari gambar 2.5 yaitu :

- 1. *Input* = masukan dengan tujuan untuk pengenalan maupun pembelajaran untuk mengetahui suatu objek.
- 2. *Weight* = beban yang akan selalu berubah apabila diberikan input sebagai pengenalan maupun pembelajaran
- 3. *Processing unit (Hidden layer)* = tempat berlangsung proses pengenalan pada suatu objek yang didasari pada beban yang diberikan.
- 4. *Output* = hasil keluaran pada pengenalan disuatu objek

yep Dalam pengujian pada ELM didapatkan dari *input weight* serta *output weight* yang diperoleh pada proses hasil dari *training,* selanjutnya dengan melakukan peramalan menggunakan metode *Extreme Learning Machine*. Data dibedakan menjadi data *testing* serta data *training.* Dalam fase *input*, akan dilakukan normalisasi nilai terlebih dahulu sebelum dilakukan pengubahan memakai rentang dan memakai rumus normalisasi data dalam persamaan (2.6) serta (2.7) dalam data *training.* Sebab hasil dari proses *Extreme Learning Machine* harus terlebih dahulu diproses melalui denormalisasi tujuannya agar mempermudah dalam proses pembacaan nilai. Algoritma dari ELM akan dijelaskan sebagai berikut [10].

### **2.7.1 Algoritma** *Extreme Learning Machine*

Dalam algoritma *Extreme learning machine* ada 3 tahapan ialah inisialisasi input *weight* serta bias, menghitung nilai keluaran pada lapisan terselubung serta perhitungan

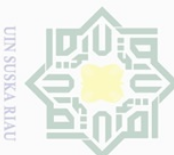

**Pengutipan** 

uanya

kepentingar

 $\frac{1}{\sqrt{2}}$ 

kan,  $\overline{\Theta}$  $\equiv$ 

edue relitian,

mencantu penulisan

dan menyebutkan sumbel

karya ilmiah, penyusunan laporan, penulisan kritik atau tinjauan suatu masalah

ō.

bobot akhir. Pada proses inisialisasi bias serta *input weight*, nilai dari *input weight* pada setiap unit ialah (Xi), serta bias ialah nilai b diperoleh dari hasil *random*. Pada setiap unit hidden akan dilakukan perhitungan untuk mendapat hasil jumlah dari output dengan memakai persamaan g (Wi. Xj+bi) kemudian melakukan perhitungan dari bobot akhir  $(\beta)$ selanjutnya memakai aktivasi dengan menggunakan fungsi aktivasi sigmoid. Dalam berlangsung proses *training,* setiap unit pada keluaran dengan melakukan perbandingan aktivasi terhadap nilai targetnya tujuannya untuk mengetahui kesalahan *(error)* dari hasil output. Apabila nilai *error* melebihi dari nilai batas, maka proses inisialisasi nilai input *weight* serta bias untuk dilakukan pengulangan hingga akan mendapatkan nilai bobot yang optimal [8]

### *2.7.2* **Langkah-Langkah Pada Proses** *Training*

SN Dibawah ini adalah langkah – langkah pada proses training pada metode *Extreme Learning Machine* : [6]

- 1. Inisialisasi pada bobot serta bias
- 2. Apabila terjadi kegagalan yang tidak sesuai dengan keinginan, langkah 3 sampai dengan langkah 5.
	- <sup>i</sup> = Xii<sup>g</sup> .W + …………….………………..…………...…(2.16)

### Keterangan:

 $\mathcal{S}$ 

Kasim

Kiau

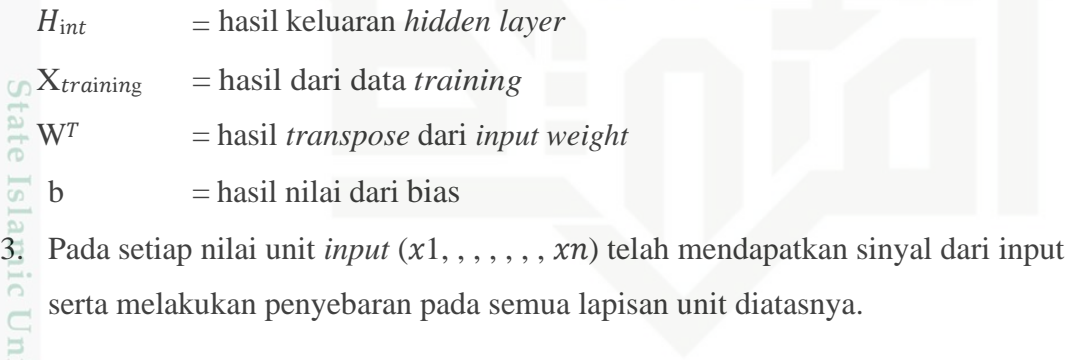

$$
\sum_{\substack{0 \text{ odd} \\ \text{on } \mathcal{I}}} H = \frac{1}{1 + \exp(-H_{int})} \tag{2.17}
$$

4. Melakukan perhitungan pada setiap nilai keluaran *(hidden layer)* dengan memakai rumus g (w1,  $x1$ ,  $b1$ ).

*5.* Dengan memakai persamaan (2.11) berikut ini dipakai dalam melakukan perhitungan nilai dari bobot akhir (β) *hidden layer*

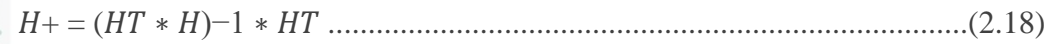
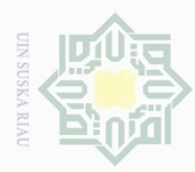

Pengutipan

eyueu

kepentil

uebu 9d

 $\Theta$ d

relitian, ted

karya

ilmiah, penyusunan laporan, penulisan kritik atau tinjauan suatu masalah

mencantumkan penullsan

aan menyeb

ns npel

Hak Cipta **Dilarang** 

Ņ

### **2.7.3 Jumlah** *Hidden Layer*

Dengan menggunakan data yang digunakan pada metode *Extreme Learning Machine*  (ELM), jumlah neuron akan mempengaruhi efektifitas akurasi hasil prediksi. *Eksperimen*  penghitungan neuron lapisan tersembunyi cocok untuk prediksi dengan beberapa proses pelatihan. Ketika jumlah *hidden neuron* adalah 3, maka jumlah *hidden neuron* pertama dimulai karena minimum sedang dalam proses *training* [13]

#### **2.7.4 Langkah-Langkah Pada Proses** *Testing*

Proses *testing* bertujuan untuk mengevaluasi metode *Extreme Learning Machine* yang dijalankan setelah proses training. Setelah proses pelatihan JST mesin pembelajaran ekstrim selesai, langkah selanjutnya adalah melakukan proses *testing* sesuai dengan langkahlangkah berikut :

- 1. Inisialisasi nilai *input weight* serta bias yang terdapat di proses *training* tujuan untuk melakukan pengaturan pada fungsi aktivasi yang dipakai
- 2. Pada setiap unit dari input  $(x1, \ldots, xn)$  untuk menghitung *output* pada jaringan (Y)

$$
H = \frac{1}{1 + exp\left((-X_{test}.W^T) + b\right)}.\tag{2.20}
$$

3. Dengan menggunakan fungsi aktivasi guna mengubah *output* pada jaringan [13]  $Y = H * \beta$  (2.21) Fe

#### Keterangan :

Y = Hasil dari peramalan (*output Layer*)

H = *Output hidden layer*

4. Kemudian melakukan perhitungan nilai MSE (Mean Squared Error) guna melakukan perbandingan tingkat keakuratan pada metode *Extreme Learning*  E *Machine* dengan menggunakan data aslinya memakai rumus persamaan (2.16).

5. Kemudian medenormalisasi data untuk tujuan mengembalikan nilai semula dengan proses normalisasi bersamaan dengan dilakukannya proses training data.

Berikut adalah rumus menghitung denormalisasi dengan persamaan (2.6) [13]

#### Keterangan:

Kasim

Kiau

 $X = \text{nilai}$  dari data setelah dilakukan denormalisasi

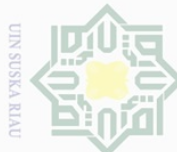

 $\alpha$ 

Pengutipan hanya untuk

kepentingar

9d

lkan,  $\overline{\Theta}$  $\equiv$ 

**relitian**,

e/uey

limiah, penyusunan laporan,

penulisan kritik atau tinjauan suatu masalah

nencantumkar penullsan

 $\frac{6}{10}$ 

g

Hak Cipta Dilindungi Und Dilarang mengutip

 $\pm$ 

 $\omega$  $\overline{\times}$  $\frac{1}{2}$ Ej  $\exists$ 

- $Xp =$ data keluaran sebelum dilakukan denormalisasi
- $Max(Xp)$  = data dengan nilai maksimum pada data aktual sebelum dilakukan normalisasi

 $Min(Xp)$  = data dengan nilai minimum pada data aktual sebelum dilakukan normalisasi

### **2.8 MSE** *(Mean Squared Error)*

MSE dipakai dengan tujuan mengukur kesalahan yang terdapat didalam metode ini sebagai parameter statistik standar yakni nilai rata – rata error kuadrat MSE (*Mean Squared Error).* Hasil yang didapatkan dari tingkat akurasi ini yakni pada bentuk desimal mendekati pada angka 1. Rumus yang digunakan untuk melakukan perhitungan pada kesalahan yang terdapat pada persamaan (2.16 ) berikut [6]:

$$
MSE = \frac{\sum i^2}{n} = \frac{\sum (X_i - F_i)^2}{n} \tag{2.22}
$$

Keterangan :

MSE = nilai dari error pada peramalan

 $n =$ banyak data yang telah diuji

 $Fi = \text{nilai}$  dari data pada peramalan ke-i

Pada setiap hasil pada peramalan akan selalu ditemukan perbedaan dari data sebenarnya. Perbedaan antara data asli serta data hasil peramalan ini yang biasa disebut *error* pada peramalan. Ketentuan peramalan pada metode *Extreme Learning Machine* diperoleh dengan cara mencari selisih nilai pada ukuran kesalahan peramalan. Oleh sebab itu, dikatakan peramalan itu akurat apabila nilai ukuran MSE semakin kecil [6]

#### **2.9 MATLAB**

Itam

Syarif Kasim Riau

MATLAB ialah singkatan dari *Matrix Laboratory* maupun *Mathematics Laboratory*. Pada ilmu komputer, MATLAB juga bisa diartikan sebagai bahasa dari pemrograman dapat dipakai dalam melakukan operasi matematika maupun operasi pada aljabar matriks. Pengambang dariu bahasa pemograman MATLAB dikembangkan oleh *The Mathwork Inc.*

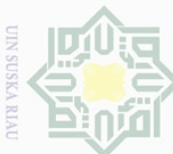

 $\alpha$ 

 $\overline{\Theta}$ 

uedinfou

usnya

nuun

kepentingan

 $\Theta$ 

lkan, siin1

 $\overline{\Theta}$  $\equiv$ 

penullsan

**ISSI** Sû

**Ilmiah**,

benyusunan

ueuode

penullsan

KITCIK

uelesem mens ueneful nere

Guepun-Guep

 $\overline{\phantom{1}}$ 

 $\frac{1}{2}$ 

 $\circ$  $\frac{1}{2}$ ika

 $\overline{\lambda}$  $\overline{6}$ 

 $\overline{C}$ 

pagian atau seluruh

karya

**b** neiltian,

MATLAB sendiri mempunyai fitur serta fungsi yang tidak sama dengan bahasa pemrograman lain yang biasa digunakan seperti : *Basic* , Delphy serta C++. Tujuan awal dari terciptanya MATLAB ialah untuk mempermudah dalam mengakses data dari matriks proyek EISPACK serta LINPACK. Pada penelitian ini versi dari MATLAB yang dipakai dalam proses pengukur nilai akurasi peramalan konsumsi energi dengan menggunakan metode *Extreme Learning Machine* yaitu MATLAB R2015

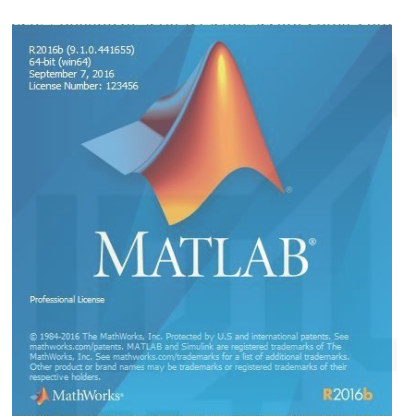

Gambar 2. 4 gambar awal saat aplikasi MATLAB dijalankan [4]

MATLAB terdiri atas 5 bagian dasar seperti :

#### a. *Development Environment*

Berupa sekumpulan perangkat berfungsi untuk membantu pada saat fungsi – fungsi serta file dari MATLAB digunakan, perangkat ini terdiri dari *graphical user interfaces* (GUI). Ada beberapa bagian didalam MATLAB *desktop* serta *command window, Command History,* sebuah editor, serta browsers guna menunjukkan *help*, *workspace files,* serta *search path.* 

#### b. MATLAB *Mathematical Function Library*

Berupa kumpulan algoritma untuk melakukan perhitungan pertama dari fungus dasar, seperti: sum, sin, cos, serta aritmatika kompleks, hingga fungsi – fungsi yang lebih kompleks yakni *fast fourier transforms, bassel function. Matrix eigenvalues,* serta *matrix inverse*.

c. MATLAB *Language* 

Berupa suatu *high-level matrix/array array language* dengan *control flow statement functions, data structures, input/output,* serta fungsi yang berfungsi dengan orientasi objek pemrograman. Hal ini bisa memungkinkan pengguna untuk melakukan dua hal dengan waktu bersama. Dapat menghasilkan hasil lebih cepat serta program pada skala lebih besar guna memperoleh hasil serta aplikasi yang kompleks.

d. *Graphics* 

**THE** 

Kiau

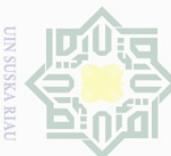

 $\overline{\Theta}$ 

uedinfou

e/jueu

NNUIN

kepentingar

 $\frac{1}{2}$ 

ikan,

**Re** 

uesiinu

karya

ilmiah, penyusunan laporan, penulisan kritik atau tinjauan suatu

ueresew

**Riau** 

ins

 $\overline{\bigcirc}$ 

Pengutipan tidak

merugikan kepentingan yang

Ņ

Dilarang mengumumkan dan memperbanyak sebagian atau seluruh karya tulis ini dalam bentuk apapun tanpa izin UIN Suska

wajar UIN Suska Riau penelitian,

MATLAB bisa menampilkan matriks serta vektor berupa angka, ini melibatkan fungsi lanjutan. Dipakai guna memvisualkan data pada dua dimensi serta data pada tiga dimensi, pemrosesan gambar, animasi, serta grafik demo, tentu juga menyertakan fungsi pada level rendah memungkinkan pengguna untuk memunculkan sebuah grafik dimulai dari bentukan sederhana sampai dengan tingkatan *graphical user interfaces* pada MATLAB

e. MATLAB *Application Program Interface* (API)

Merupakan *library* memungkinkan sebuah program telah ditulis kedalam bahasa C serta *fortan* dapat berinteraksi dengan MATLAB, tentu melibatkan fitur untuk memanggil *routines* pada MATLAB (*dynamic linking*), MATLAB sebagai *computational engine,* serta guna membaca menulis sebuah MAT-*files*

Adapun jendela tampilan yang ada pada MATLAB seperti :

a. MATLAB *Command Window* 

Berupa sebuah jendela yang akan tampil saat pertama menjalankan aplikasi MATLAB. Dijendala ini dapat melakukan akses – akses menuju *command – command*  MATLAB melakukan pengetikan perintah algoritma di MATLAB untuk mengakses *help window* serta lainnya. Menjalankan *command window* juga berarti melakukan perintah atau program yang dibuat pada tampilan jendela editor MATLAB. Untuk mencari perintah dengan memasukkan algoritma maupun komponen pendukung yang terdapat di MATLAB. Karakteristik *command window* ialah tanda prompt (>>) dibagian kiri dari *command windows. Command windows* dipakai guna mengintruksi setiap pada setiap baris, dan untuk mengeksekusi pada setiap baris maka dilakukan dengan menekan tombol enter terhadap *keyboard*:

*a. Help*

- Ikon ini menampilkan semua *help topic* yang ada pada MATLAB
- *b. What general*

Ikon ini menampilkan instruksi- instruksi pada direktori general

*c. Help clear*

Ikon ini menampilkan penjelasan detail yang terdapat pada instruksi *clear*

*d. Help ops*

Ikon ini menampilkan penulisan operator-operator yang terdapat pada MATLAB

e. Clc

Ikon ini dipakai untuk membersihkan layer yang terdapat pada *Command Window*

*f. Clear*

m<sub>18</sub>

Kiau

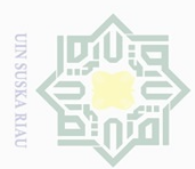

Pengutipan hanya untuk kepentingan pendidikan, penelitian,

 $\equiv$ 

Digunakan untuk menghapus variabel pada *workspace*

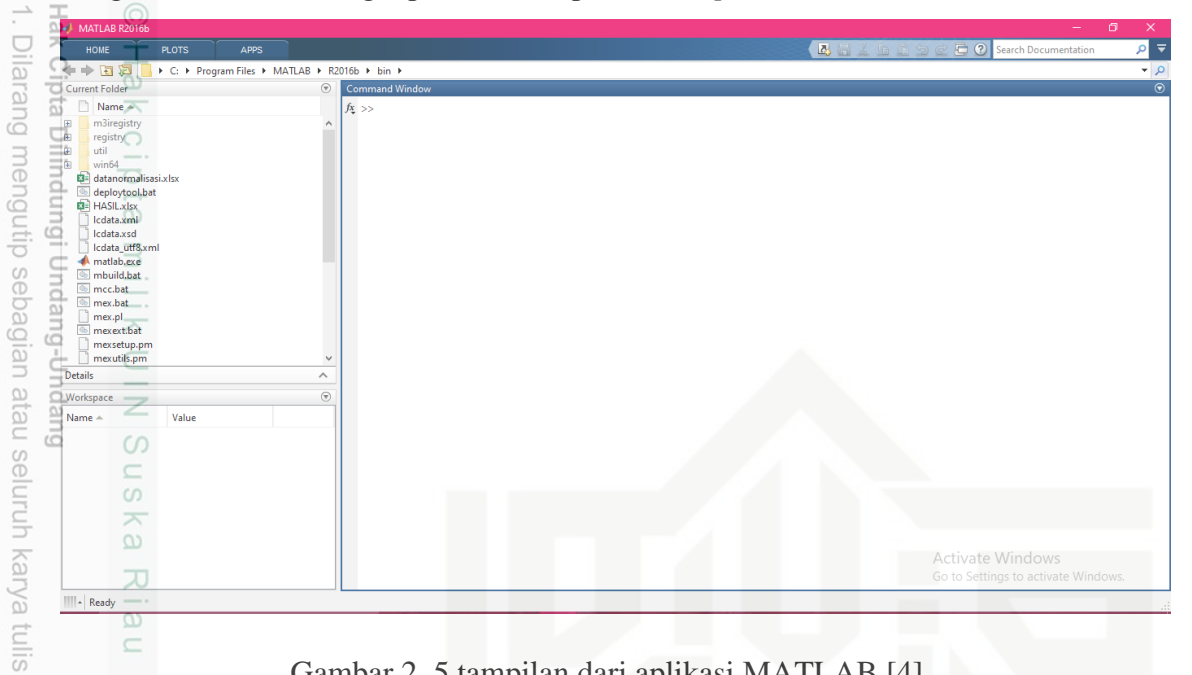

Gambar 2. 5 tampilan dari aplikasi MATLAB [4]

#### b. MATLAB *Editor/debugger*

ēdi Fungsi dari MATLAB *Editor* sebagai editor *script* MATLAB (M-file), walaupun *script* ini digunakan untuk pemrograman MATLAB akan tetapi dapat menggunakan editor yang lain seperti notepad. Untuk mengakses *script* ini pada jendela tampilan M-file, dilakukan sebagai berikut:

- a. Pada *Scrip*t baru, pilih menu *home,* selanjutnya pilih *new script*
- b. Pada *Script* yang sudah disimpan sebelumnya, pilih menu *home,* selanjutnya pilih *open*.

| MATLAB R2016b             |                               |                                           |                                                  |             |                                                  |
|---------------------------|-------------------------------|-------------------------------------------|--------------------------------------------------|-------------|--------------------------------------------------|
| <b>HOME</b>               | <b>PLOTS</b>                  | <b>APPS</b>                               | <b>VARIABLE</b>                                  | <b>VIEW</b> |                                                  |
| 鸅<br>New<br>New<br>Script | Find Files<br>Compare<br>Open | 一層<br>Import<br>Save<br>Data<br>Workspace | New Variable<br>Open Variable<br>Clear Workspace |             | Analyze Code<br>Run and Time<br>Clear Commands v |
|                           | FILE                          |                                           | VARIABLE                                         |             | CODE                                             |

Gambar 2. 6 Tampilan dari *Home* di MATLAB [4]

penulisan

karya ilmiah, penyusunan laporan, penulisan kritik atau tinjauan suatu masalah

rsity of Sultan Syarif Kasim Riau

dan menyebutkan sumber

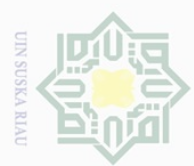

lak Cipta

Dilarang mengutip

ueibeges

**Ididikan**, pei

nelitian,  $\frac{1}{2}$ 

penulisan

mencantumkan dan menyebutkan sumbel

State Islamic University of Sultan Syarif Kasim Riau

 $\begin{tabular}{|l|l|} \hline & Editor-D\\ \hline \multicolumn{3}{|l|}{EUMm} & $\times$ & mesm & $\times$ & normalisasism \\ 1 & $\frown$ & clear & $\\ 2 & $\circ$ & etc \\ \hline \end{tabular}$ Editor - D:\so  $\times$  +  $\frac{2}{3}$ <br> $\frac{4}{5}$ <br> $\frac{6}{7}$  $data = xlsread('datanormalisasi'. 'rumah tan $q$ a'. 'B2:G61')$  $\begin{tabular}{l|c|c|c} \hline \texttt{\$process Normalisasi Data$}\\ \hline \texttt{max_data = max(max(data));\\ \texttt{min_data = min(max(data))$}\\ \hline \texttt{data\_norm = zeros(m,n)$}\\ \texttt{data\_norm = zeros(m,n)$}\\ \hline \texttt{for x = 1:m}$\\ \hline \texttt{for y = 1:n}$\\ \hline \end{tabular}$ C. **Workspace**<br>
C. **Workspace**<br>
C. **Workspace**  $\frac{1}{2}$  $\begin{array}{c} 9 \\ 10 \\ 11 \\ 12 \\ 13 \\ 14 \\ 14 \\ 15 \\ -16 \\ \end{array}$  $\frac{1}{2}$  data\_norm(x,y) = 0.1+0.8\*(data(x,y)-min\_data)/(max\_data-min\_data);

#### Gambar 2. 7 Tampilan dari Editor di MATLAB [4]

 $\overline{\mathbf{x}}$  $\subset$ 

 $\frac{8}{9}$ Fungsi dari *Workspace* adalah untuk menyimpan secara langsung ataupun tidak langsung secara menyeluruh variabel dijalankan berdasarkan instruksi dari program MATLAB. Secara dasar *Workspace* tugasnya mencatat seluruh data dari variabel pada setiap segmen memori. Untuk membuat tampilan variabel yang telah disimpan terhadap memori bisa memakai perintah *who* atau *who's* melalui *command window. Syntax who* berguna menampilkan detail pada variabel tersimpan pada memori.

|                | MATLAB R2016b                |                |             |         |                                                |             |                |
|----------------|------------------------------|----------------|-------------|---------|------------------------------------------------|-------------|----------------|
|                | <b>HOME</b>                  | <b>PLOTS</b>   | <b>APPS</b> |         | <b>VARIABLE</b>                                | <b>VIEW</b> |                |
|                | $\mathbb{E}$ Fi $\Leftarrow$ |                |             |         | > C: ▶ Program Files ▶ MATLAB ▶ R2016b ▶ bin ▶ |             |                |
|                | Variables - Hasil Peramalan  |                |             |         |                                                |             |                |
|                | Hasil Peramalan X            |                |             |         |                                                |             |                |
| ÷              | 12x5 double                  |                |             |         |                                                |             |                |
|                |                              | $\overline{a}$ | 3           | 4       | 5                                              | 6           | $\overline{7}$ |
| 1              | 80.0092                      | 79,1212        | 72.7596     | 74.0487 | 71.3749                                        |             |                |
| $\overline{2}$ | 75.3415                      | 77,6812        | 74,4268     | 75.4644 | 72.3044                                        |             |                |
| 3              | 84.5458                      | 80,5307        | 73,8246     | 74.5826 | 72.7534                                        |             |                |
| 4              | 82.9866                      | 80,5033        | 71.7974     | 73,2838 | 70.3968                                        |             |                |
| 5              | 87,9761                      | 81.3492        | 73,7007     | 74,1615 | 72,8959                                        |             |                |
| 6              | 79,6178                      | 79,3952        | 74,6601     | 75.6116 | 72,8011                                        |             |                |
| $\overline{7}$ | 84.4279                      | 80.4174        | 75.1185     | 75,9090 | 74.2949                                        |             |                |
| 8              | 85,0510                      | 81.0326        | 75,5269     | 76,8065 | 74,8804                                        |             |                |
| 9              | 83,2893                      | 80,1270        | 76,5250     | 77.5465 | 75.7585                                        |             |                |
| 10             | 80,2614                      | 78,2260        | 75.4152     | 75,8836 | 74.5996                                        |             |                |
| 11             | 78,3522                      | 77,1236        | 74.0479     | 74.9196 | 73,2231                                        |             |                |
| 12             | 78,5325                      | 77,3410        | 75,7916     | 76.1246 | 74.8286                                        |             |                |
| 13             |                              |                |             |         |                                                |             |                |
| 14             |                              |                |             |         |                                                |             |                |
| 15             |                              |                |             |         |                                                |             |                |
| 16             |                              |                |             |         |                                                |             |                |
| 17             |                              |                |             |         |                                                |             |                |

Gambar 2. 8 Tampilan *Workspace* pada MATLAB [4]

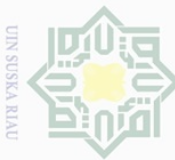

 $\alpha$ 

Pengutipan

usnya

Kel

**JPGLI** 

Kan,  $\overline{\Theta}$ 

relitian,

penullsar

karya

ilmiah, penyusunan

lodel ran,

penuisan kritik atau tinjauan suatu masalah

Kasim

Kiau

#### **BAB III METODOLOGI PENELITIAN**

# $\begin{array}{ccc}\n\begin{array}{ccc}\n\therefore & \frac{\pi}{2\pi} & \mathbb{O} \\
\frac{\pi}{2\pi} & \frac{\pi}{2\pi} & \frac{\pi}{2\n\end{array}\n\end{array}$ <br> **3.1 Jenis Penelitian**

 $\pm$ 

Jenis penelitian yang dilakukan ialah penelitian jenis kuantitatif dengan memakai metode deskriptif. Penelitian kuantitatif biasanya dideskripsikan kedalam angka, grafik, serta memakai rumus statistik pada perhitungannya, penelitian kuantitatif ialah bentuk metode penelitian yang lebih spesifikasinya, sistematis, terencana terstruktur dengan akurat serta jelas. Metode deskriptif ialah metode yang biasa dipakai untuk tujuan mendeskriptifkan maupun untuk menggambarkan secara umum berkenaan dengan objek yang diteliti menggunakan data maupun contoh yang yang terkumpul dari sebuah instansi yang berhubungan dan tidak melakukan rekayasa. Metode ini bertujuan mendeskriptifkan objek pada penelitian ataupun hasil pada penelitian.

#### **3.2 Lokasi Penelitian**

Pada penelitian ini bertempat di Kota Pekanbaru, karena merujuk kepada beberapa hal seperti:

Kota Pekanbaru adalah ibu Kota Provinsi Riau, Pekanbaru memiliki 12 kecamatan, jika dilihat dari data yang diperoleh dari BPS Pekanbaru tahun 2021 bahwa penggunaan energi listrik di Kota Pekanbaru dalam 5 tahun terakhir tidak mengalami keseimbangan. Terkecuali pada tahun 2017 barulah seimbang antara produksi energi dengan konsumsi energi listriknya. Serta pada tahun 2020 mengalami *surplus* yang signifikan.

#### **3.3 Tahapan Penelitian**

Tahapan pada penelitian ini adalah melakukan peramalan konsumsi energi listrik di Kota Pekanbaru, dengan metode *extreme learning machine* untuk tahun 2021 hingga 2025. pertama identifikasi masalah, kedua melakukan studi literatur. Ketiga proses pengumpulan data sekunder yang diperoleh dari Badan Pusat Statistik (BPS) Kota Pekanbaru, kemudian setelah data terkumpul selanjutnya melakukan pengolahan data dimulai dari merancang pola *Inputan* dari normalisasi data, normalisasi data, *training* data serta *testing* data dengan melakukan pengolahan memakai aplikasi MATLAB, dimana dalam penelitian ini sebelum mendapatkan hasil peramalan konsumsi energi listrik tahun 2021 sampai dengan 2025, perlu dilakukan perhitungan akurasi untuk mendapatkan hasil yang akurat dalam melakukan peramalan dengan melakukan perbandingan dengan nilai MAPE untuk tahun 2020 apabila keseluruhan tahap tersebut telah berjalan dengan apa yang diharapkan dan mendapatkan nilai

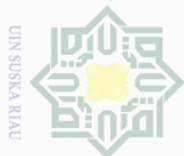

akurasi terbaik maka selanjutnya melakukan peramalan konsumsi energi listrik dari tahun

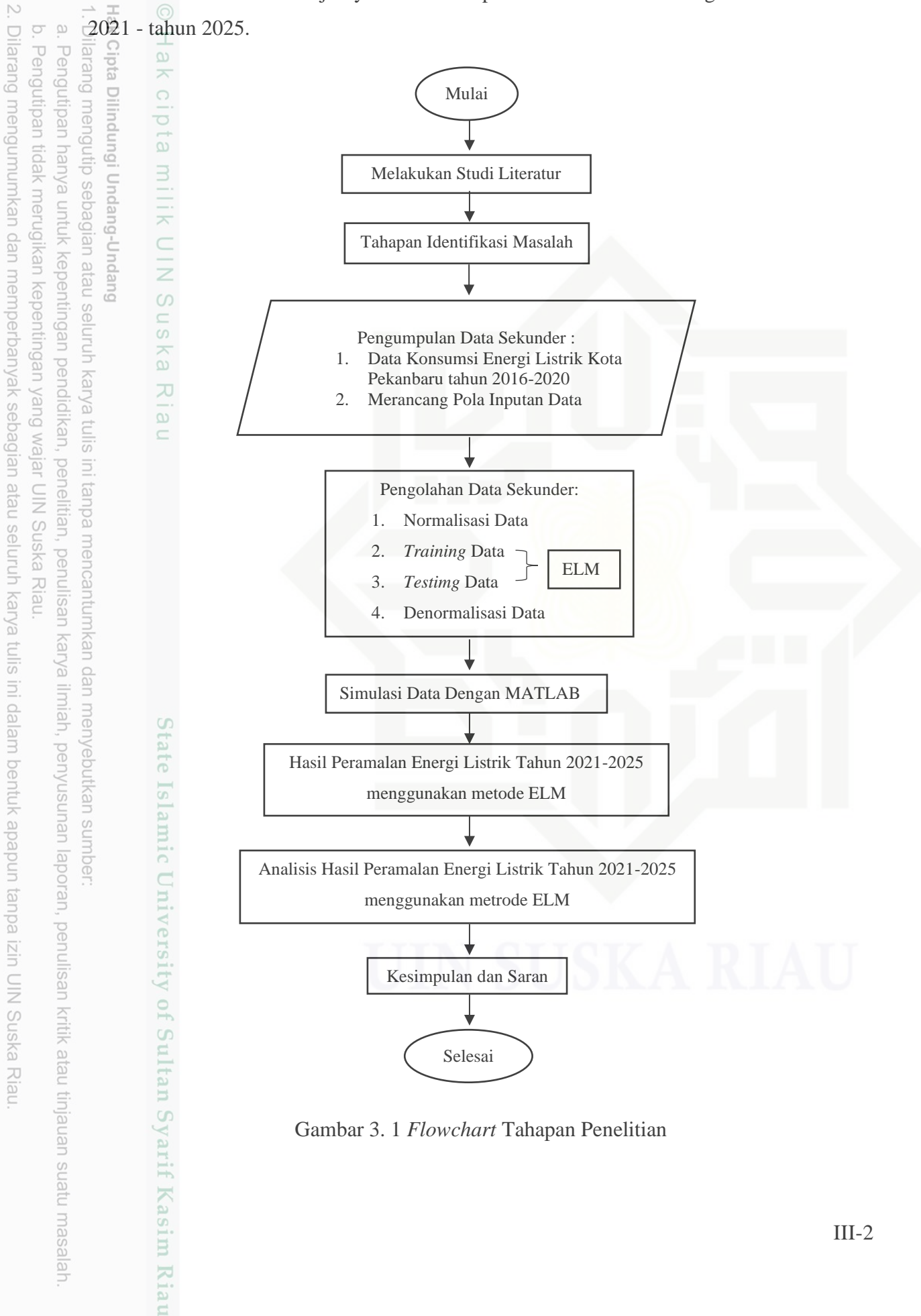

Gambar 3. 1 *Flowchart* Tahapan Penelitian

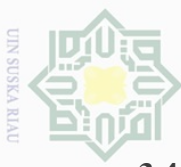

 $\alpha$ 

**Hengulpan** 

uanya

kepentingar

9d

kan,

ed

**relitian**,

**Re** 

uesiinu

karya

ilmiah, penyusunan

laporan, penulisan kritik atau tinjauan suatu masalah

Kasim

Kiau

#### **3.4 Studi Literatur**

 $\cup$ Tahap studi literatur adalah tahap pengumpulan banyak penelitian yang dibutuhkan untuk bahan referensi pada penelitian meliputi buku, jurnal, penelitian lain yang terkait peramalan konsumsi serta penerapan metode *Extreme Learning Machine* terhadap dataset pemakaian energi listrik serta pembelajaran menggunakan bahasa pemrograman. Pada penelitian yang relevan, memakai teori serta metode yang digunakan telah dilakukan analisa tentunya akan didapatkan teori yang mendukung pada penelitian ini.

#### **3.5 Tahapan Identifikasi Masalah**

bue Pada tahap identifikasi masalah yakni tahapan yang dilaksanakan dalam menyelesaikan masalah, tahapannya sebagai berikut :

#### **3.5.1 Identifikasi Masalah**

 Permasalahan yang diangkat pada penelitian ini ialah ketidakseimbangan antara produksi energi listrik dan konsumsi energi listrik dalam lima tahun terakhir, Artinya energi listrik yang diproduksi pada 5 tahun terakhir yaitu tahun 2016 – 2020 berjalan seperti pada tahun – tahun sebelumnya, dengan kondisi konsumsi terhadap energi terus mengalami peningkatan setiap tahun. PT. PLN sendiri sebenarnya telah melakukan evaluasi terhadap produksi dan konsumsi energi listrik untuk setiap tahun, hal ini terlihat karena terjadinya tren yang sama pada lima tahun terakhir yaitu konsumsi listrik lebih kecil dari pada produksi energi listrik.

Akan tetapi di tahun 2020 keadaan listrik di Kota Pekanbaru mengalami *surplus* energi artinya produksi energi listrik lebih besar dari pada konsumsinya. Hal ini karena terjadinya pandemik, pandemik sendiri mengakibatkan lumpuhnya kegiatan beberapa sektor di Kota Pekanbaru seperti : sektor pemerintahan, sosial, industri dan lain sebagainya, hal ini terlihat dari banyaknya sektor industri yang terpaksa harus memberhentikan sementara usahanya, dan untuk sektor sosial seperti instansi Pendidikan tidak berjalan sebagaimana mestinya. Tentu dengan lumpuhnya sektor – sektor tersebut akan berpengaruh terhadap konsumsi energi listrik. Waktu dari pandemik sendiri tidak bisa diprediksi kapan akan terjadi. Dari pernyataan tersebut hal inilah yang menyebabkan *surplus* energi listrik di Kota Pekanbaru tahun 2020.

Adapun peramalan konsumsi energi listrik yang dilakukan oleh PT.PLN menggunakan sebuah perangkat lunak yaitu *Simple-E* untuk menghitung dan memperkirakan konsumsi energi listrik untuk jangka panjang. *Simple-E* adalah sebuah

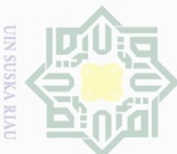

 $\alpha$ 

mou per

usnya

Kel

ue6u

50

 $\frac{1}{2}$ 

uel ed

**UIISal** 

**ISSI** PŃ

llmian, penyusunan

laporan,

penulisan

kritik atau tinjauan suatu masalah

E

Kiau

perangkat lunak dengan basis merujuk kepada metode statistika dengan memanfaatkan fungsi dari statistik yang berada pada *Microsoft excel.* Akan tetapi hasil yang diperoleh dari metode ini masih mengalami *surplus* untuk setiap tahunnya dan *surplus* yang signifikan itu ada pada tahun 2020.

#### **3.5.2 Membuat Tujuan**

Tujuan dari penelitian ini didasari dengan permasalahan yang ada, dan Adapun tujuan yang dicapai yaitu untuk mengetahui perhitungan perkiraan konsumsi energi listrik untuk semua sektor di Kota Pekanbaru dari tahun 2021 – 2025, serta Menentukan analisis perkiraan konsumsi energi listrik untuk semua sektor di Kota Pekanbaru dari tahun 2021 – 2025. sehingga bisa memberikan pertimbangan untuk PT. PLN Kota Pekanbaru guna menyediakan stok kebutuhan energi listrik di Kota Pekanbaru untuk 5 tahun yang akan datang.

#### **3.5.3 Penetapan Judul**

Judul ialah hal yang paling mendasar pada pemikiran untuk membuat suatu bentuk penelitian yang dapat dengan lugas mendeskripsikan secara garis besar maksud dari penelitian. Merujuk kepada permasalahan serta tujuan yang sudah dijelaskan, maka dari itu penulis mengangkat judul mengenai "Analisis Peramalan Konsumsi Energi Listrik Menggunakan Metode *Extreme Learning Machine* Dari Tahun 2021 - 2025 Pada Kota Pekanbaru".

#### **3.6 Pengumpulan Data**

Data yang dipakai pada penelitian adalah data sekunder. Data sekunder adalah data yang didapat dari sumber yang terpercaya dalam hal ini Badan Pusat Statistik (BPS) Kota Pekanbaru, serta data yang diperoleh dari penelitian sebelumnya. Data yang dipakai dalam proses peramalan konsumsi energi listrik yakni, data konsumsi energi listrik 5 tahun terakhir dari bulan Januari 2016 sampai dengan bulan Desember 2020 pada satuan GWh (*GigaWatt hours)* data mentah konsumsi energi listrik dalam satuan *KiloWatt hours* (KWh) (terlampir dalam lampiran  $A.1 - A.4$ ).

Setelah data sekunder tersebut didapatkan, maka tahapan selanjutnya adalah melakukan perancangan pola *inputan.* rancangan pola *inputan* dilakukan dengan membagi data dan mengelompokkannya, pola untuk data *inputan* terdapat pada tabel 3.1. setelah itu data yang dipakai pada penelitian ini memiliki 5 neuron *inputan,* dari X1 - X5 , serta dimaksudkan dalam proses pemasukkan data akan lebih mudah dan sederhana. Rancangan

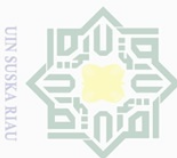

Hengutipan BW

usnya

NNUIN

kepentingan pe

pola *inputan* untuk semua sektor dilampirkan dalam lampiran A.5 - A.8 rancangan pola *inputan* akan dibagi kedalam dua jenis data yaitu data *training* dan *testing,* dan untuk perbandingan pembagian data 80% untuk data *training* dan 20% untuk data *testing.* 

Data pada time series dilakukan normalisasi menjadi data lebih kecil yaitu ke interval (0,1) sehingga bisa dipakai data masukan untuk jaringan dengan mengubah nilai data tersebut jadi bilangan desimal memakai persamaan (2.4). selanjutnya masukkanlah data yang telah diubah diinputkan neuron dengan jumlah neuron berjumlah 5, pemisalan banyak data yang dipakai dengan n. Pada tabel 3.1.

Tabel 3. 1 [4] Rancangan Pola *Inputan*

Berikut adalah rancangan pada data masukkan yang dipakai.

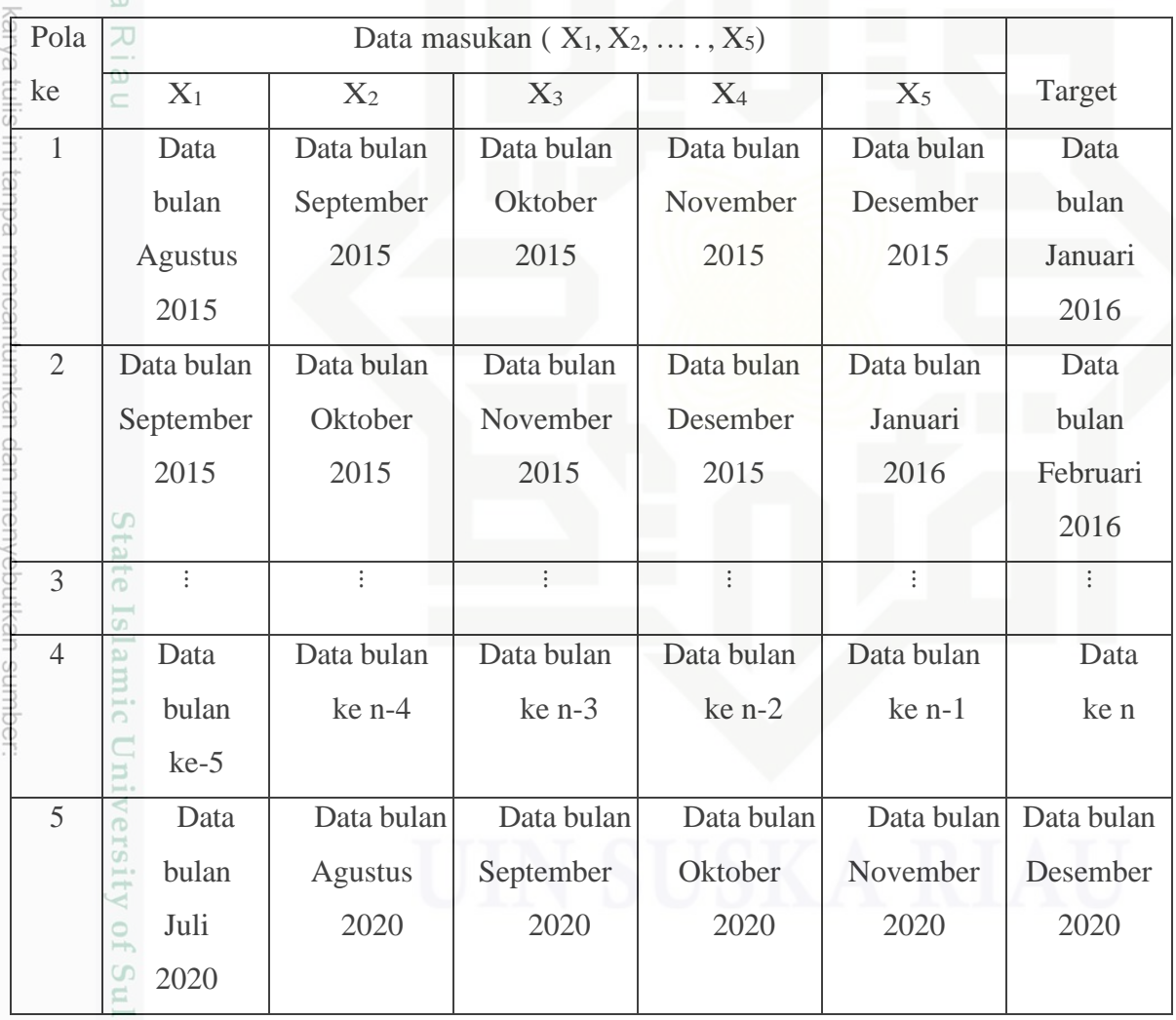

Data masukkan dipakai pada penelitian ini terdapat 5 neuron *input*, ialah X1 sampai X5 diasumsikan bisa memberikan pola sederhana diharapkan bisa memberikan pembelajaran yang baik. Pada proses normalisasi data memakai aplikasi MATLAB

ndidikan, penelitian, penulisan karya ilmiah, penyusunan laporan, penulisan kritik atau tinjauan suatu masalah

 $\Xi$ 

UUT

Kiau

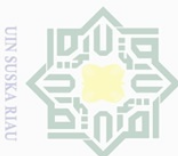

Hengutpan

pkueu

NNLIN

kepentingan pe

kan,  $\overline{\Theta}$ **Pelliti** ian,

penullsan

karya

eputkar

sumpel

ilmiah, penyusunan laporan, penulisan kritik atau tinjauan suatu masalah

 $\Box$ 

 $\vec{z}$ 

tujuannya mendapatkan hasil normalisasi data, akan tetapi *Ms.Excel* dipakai pada proses pengumpulan data serta proses pengolahan data yang akan digunakan untuk proses selanjutnya.

#### **3.7 Pengolahan Data**

#### **3.7.1 Normalisasi Data**

Setelah data dinormalisasi Langkah selanjutnya ialah mengolah data dengan aplikasi MATLAB. Data masukan dibedakan menjadi 2, data training serta data testing selanjutnya melakukan variasi – variasi pembagian data seperti:

Variasi – variasi pada persentase pada pembagian data *training* serta *testing* tersebut untuk mempermudah pembagian serta pengolahan data yang akan dikerjakan. Pada pengolahan data dengan memakai metode *Extreme learning Machine* dibedakan jadi dua tahapan, pertama data *training* serta kedua data *testing,* data training dipakai dengan tujuan mendapatkan *output* seperti nilai *output weight.* Selanjutnya nilai *output weight* dipakai pada proses *testing* data. Data *testing* dipakai untuk mendapatkan hasil dari nilai *output layer* yaitu hasil dari peramalan. Kemudian melakukan perhitungan nilai MSE *output layer* data *testing,* jika nilai dari MSE lebih besar dari angka 1 dengan demikian proses *training* akan dilakukan pengulangan. Jika nilai MSE lebih kecil dari pada 1, selanjutnya adalah denormalisasi data guna mendapatkan nilai dari hasil peramalan. Beberapa langkah dari pengolahan data secara umum dengan memakai metode *Extreme Learning Machine* ditunjukkan oleh gambar dibawah ini :

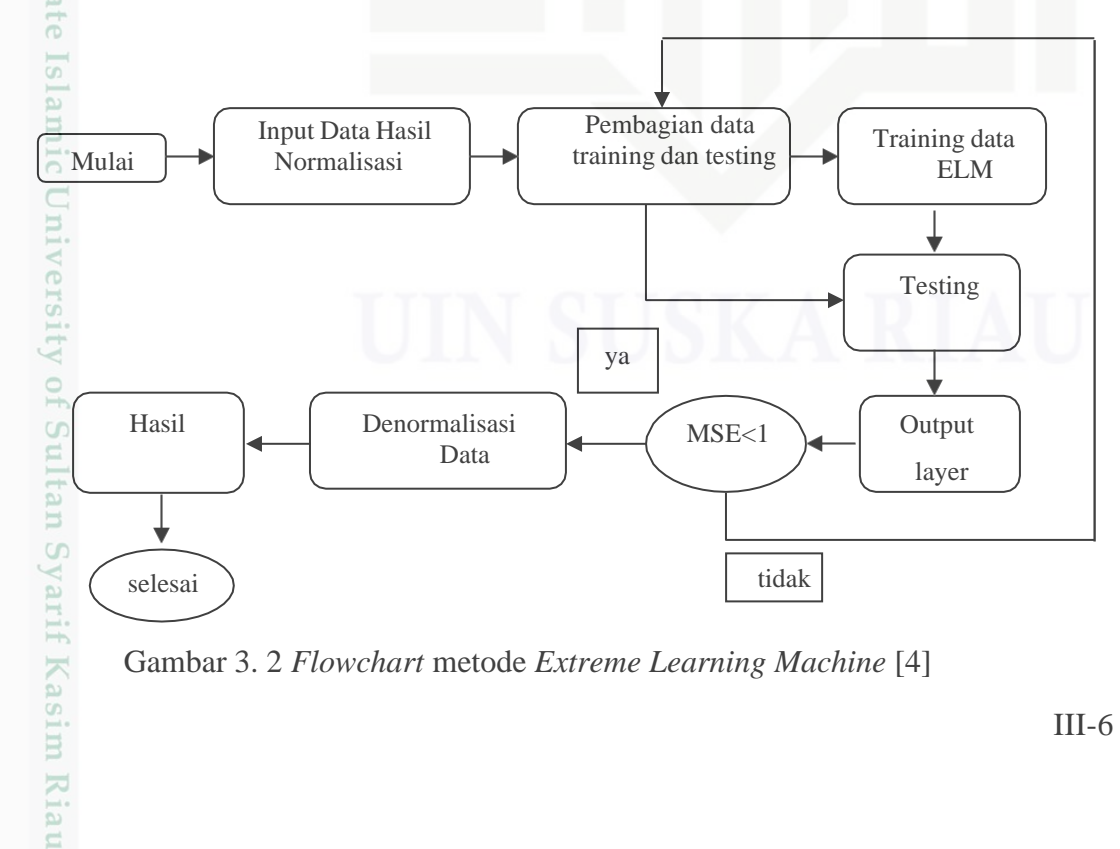

Gambar 3. 2 *Flowchart* metode *Extreme Learning Machine* [4]

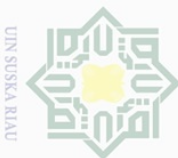

등

 $\overline{\bigcirc}$ 

Ņ

#### **3.7.2.** *Training* **Data**

Setelah dilakukan normalisasi data, kemudian dilakukan proses *training* dengan  $\cup$ tujuan fokus pada hasil *output weight*, hasil proses data diteruskan ke proses *testing*. Data dibedakan jadi 2 yaitu data training adalah persentase perbandingan dari jumlah data yang dipakai pada proses training dari data yaitu 80%:20% yang dipakai.

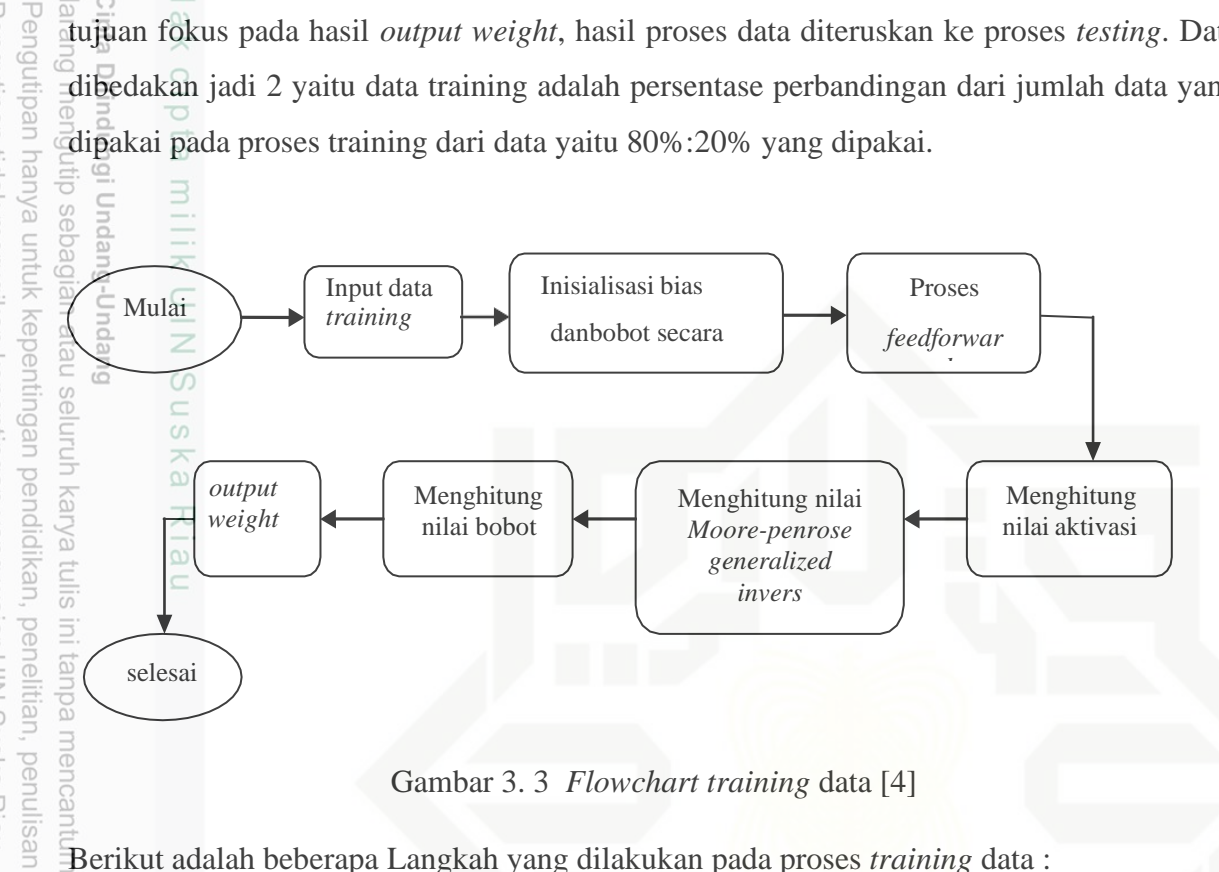

Gambar 3. 3 *Flowchart training* data [4]

Berikut adalah beberapa Langkah yang dilakukan pada proses *training* data :

- 1. Inisialisasi nilai *input weight* serta bias akan diinisialisasi dengan acak 1 sampai dengan 1.
- 2. Selanjutnya untuk proses *feedforward* hitunglah hasil dari hidden dengan memakai rumus persamaan (2.17)
- 3. Selanjutnya memakai persamaan (2.18) dengan menghitung dari fungsi aktivasi sigmoid [8]
- 4. Selanjutnya dengan menghitung transpose matriks *hidden layer* memakai fungsi aktivasi sigmoid
- 5. Kemudian melakukan perhitungan dengan matriks, *Moore-Penrose Generalized Inverse* memakai rumus di persamaan (2.18)
- 6. Selanjutnya menghitung nilai matriks *output weight* memakai rumus persamaan (2.19)

#### **3.7.3** *Testing* **Data**

mise-

Kiau

Pada proses *testing* data yakni proses evaluasi pada metode *Extreme Learning Machine* berikut adalah proses *training* data memanifestasikan *output layer* merupakan hasil pada peramalan persentase untuk dibandingkan dengan jumlah data menggunakan proses

karya  $\frac{1}{2}$ 

ilmiah, penyusunan laporan,

penulisan kritik atau tinjauan suatu masalah

dan menyebutkan sumber

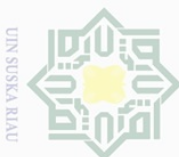

Pengutipan hanya untuk

kepentingan

 $\Theta$ 

ikan, silini s

 $\overline{\Theta}$ ini tanpa nelitian,

penulisan

karya

ilmiah, penyusunan laporan, penulisan

KITIIK

dalar tinjauan suatu masalah

**Kasım** 

Kiau

mencantumkan dan menyebutka

 $\frac{\omega}{2}$ 

 $\overline{C}$ 

training pada data yaitu 80% dan 20% yang akan digunakan. Pada proses *testing* data dengan tujuan mendapatkan hasil dari peramalan. Dibawah ini adalah beberapa langkah proses pada

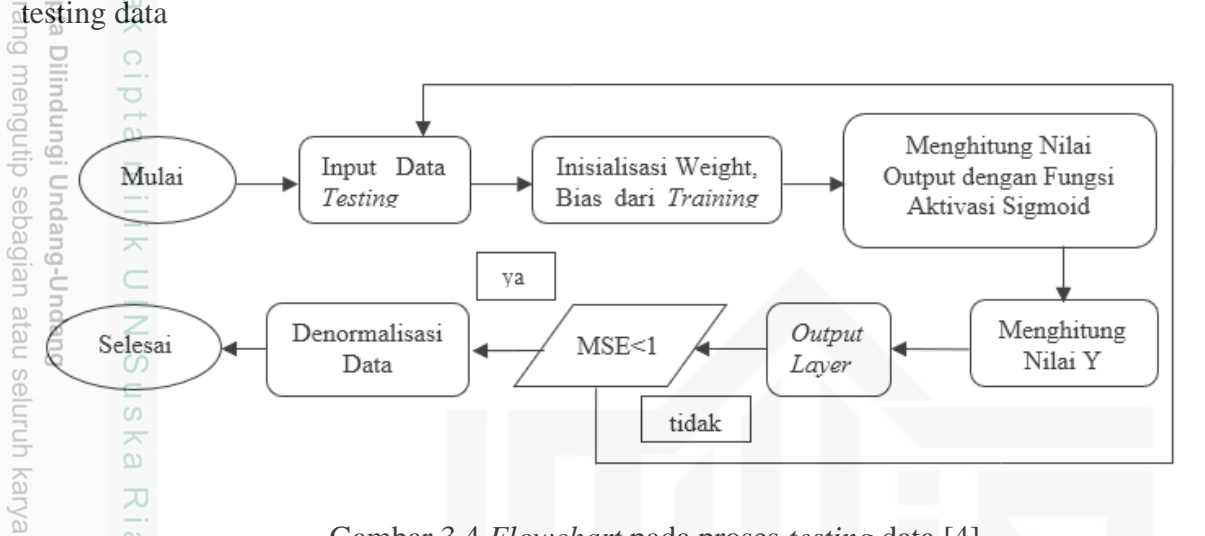

Gambar 3.4 *Flowchart* pada proses *testing* data [4]

1. Inisialisasi nilai pada *input weight* serta bias contohnya pada proses *training*

- 2. Menghitung nilai dari matriks pada *hidden layer* memakai fungsi aktivasi pada sigmoid dengan memakai rumus persamaan berikut [22]:
- 3. Selanjutnya melakukan perhitungan hasil pada peramalan memakai rumus
- 4. Kemudian melakukan perhitungan nilai MSE *(Mean Squared Error)* guna melakukan perbandingan tingkat keakuratan pada metode *Extreme Learning Machine* dengan menggunakan data aslinya memakai rumus persamaan (2.20).
- 5. Kemudian medenormalisasi data untuk tujuan mengembalikan nilai semula dengan proses normalisasi bersamaan dengan dilakukannya proses training data. Berikut adalah rumus menghitung denormalisasi dengan persamaan (2.21)

#### **3.7.4 Denormalisasi Data**

Tujuan dari melakukan denormalisasi data guna mengembalikan data yang telah di normalisasi, *training, testing* data. Berikut adalah rumus melakukan proses normalisasi data (2.22)

Apabila telah dapat hasil dari proses *testing* pada metode *extreme learning machine*  kemudian selanjutnya mengumpulkan data tersebut kedalam *Ms.Excel* kemudian proses selanjutnya adalah denormalisasi data maka akan diperoleh hasil peramalan konsumsi energi listrik dari Januari 2021 – Desember 2025 [9].

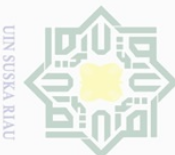

Hengutipan

uanya

Kel

pentingar

ed

idikan,

ed

nelitian, Pd

penulisan

karya ilmiah, penyusunan laporan, penulisan kritik atau tinjauan suatu masalah

State Islamic University of Sultan Syarif Kasim Riau

mencantumkan dan menyebutkan sumbe

#### **3.8 Simulasi Data Dengan MATLAB**

 $\cup$ Pada tahap simulasi menggunakan MATLAB merupakan kelanjutan pada proses pengolahan data. Proses simulasi data ini dapat dilakukan apabila telah melakukan tahapan pengolahan data seperti normalisasi data, *training* data, *testing* data, denormalisasi data. Adapun tujuan dari simulasi data menggunakan MATLAB adalah untuk mempermudah dan mengefesienkan waktu dalam pengolahan dan perhitungan data pada skala besar. Simulasi data menggunakan MATLAB dibagi kedalam beberapa bagian yang saling berkaitan seperti simulasi data pada proses normalisasi data, *training* data, *testing* data, denormalisasi data.

#### **3.8.1 Simulasi Pada Normalisasi Data**

Simulasi pada normalisasi data memiliki beberapa Langkah, pertama melakukan pemodelan data kedalam aplikasi *Microsoft excel.* Kedua data yang sudah dimodelkan di *input* pada aplikasi MATLAB didalam folder bin. Ketiga membuat kodingan pada aplikasi MATLAB. Keempat menjalankan aplikasi dengan menekan *icon run and advance* pada *toolbar*. Kelima akan diperoleh hasil simulasi normalisasi data.

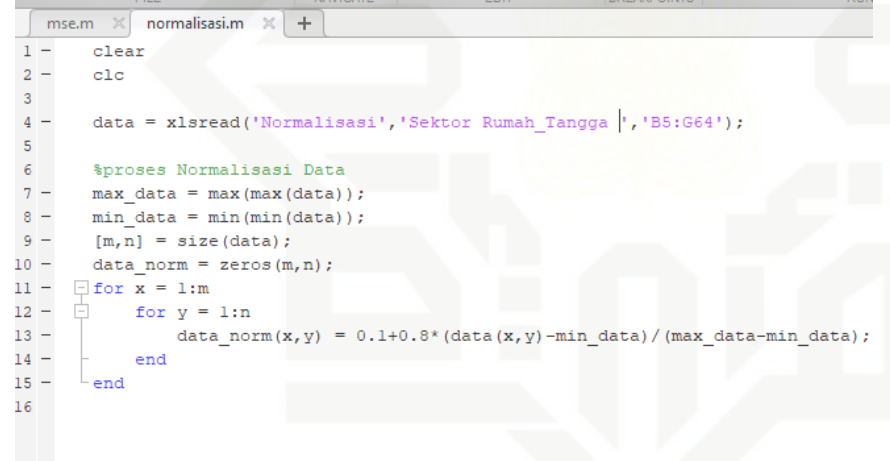

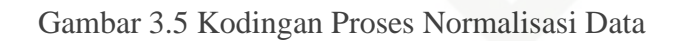

| Workspace        |             |
|------------------|-------------|
| Name $\triangle$ | Value       |
| data             | 60x6 double |
| data_norm        | 60x6 double |
| m                | 60          |
| max_data         | 83.2700     |
| min_data         | 63,4000     |
| n                | 6           |
| x                | 60          |
|                  | 6           |

Gambar 3.6 Hasil Proses Normalisasi Data

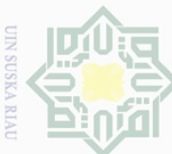

Pengutipan hanya

NNUIN

kepentingan

 $\frac{1}{\sqrt{2}}$ 

lkan,

penelltlan, penulisan

karya ilmiah, penyusunan laporan, penulisan kritik atau tinjauan suatu masalah

<u>al</u>

S,

nber

lic University of Sultan Syarif Kasim Riau

Pada gambar 3.6 diatas dijelaskan bahwa urutan hasil pertama adalah data masukan normalisasi. Data urutan kedua adalah hasil data simulasi menggunakan MATLAB pada normalisasi. M adalah banyaknya data. *Max* data yaitu data yang paling besar. *Min* data yaitu data terkecil. N adalah jumlah kolom, x adalah jumlah baris, dan y juga merupakan jumlah baris pada hasil simulasi.

#### **3.8.2 Simulasi Pada ELM**

Simulasi pada ELM adalah lanjutan dari simulasi pada proses normalisasi. Terdapat 2 bagian pada simulasi ELM yaitu *training* data dan *testing* data. Dan memiliki beberapa Langkah, pertama data hasil normalisasi diubah kedalam aplikasi *wordpad.* Kedua data yang sudah diubah di *input* pada aplikasi MATLAB didalam folder bin. Ketiga membuat kodingan pada aplikasi MATLAB. Keempat menjalankan aplikasi dengan menekan *icon run and advance* pada *toolbar*. Kelima akan diperoleh hasil simulasi ELM data. Dan untuk pembagian data hasil ELM adalah 80% dari keseluruhan data yaitu *training* data, 20 % dari keseluruhan data yaitu *testing* data.

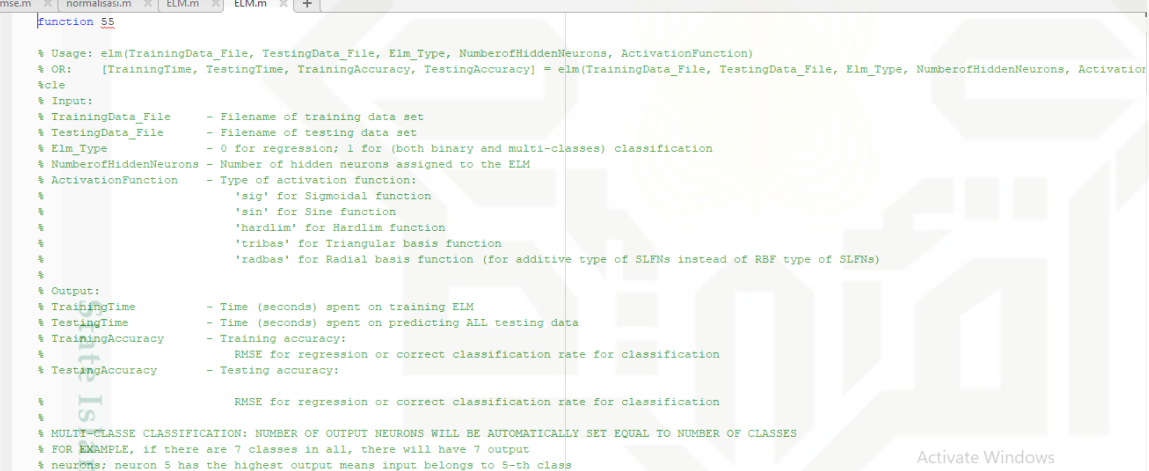

Ņ Dilarang mengumumkan dan memperbanyak sebagian atau seluruh karya tulis ini dalam bentuk apapun tanpa izin UIN Suska Riau  $\qquad \qquad \Box$ Pengutipan tidak merugikan kepentingan yang wajar UIN Suska Riau

III-10

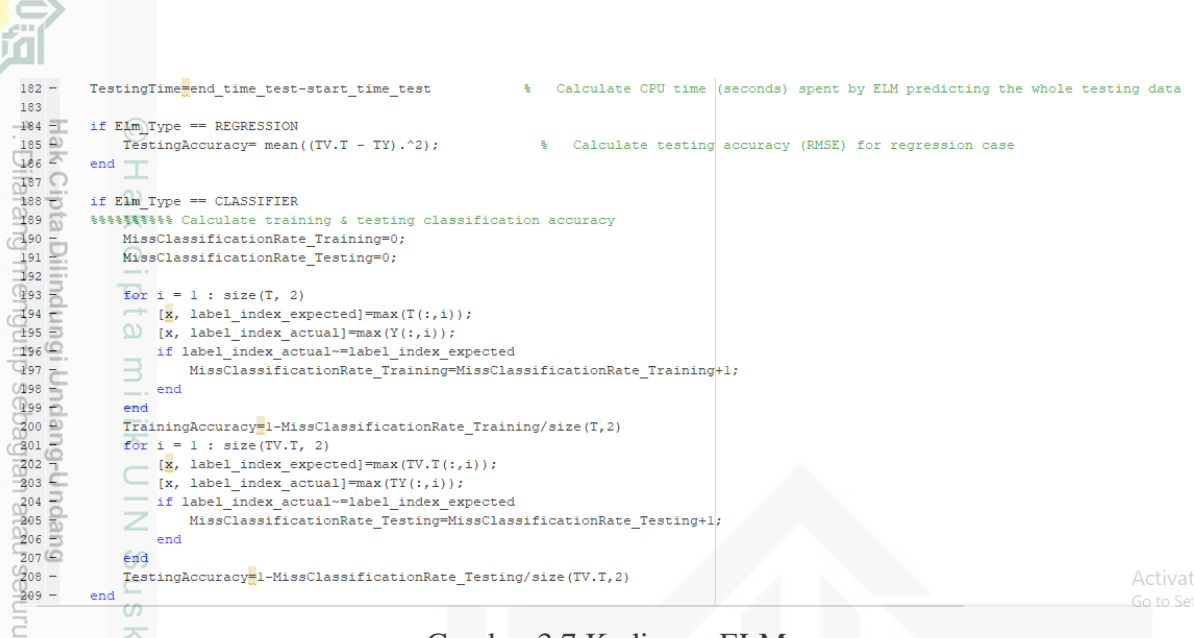

#### Gambar 3.7 Kodingan ELM

Tabel 3.2 Hasil Simulasi ELM

 $\omega$ 

力

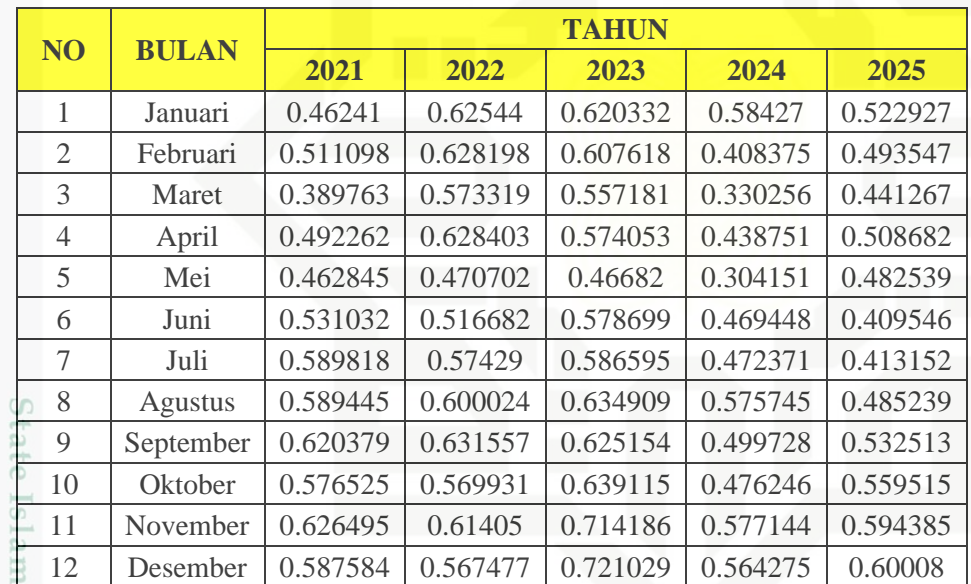

Pada tabel 3.2 diatas pembagian data hasil simulasi menggunakan MATLAB. *training* data dan *testing* data adalah, 80 % dari keseluruhan data adalah *training* data dimulai dari Bulan Januari 2021 – Oktober 2024. Sedangkan *testing* data 20 % dari keseluruhan data dimulai dari Bulan November 2024 – Desember 2025.

#### **3.8.3 Simulasi Pada Denormalisasi**

Simulasi pada denormalisasi merupakan tahap akhir untuk mendapatkan hasil peramalan. Simulasi pada denormalisasi juga adalah kelanjutan dari proses simulasi pada ELM, tujuannya yaitu untuk mengembalikan data yg sudah diolah ke data sebenarnya. Adapun tahapan proses denormalisasi data yaitu, pertama data hasil ELM diubah kedalam

 $182 -$ 

 $\frac{1}{183}$ 

 $\frac{185}{186}$ 

 $\omega$ 

 $\overline{\Theta}$ 

uedinfou

pkueu

num

kepentingan

 $\Theta$ C

ndidikan, D/a

ed  $\equiv$ 

g

kal

eduei nelitian,

mencantumkan penullsan

dan menyebutka

karya

ilmiah, penyusunan

lodel ran,

penullsan

Kritik

neper

esew niens uenelui

gin

mise-

Riau

 $\sigma$ 

tidak

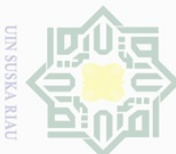

 $\alpha$ 

 $\overline{\Theta}$ 

uedinfou

eyueu

nuun

kepentingan

 $\frac{1}{\sqrt{2}}$ karya

lkan, siin1

 $\overline{\Theta}$  $\equiv$ 

ed

Jeslinu

karya

ilmiah, penyusunar

lodej ran,

penulisan

kritik

dial tinjauan suatu masalah

is1 **relitian**,

dın6u ungi l

sebagian atau seluruh

Duepun-Buepun

aplikasi *Microsoft Excel.* Kedua data yang sudah diubah di *input* pada aplikasi MATLAB didalam folder bin. Ketiga membuat kodingan pada aplikasi MATLAB. Keempat menjalankan aplikasi dengan menekan *icon run and advance* pada *toolbar*. Kelima akan diperoleh hasil simulasi denormalisasi data.

```
normalisasi.m X
                               ELM.m
                                          ELM.m
   mse.m \timesmse.m \times÷
\Gamma^{\mu}clear
2^{-}clc
3\sum_{i=1}^{n}%Denormalisasi Data (Hasil Peramalan)
5 -Data2020 = xlsread('HASIL', 'publik', 'H3:H14');6 -Max data = 23.277<sub>17</sub>Min data = 12.22b -Hasil Peramalan = ((data Y - 0.1)*(Max data - Min data)/0.8 + Min data);ءِ<br>و
```
Gambar 3.8 Kodingan Simulasi Denormalisasi

Pada gambar 3.8 diatas merupakan kodingan untuk simulasi pada proses denormalisasi dimana nama filenya adalah hasil peramalan dalam bentuk file *Microsoft excel.* Data yang paling besar adalah 23,27 GWh. Data yang paling kecil adalah 12,22 GWh.

#### **3.9 Hasil Peramalan**

 $10<sup>-1</sup>$ 

Apabila telah melakukan proses denormalisasi data maka hasil akhir dari proses akan didapatkan hasil dari prakiraan konsumsi energi listrik pada Kota Pekanbaru untuk empat sektor yakni, rumah tangga, industri, bisnis serta publik dari tahun Januari 2021 – Desember 2025. Apabila telah diperoleh hasil peramalan maka akan dilakukan Analisa hasil peramalan konsumsi energi listrik dengan data Rancangan Umum Penyediaan Tenaga Listrik (RUPTL), kemudian akan diperoleh keadaan energi listrik di Kota Pekanbaru dari 2021 – 2025.

#### **3.9.1 Melakukan Validasi**

asım

Kiau

Pada tahapan validasi ini akan dilakukan verifikasi data dengan melihat hasil simulasi dari MATLAB, dan hasil dari MATLAB tersebut akan dibandingkan dengan hasil perhitungan manual menggunakan persamaan 2.4 pada bab 2. Apabila hasil yang diperoleh dari simulasi menggunakan MATLAB telah mendekati hasil dari perhitungan manual, maka untuk perhitungan selanjutnya bisa dilanjutkan, akan tetapi apabila hasil yang didapatkan

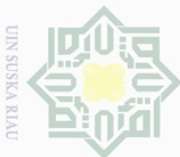

**Pengr** 

edur

priva  $\Theta$ S

nuun

kepentingar

per

ikan,

 $\overline{\Theta}$ 

unlisar

karya

llmiah,

benyusunar

iodej jan

penulisan

kritik atau tinjauan suatu masalah

**ETH** 

Kasim

Kiau

dinfol

 $\underline{\underline{\omega}}$ 

ă

edue<sub>1</sub> nelitian,

men ed

dari simulasi tidak mendekati hasil perhitungan manual, maka dapat kembali ketahapan selanjutnya.

Dalam melakukan tahapan validasi ada beberapa Langkah yang dilakukan.

 $\overline{a}$ a) Pada proses normalisasi data setelah didapatkan hasil simulasi menggunakan MATLAB maka hasil tersebut akan dilakukan perhitungan manual menggunakan persamaan (2.4) dan (2.5)

b) Melakukan penormalan data mentah yang akan diolah guna menghindari kerengkapan pada data

c) Melakukan validasi terhadap proses ELM, apabila nilai ELM telah diperoleh maka proses selanjutnya adalah melakukan proses validasi dengan persamaan (2.8) dan (2.9) d) Selanjutnya apabila telah didapatkan hasil ELM, maka akan dilakukan proses denormalisasi data

e) Setelah hasil proses denormalisasi data diperoleh dengan menggunakan apalikasi MATLAB, selanjutnya melakukan validasi hasil menggunakan persamaan (2.6) dan (2.7) tujuan dari denormalisasi data adalah untuk mengambilkan data kedalam bentuk aslinya

#### **3.10 Analisa Hasil Konsumsi Energi Listrik**

Setelah didapatkan hasil peramalan konsumsi energi listrik maka akan dilakukan Analisa hasil peramalan. Adapun tahapan analisa sebagai berikut, pertama menganalisa tren konsumsi energi listrik pada tahun 2021 – 2025. Kedua menganalisa hasil peramalan konsumsi energi listrik dan akan dilakukan perbandingan dengan data tahun berjalan guna melihat keakuratan hasil peramalan. Ketiga menganalisa penyebab terjadinya kenaikan dan penurunan konsumsi energi listrik untuk sektor tertentu. Keempat menganalisa hasil peramalan konsumsi energi listrik dan dibandingkan dengan data produksi RUPTL Kota Pekanbaru, guna melihat keadaan energi listrik pada tahun 2021 – 2025.

#### **3.11 Kesimpulan Dan Saran**

- 1. Apabila telah dilakukan semua tahapan dengan menggunakan metode *Extreme Learning Machine,* akan diperoleh hasil perhitungan prakiraan konsumsi energi listrik untuk semua sektor di Kota Pekanbaru dari tahun 2021 – 2025.
- 2. Dan akan diperoleh juga hasil yang menentukan analisis perkiraan konsumsi energi listrik untuk semua sektor di Kota Pekanbaru dari tahun 2021 – 2025.

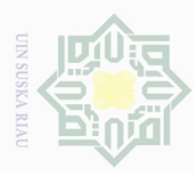

Pengutipan hanya

NIQUIN

kepentingan pel

ididikan,

penelitian, penulisan

ini tanpa

mencantumkan dan menyebutkan sumber

karya ilmiah, penyusunan laporan, penulisan kritik atau tinjauan suatu masalah

 $\frac{1}{\sqrt{2}}$ 

sebagian atau seluruh karya tulis

Hak Ci

**Dilin** l me

### **BAB V PENUTUP**

## $\begin{array}{ccc} \n\frac{1}{2} & \frac{1}{2} & \frac{1}{2} \\
\frac{1}{2} & \frac{1}{2} & \frac{1}{2} \\
\frac{1}{2} & \frac{1}{2} & \frac{1}{2}\n\end{array}$  **Kesimpulan**

 $\pm$ 

Berdasarkan hasil prakiraan konsumsi energi listrik Kota Pekanbaru tahun 2021- 2025 maka ditarik kesimpulan sebagai berikut :

 $\frac{1}{2}$ . Hasil peramalan konsumsi energi listrik untuk semua sektor di Kota Pekanbaru dari<br>
dahun 2021 – 2025 dengan menggunakan metode *Extreme Learning Machine* (ELM)<br>
dalah sebagai berikut. Sektor rumah tangga pada t tahun 2021 – 2025 dengan menggunakan metode *Extreme Learning Machine* (ELM) adalah sebagai berikut. Sektor rumah tangga pada tahun 2021 adalah sebesar 891,35 GWh, tahun 2022 sebesar 905,39, tahun 2023 sebesar 912,12 GWh, tahun 2024 sebesar 872,19 GWh, 880,04 GWh. Sektor industri dengan konsumsi energi listrik tahun 2021 sebesar 71,48 GWh, tahun 2022 sebesar 101,87 GWh, tahun 2023 sebesar 157,58 GWh, tahun 2024 sebesar 165,09 GWh, tahun 2025 sebesar 154,94 GWh. Sektor bisnis dengan konsumsi tahun 2021 sebear 503,16 GWH, tahun 2022 sebesar 527,92 GWh, tahun 2024 sebesar 551,46 GWh, tahun 2025 sebesar 557,41 GWh. Sektor publik dengan konsomsi tahun 2021 sebesar 195,72 GWh, tahun 2022 sebesar 210,44 GWh, tahun 2023 sebesar 252,23 GWh, tahun 2024 sebesar 248,65 GWh, tahun 2025 sebesar 253,95 GWh.

2. Hasil analisa peramalan konsumsi energi listrik untuk semua sektor di Kota Pekanbaru dari tahun 2021 – 2025 menunjukkan bahwa sektor teberbesar besar dalam mengkonsumi energi listrik adalah sektor rumah tangga dengan total konsumsi listrik sebesar 4.461.1 GWh. Dikarenakan pertumbahan penduduk pada setiap tahunya naik sebesar 0,89 %. Untuk konsumsi energi listrik kecil adalah sektor industri dengan total konsumsi dari tahun 2021 – 2025 yaitu sebesar 665,26 GWh. dikarenakan banyaknya industri swasta yang melakuan *hybrid* Energi Baru Terbarukan (EBT) dengan listrik yang dipasok oleh PT. PLN.

#### **5.2 Saran**

Kasim Riau

Berdasarkan hasil dari kesimpulan, maka ada beberapa saran dan harapannya bermanfaat pada penelitian selanjutnya.

1. Untuk prakiraan konsumsi energi listrik harapannya instansi terkait dalam hal ini P.T PLN dapat melakukan pembaruan untuk metode peramalannya agar keadaan energi listrik di Kota Pekanbaru dapat berkesinambungan antara konsumsi energi listrik dan produksi energi listrik.

Ņ Dilarang mengumumkan dan memperbanyak sebagian atau seluruh karya tulis ini dalam bentuk apapun tanpa izin UIN Suska Riau  $\bigcirc$ Pengutipan tidak merugikan kepentingan yang wajar UIN Suska Riau

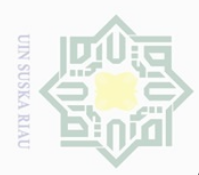

Ņ.

dengan melakukan prakiraan produksi energi listrik Kota Pekanbaru.

2. Untuk penelitian selanjutnya dapat melakukan pengembangan pada penelitian ini<br>  $\frac{2}{\pi}$ <br>
dengan melakukan prakiraan produksi energi listrik Kota Pekanbaru.<br>
dengan melakukan pengembangan jumlah pelanggan listrik menu Untuk penelitian selanjutnya dapat melakukan pengembangan pada penelitian ini dengan melakukan pengembangan jumlah pelanggan listrik menurut rayon di Kota Pekanbaru.

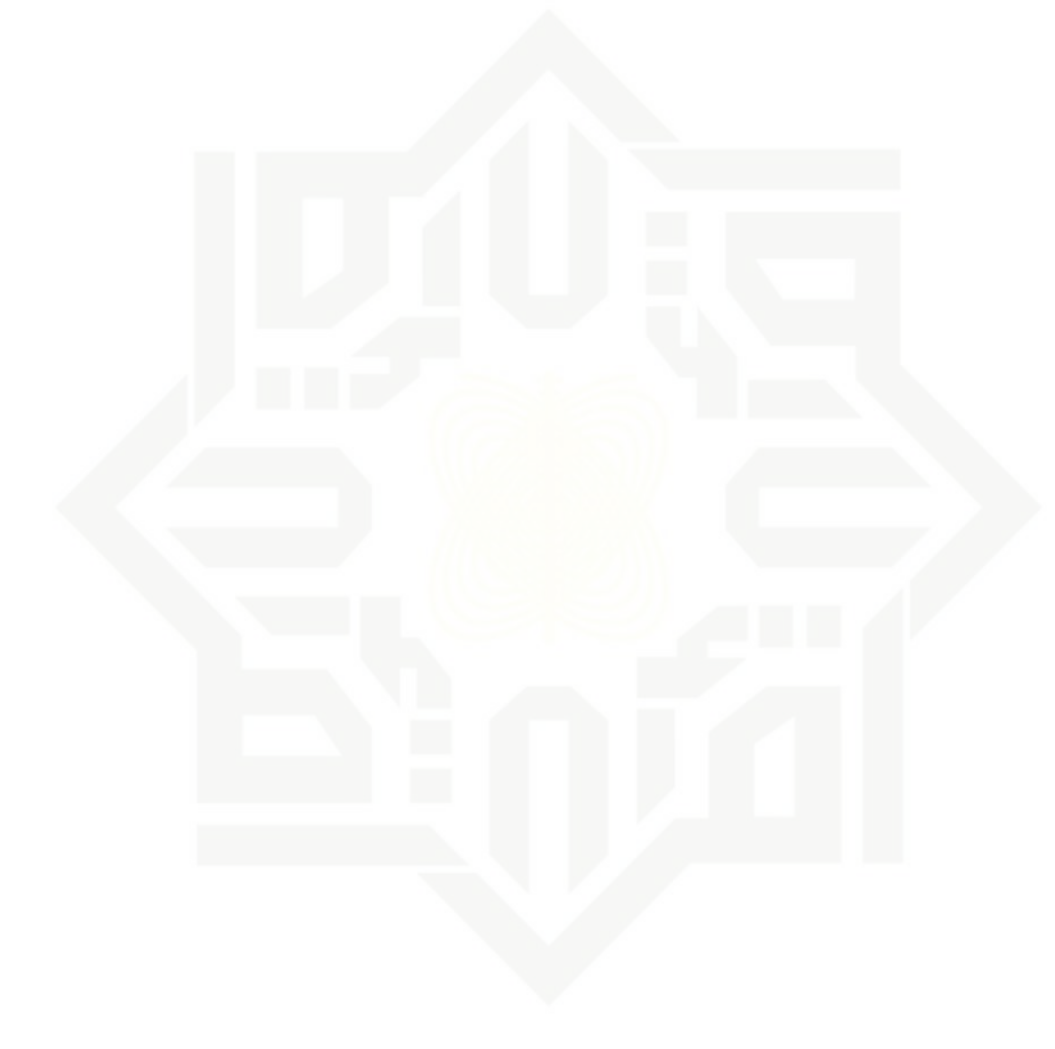

Pengutipan hanya untuk kepentingan pendidikan, penelitian, penulisan karya ilmiah, penyusunan laporan, penulisan kritik atau tinjauan suatu masalah

Pengutipan tidak merugikan kepentingan yang wajar UIN Suska Riau

Dilarang mengutip sebagian atau seluruh karya tulis ini tanpa mencantumkan dan menyebutkan sumber

milik UIN Suska

Ria  $\subseteq$ 

State Islamic University of Sultan Syarif Kasim Riau

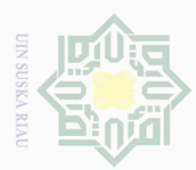

uedinfil

e/jueu

nuun

kepentingan

ikan, l tulis

**relitian**,

karya g

ilmiah, penyusunan laporan, ig ns

penulisan kritik

niens uenelui, nețe

ueresew

**MISP** 

Kiau

들  $\frac{1}{\sqrt{2}}$ karya

ini ta **De** 

mencan penulisan

dan men

eidi?

#### **DAFTAR PUSTAKA**

**Hadijah,** *Analisis Faktor-faktor yang Mempengaruhi Permintaan Daya Listrik* $\frac{1}{p}$  $\frac{1}{p}$  **<b>Rumah Tangga di Kabupaten Soppeng.** 2014. *Rumah Tangga di Kabupaten Soppeng*. 2014.

[2] BPS Pekanbaru, *"Pekanbaru Dalam Angka 2021,"* 2021.

[3] M. Afdhol, *"Analisis Prakiraan Kebutuhan Dan Ketersediaan Energi Listrik Tahun 2019-2023,* 2020.

ET 2019-2023, 2020.<br>
Sang California 2019-2023, 2020.<br>
The M. Fajri, *"Analisis Peramalan Konsumsi Energi Listrik Dengan Metode Extreme*<br>
Extreme *Learning Machine Beserta Tingkat Akurasinya Di Kota Pekanbaru Tugas Akhir*, *Learning Machine Beserta Tingkat Akurasinya Di Kota Pekanbaru Tugas Akhir,"* 2021.

[5] R. Fatwa, I. Cholissodin, and Y. A. Sari, *"Penerapan Metode Extreme Learning Machine Untuk Prediksi Konsumsi Penerapan Metode Extreme Learning Machine Untuk Prediksi Konsumsi Batubara Sektor Pembangkit Listrik Tenaga Uap,"* J. Pengemb. Teknol. Inf. dan Ilmu Komput. Univ. Brawijaya, vol. 3, no. 11, pp. 10749– 10755, 2019.

- [6] I. D. Agustina, W. Anggraeni, and A. Mukhlason, *"Penerapan Metode Extreme Learning Machine untuk Peramalan Permintaan,"* Digilib, Inst. Teknol. Sepuluh Nop., pp. 1–6.
- [7] H. D. Jayanti, I. Cholissodin, and E. Santoso, *"Peramalan Pemakaian Air Pada PLTGU Di Pembangkitan Listrik Jawa Bali Unit Gresik Menggunakan Extreme Learning Machine Dengan Optimasi Algoritme Genetika,"* vol. 2, no. 11, pp. 4895– 4904, 2018.
- [8] E. M. Tiana, *"Peramalan konsumsi listrik di daerah balikpapan menggunakan metode extreme learning machine,*" Progr. Stud. Sist. Inf. Fak. Sains Dan Teknol. Univ. Islam Negeri Sunan Ampel Surabaya, 2020.
- [9] M. Fajri, *"Konsumsi Energi Listrik Menggunakan Metode Extreme Learning Machine Di Kota Pekanbaru,"* 2021.
- [10] G. Bin Huang, Q. Y. Zhu, and C. K. Siew, *"Extreme learning machine: Theory and applications,*" *Neurocomputing*, vol. 70, no. 1–3, pp. 489–501, 2006, doi: 10.1016/j.neucom.2005.
- [11] H. P. Sirait, U. Sinulingga, and R. Sitepu, *"Aplikasi Metode Pemulusan Eksponensial Ganda Brown Dalam Meramalkan Jumlah Penduduk Berdasarkan Jenis Kelamin Di Kota Medan*.*" Saintia Mat.*, vol. 1, no. 1, pp. 11–18, 2013.
- [12] M. ESDM, "*Peraturan Menteri Energi dan Sumber Daya Mineral Republik Indonesia*

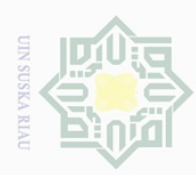

 $\overline{\omega}$ 

*Nomor 9 Tahun 2015 Tentang Perubahan Atas Peraturan menteri Energi dan Sumber Daya Mineral Nomor 31 Tahun 2014 Tentang Tarif Tenaga Listrik yang Disediakan oleh Perusahaan Perseroan"*. 2015.

*Backpropagation Dan Learning Vector Quantization Pada Pengenalan Wajah*". *Komputa*, vol. 1, no. 1, pp. 45–51, 2012.

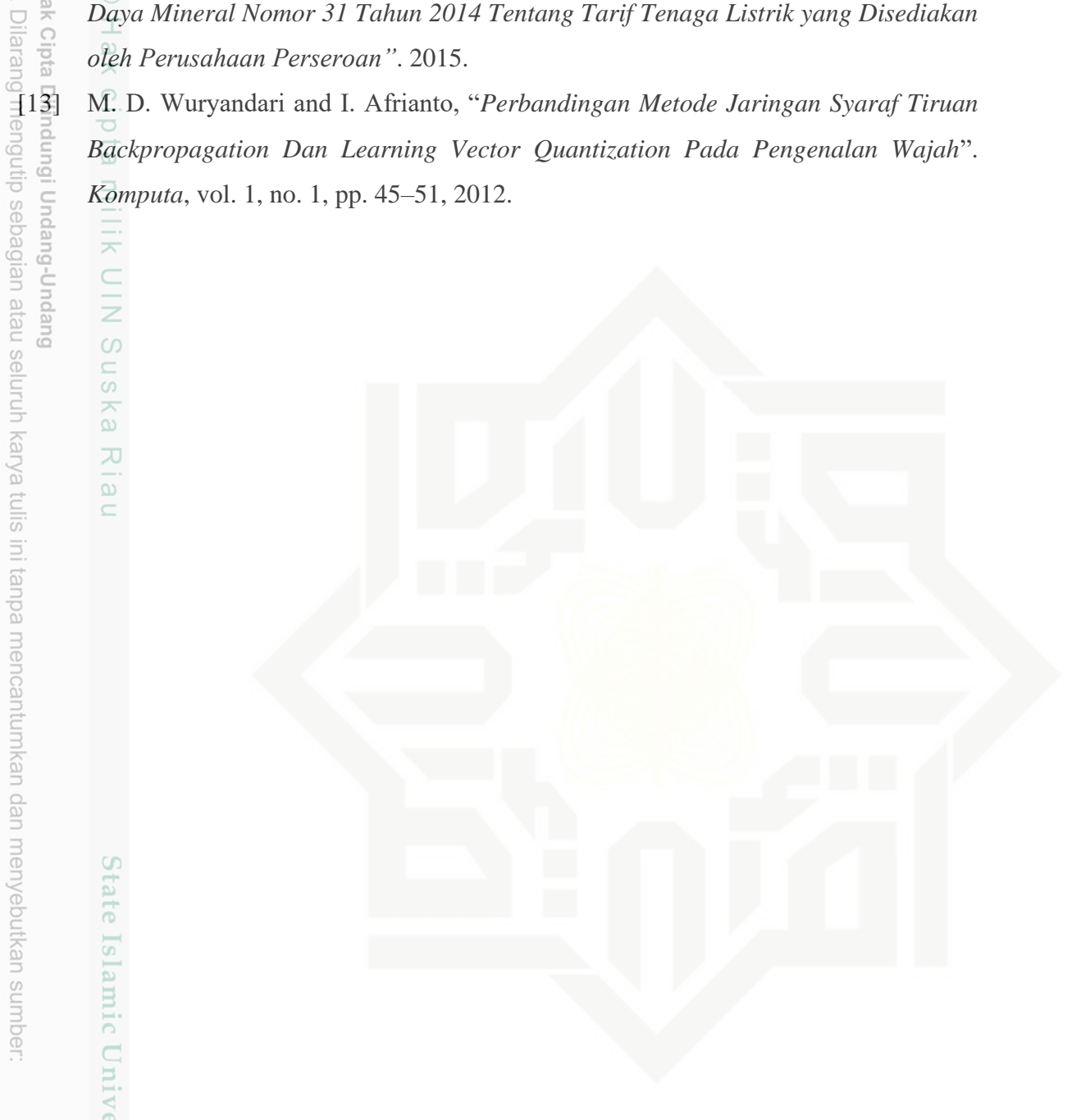

Hak Cipta

 $\overline{\wedge}$ 

**UIN Suska** 

Ria  $\subseteq$ 

State Islamic University of Sultan Syarif Kasim Riau

Ņ. Dilarang mengumumkan dan memperbanyak sebagian atau seluruh karya tulis ini dalam bentuk apapun tanpa izin UIN Suska Riau p Pengutipan tidak merugikan kepentingan yang wajar UIN Suska Riau

Pengutipan hanya untuk kepentingan pendidikan, penelitian, penulisan karya ilmiah, penyusunan laporan, penulisan kritik atau tinjauan suatu masalah

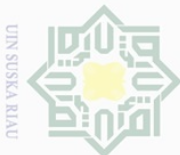

### **LAMPIRAN**

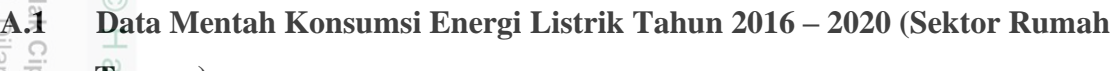

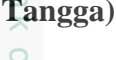

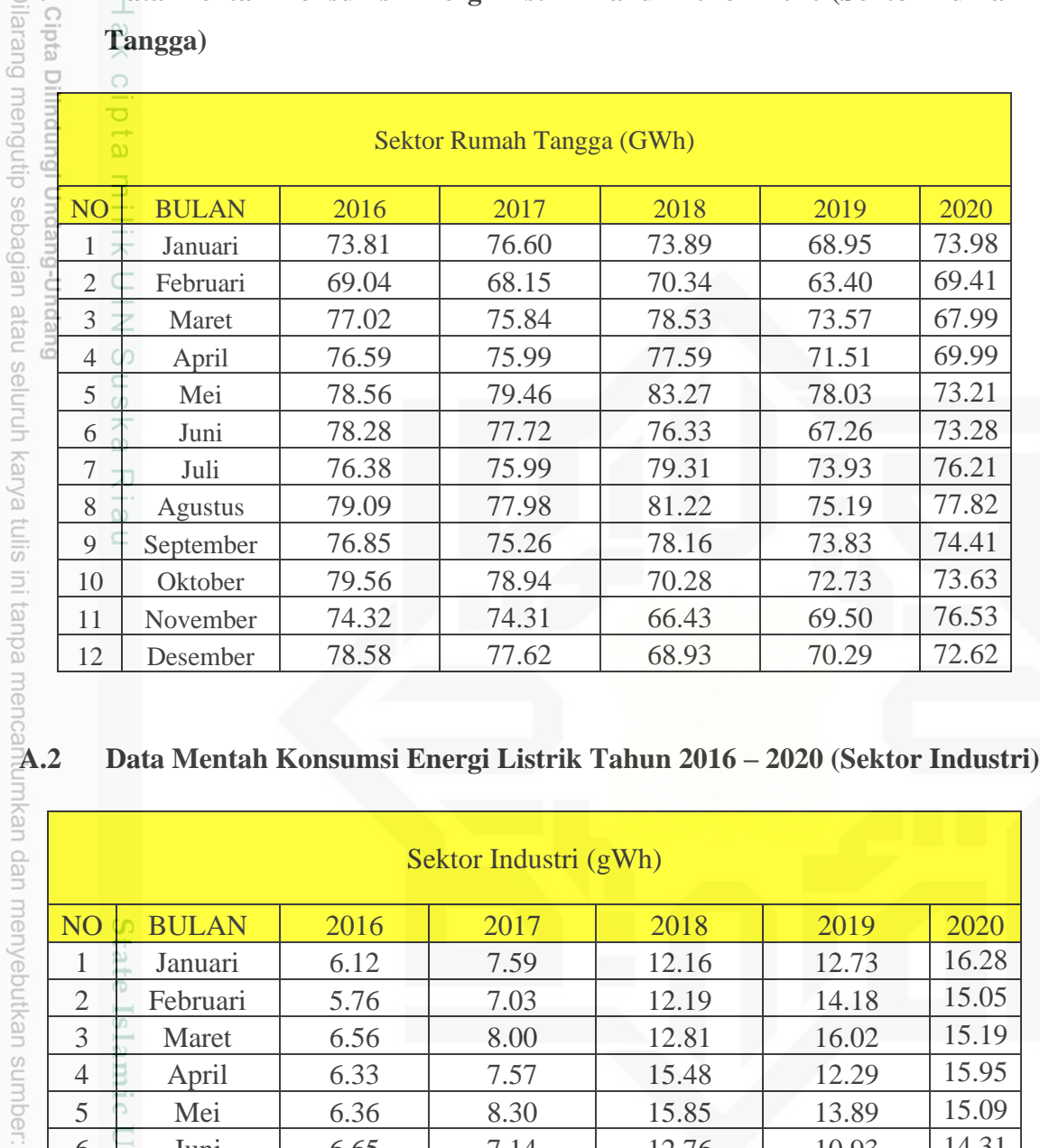

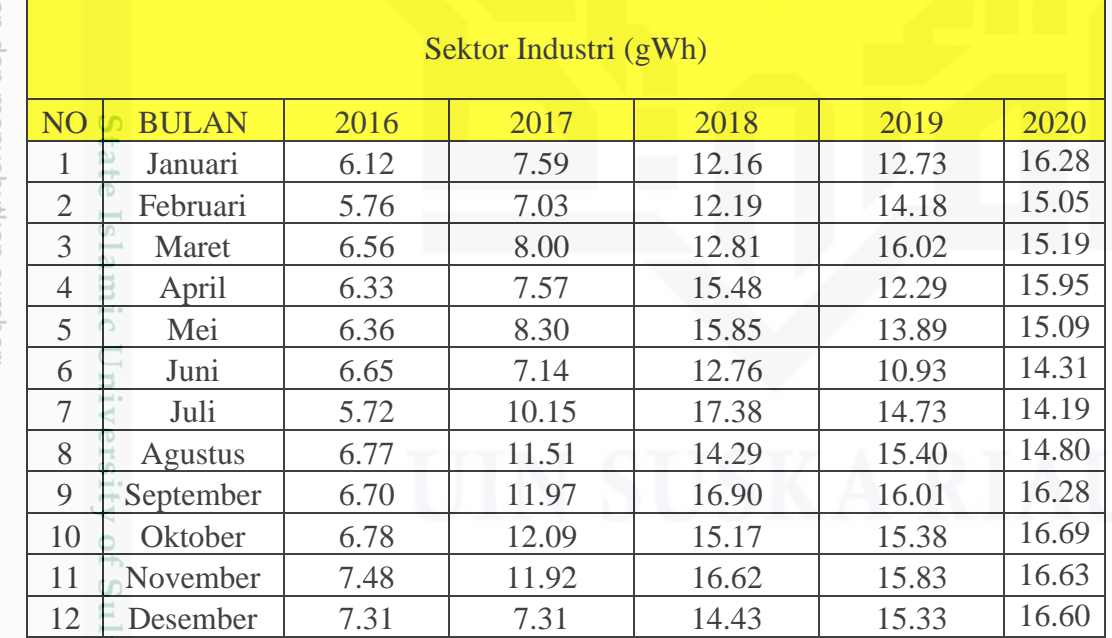

a. Pengutipan hanya untuk kepentingan pendidikan, penelitian, penulisan karya ilmiah, penyusunan laporan, penulisan kritik atau tinjauan suatu masalah

tan Syarif Kasim Riau

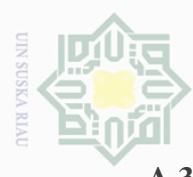

 $\overline{\omega}$ 

## **A.3 Data Mentah Konsumsi Energi Listrik Tahun 2016 – 2020 (Sektor Bisnis)**

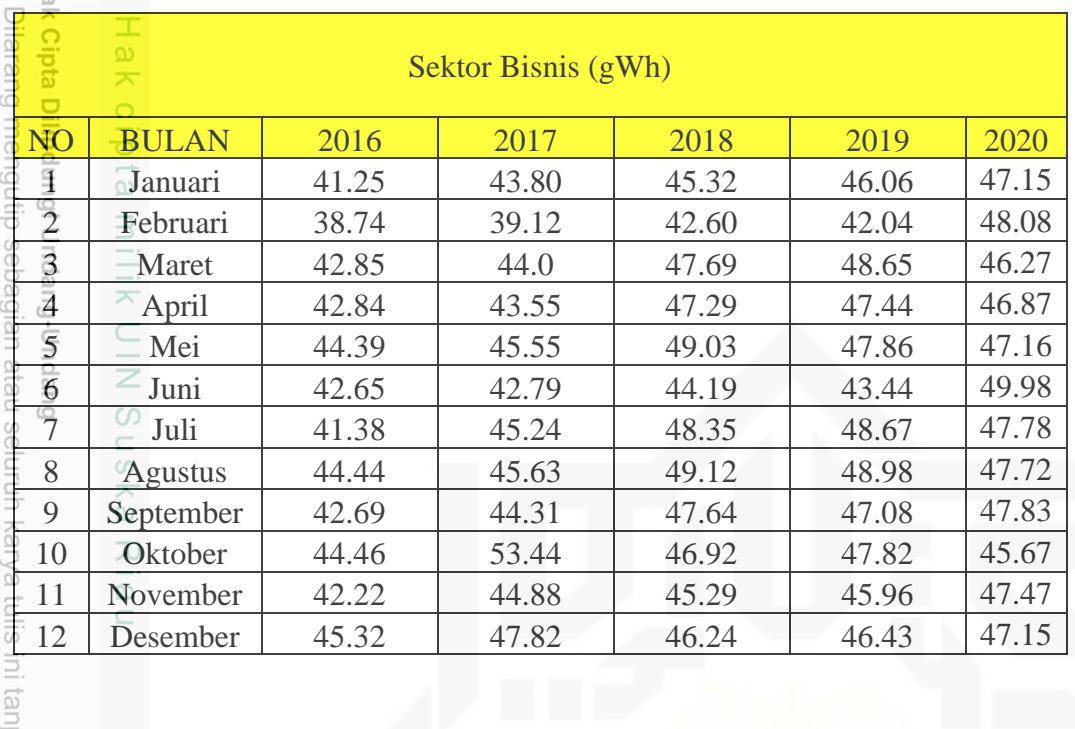

### **A.4 Data Mentah Konsumsi Energi Listrik Tahun 2016 – 2020 (Sektor Publik)**

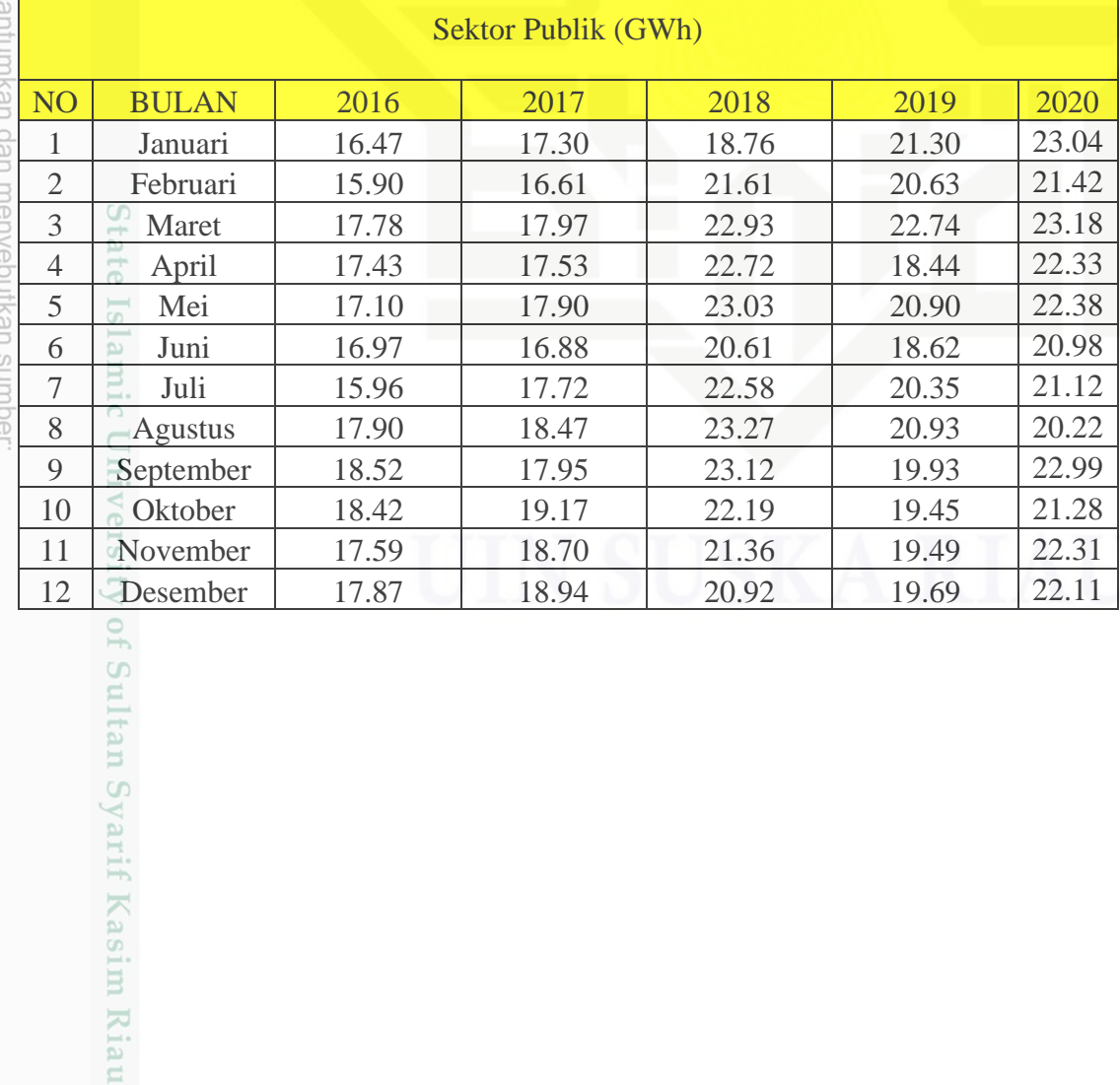

2. Dilarang mengumumkan dan memperbanyak sebagian atau seluruh karya tulis ini dalam bentuk apapun tanpa izin UIN Suska Riau ō. . Pengutipan tidak merugikan kepentingan yang wajar UIN Suska Riau.

Pengutipan hanya untuk kepentingan pendidikan, penelitian, penulisan karya ilmiah, penyusunan laporan, penulisan kritik atau tinjauan suatu masalah

 $\overline{a}$ 

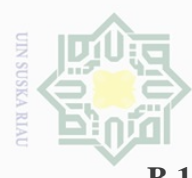

## **B.1 Rancangan Pola Inputan (Sektor Rumah Tangga)**

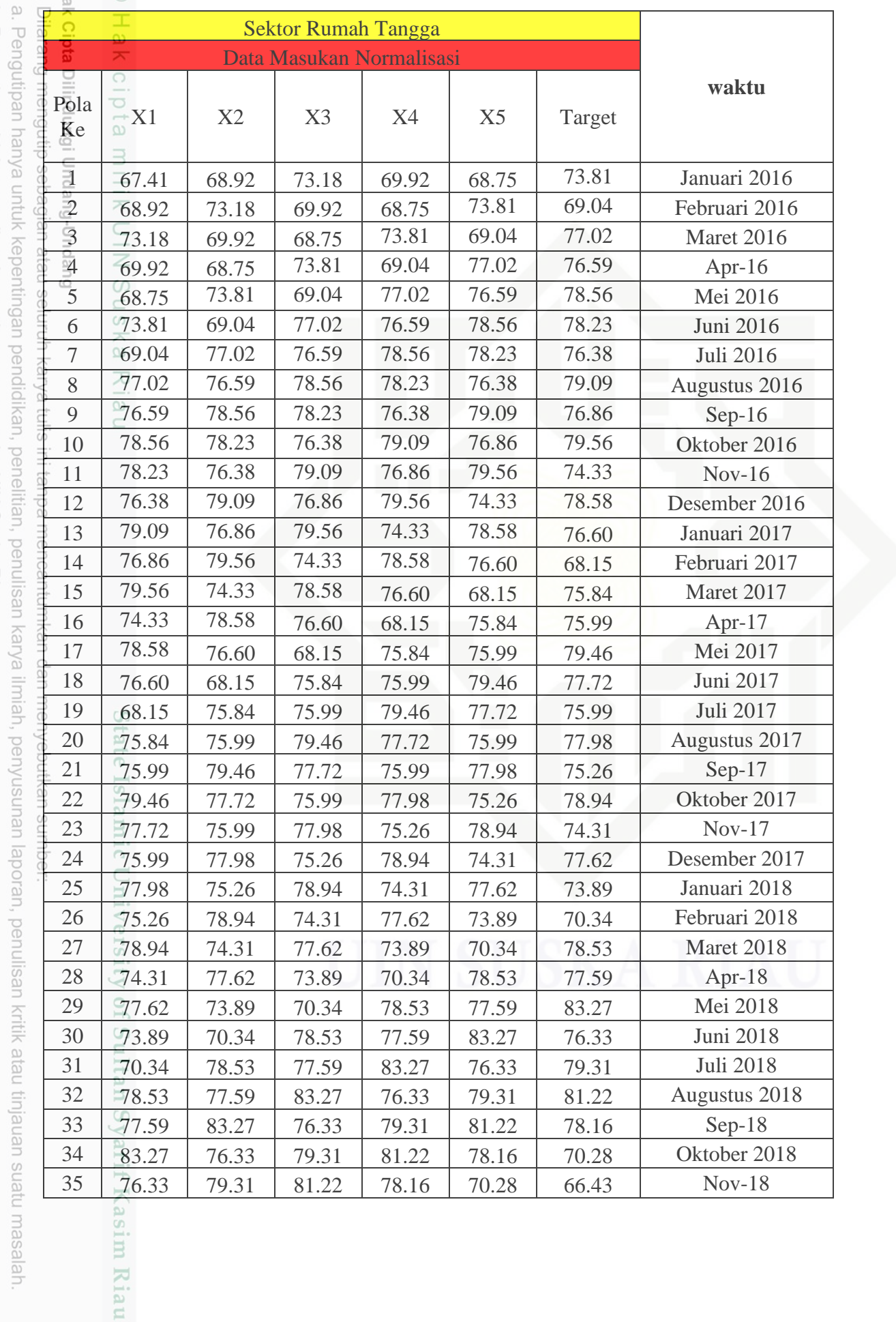

2. Dilarang mengumumkan dan memperbanyak sebagian atau seluruh karya tulis ini dalam bentuk apapun tanpa izin UIN Suska Riau. b. Pengutipan tidak merugikan kepentingan yang wajar UIN Suska Riau.

masalah.

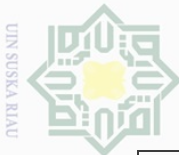

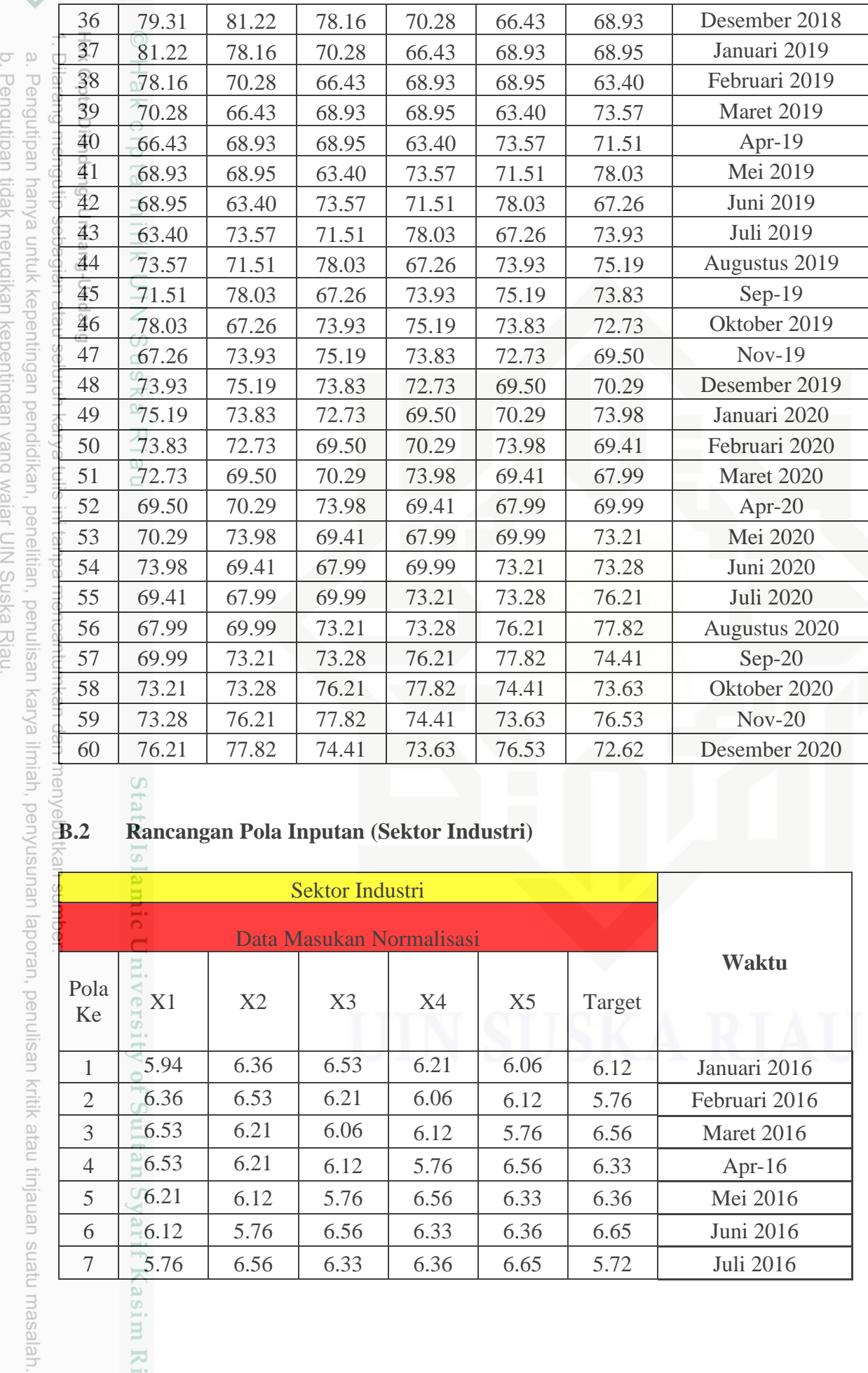

## **B.2 Rancangan Pola Inputan (Sektor Industri)**

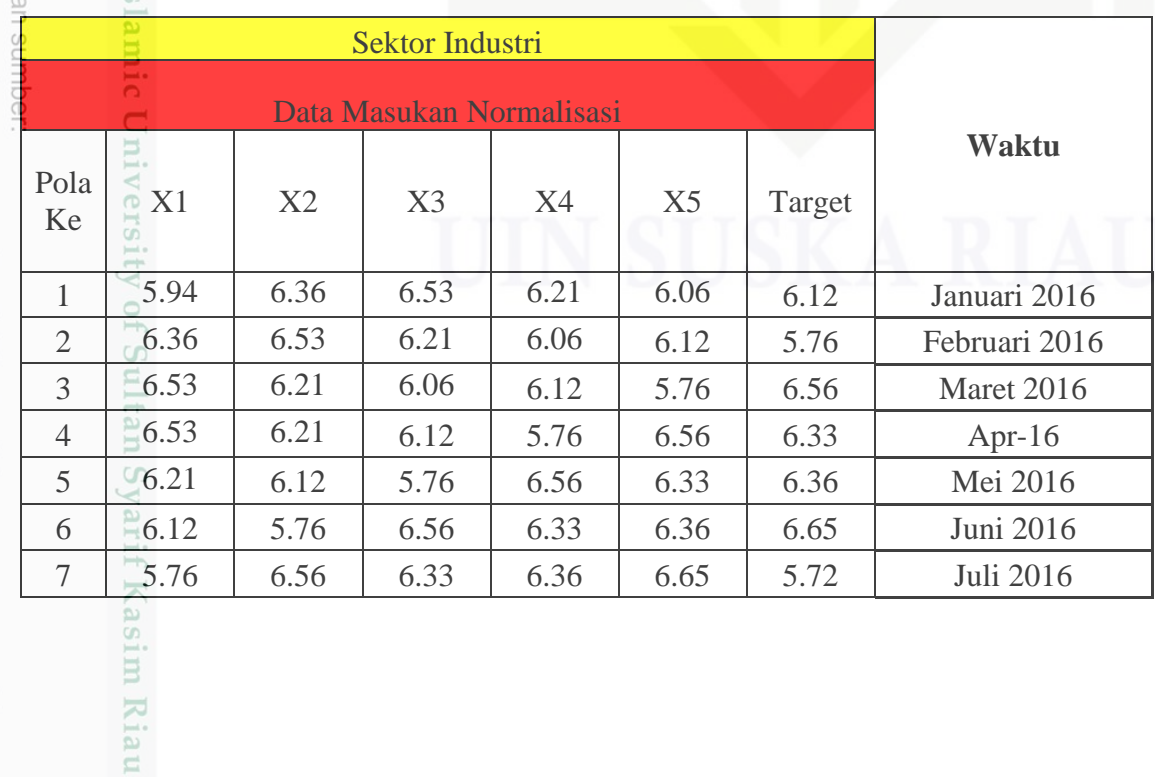

2. Dilarang mengumumkan dan memperbanyak sebagian atau seluruh karya tulis ini dalam bentuk apapun tanpa izin UIN Suska Riau  $\mathcal{A} \mathrel{\mathop:}= \mathbb{C} \, .$  $\zeta$  $\frac{1}{3}$  $\frac{1}{2}$  $\overline{\phantom{a}}$  $\overline{\phantom{a}}$ ś

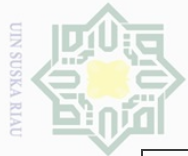

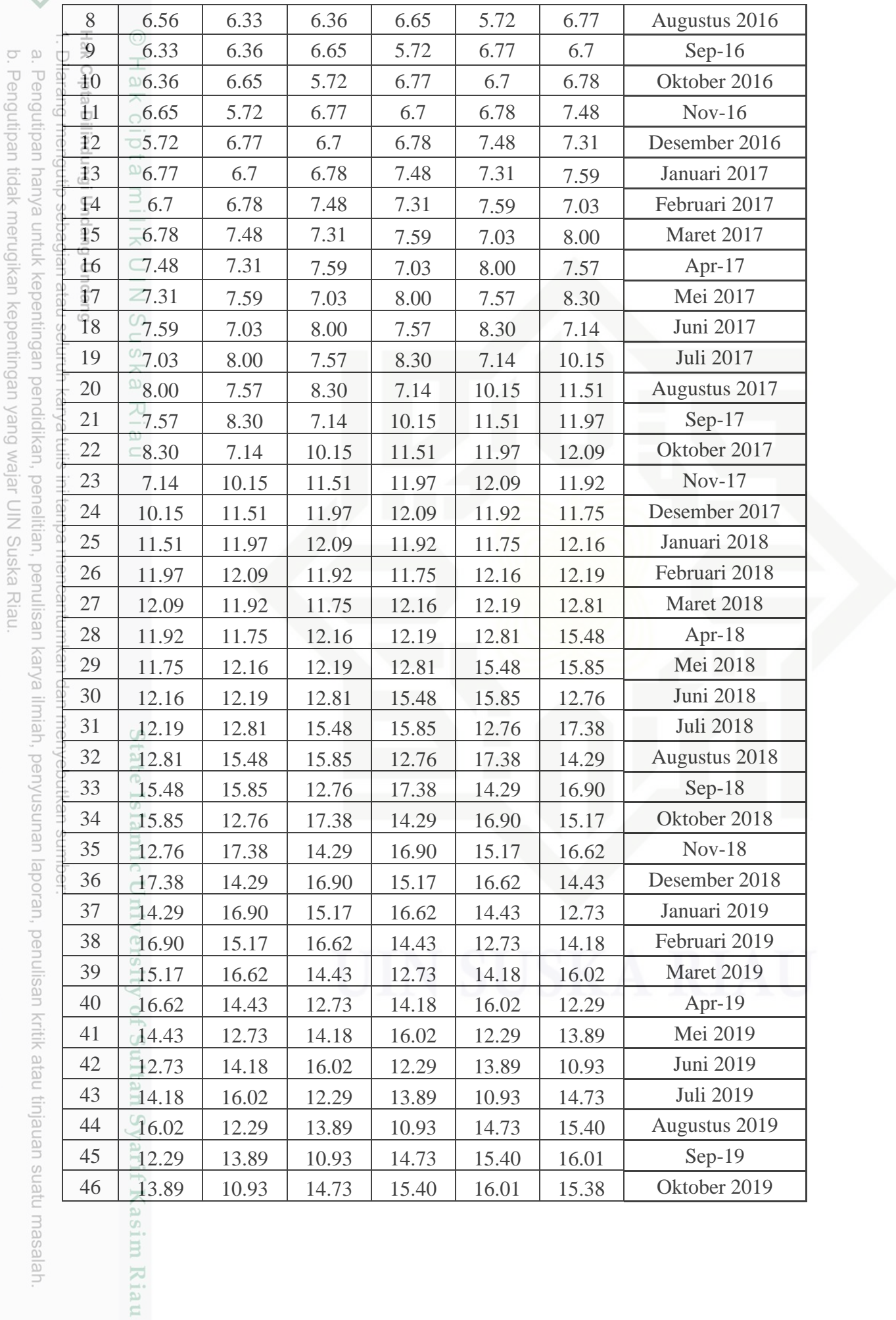

2. Dilarang mengumumkan dan memperbanyak sebagian atau seluruh karya tulis ini dalam bentuk apapun tanpa izin UIN Suska Riau.

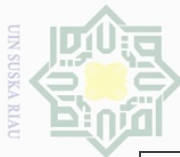

2. Dilarang mengumumkan dan memperbanyak sebagian atau seluruh karya tulis ini dalam bentuk apapun tanpa izin UIN Suska Riau b. Pengutipan tidak merugikan kepentingan yang wajar UIN Suska Riau.

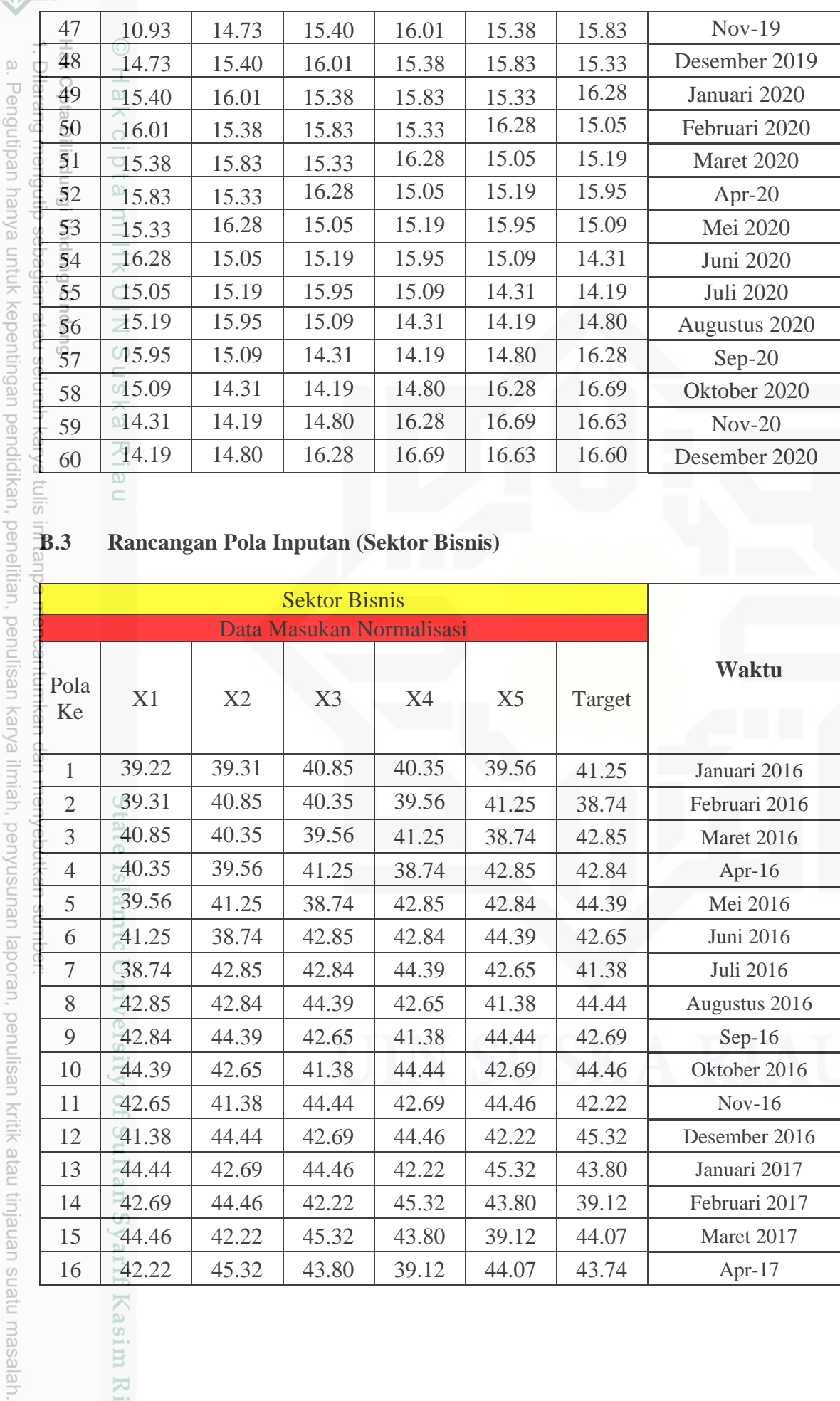

# **B.3 Rancangan Pola Inputan (Sektor Bisnis)**

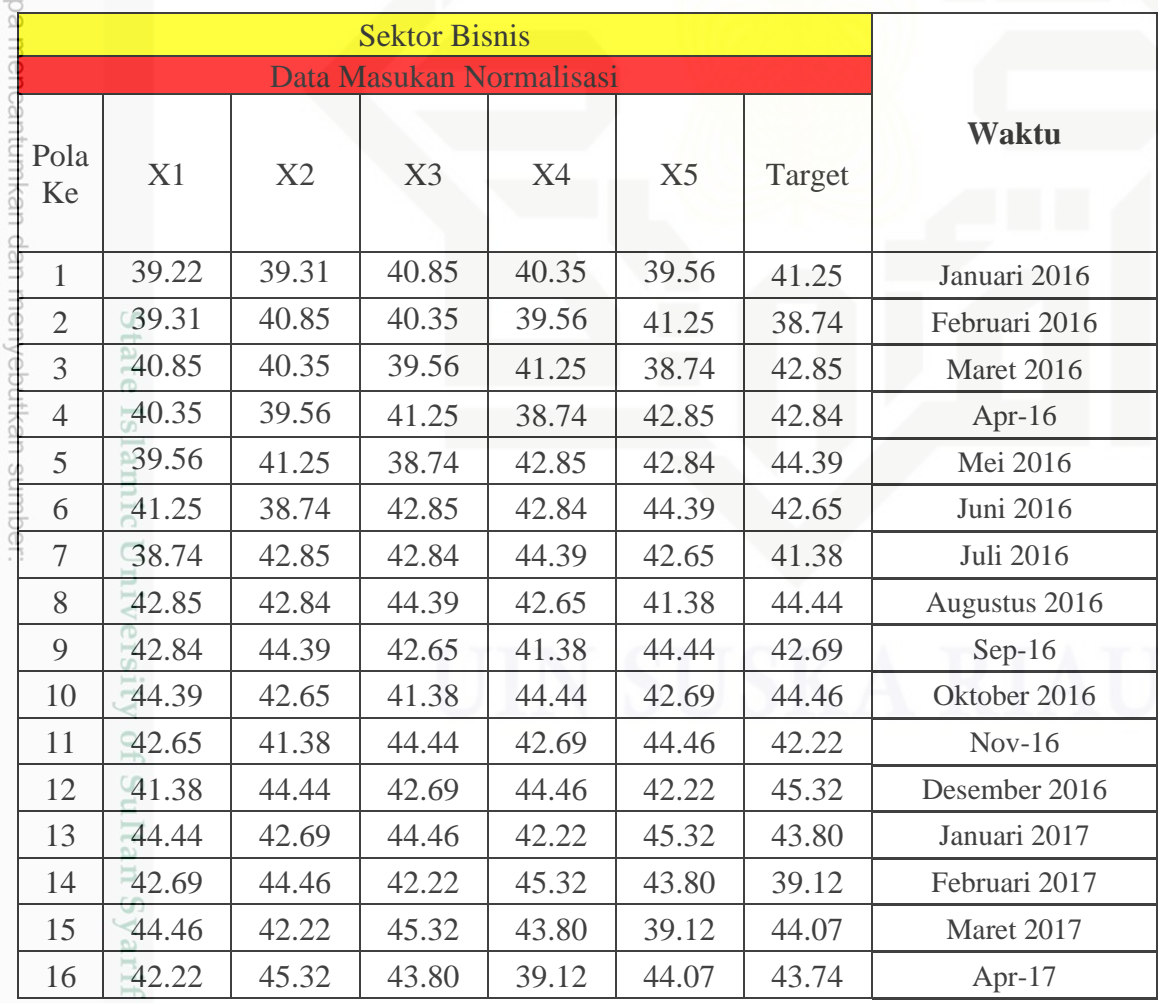

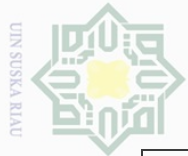

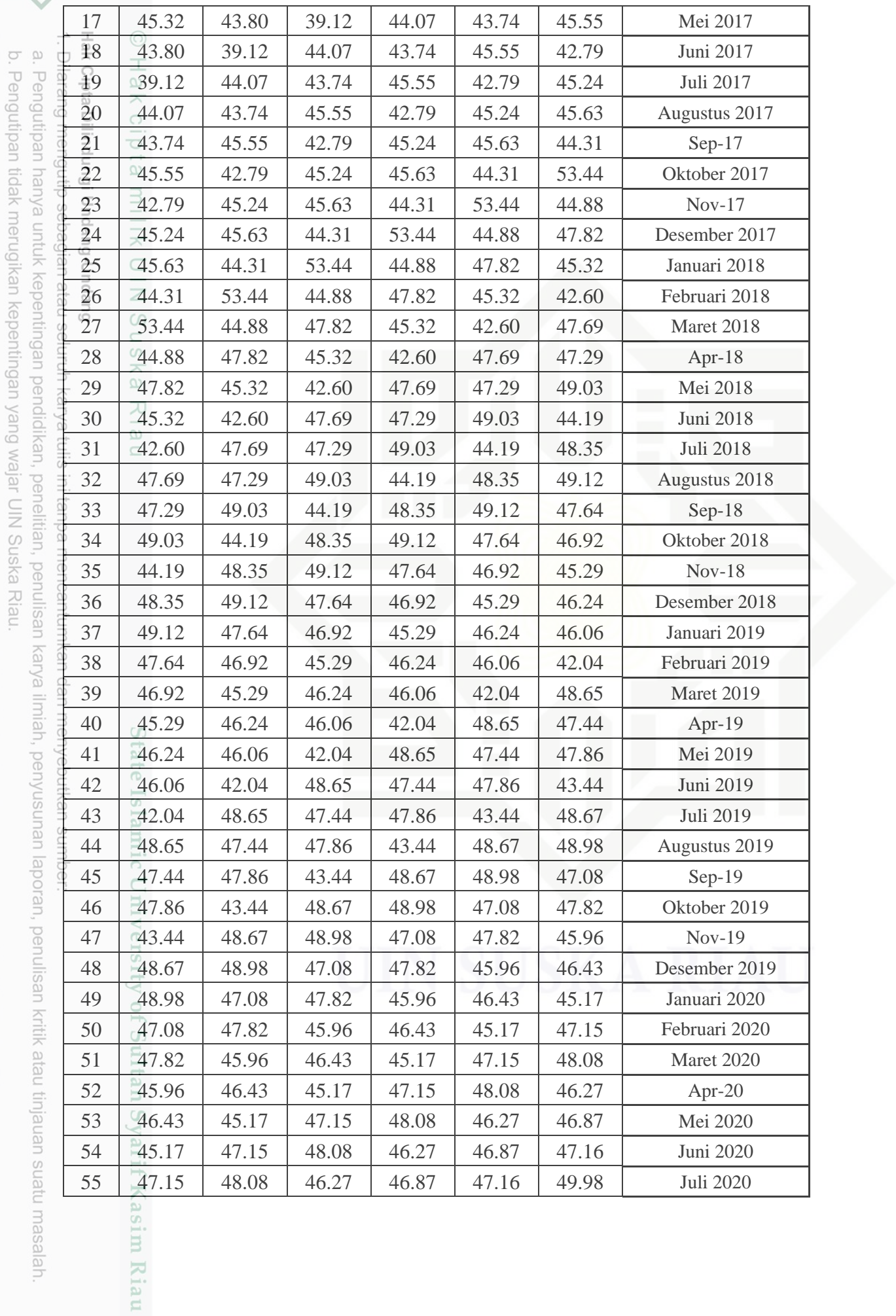

2. Dilarang mengumumkan dan memperbanyak sebagian atau seluruh karya tulis ini dalam bentuk apapun tanpa izin UIN Suska Riau.

masalah.

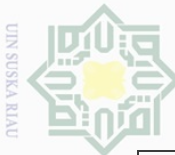

J

 $\check{\rm G}$ 

2. Dilarang mengumumkan dan memperbanyak sebagian atau seluruh karya tulis ini dalam bentuk apapun tanpa izin UIN Suska Riau b. Pengutipan tidak merugikan kepentingan yang wajar UIN Suska Riau.

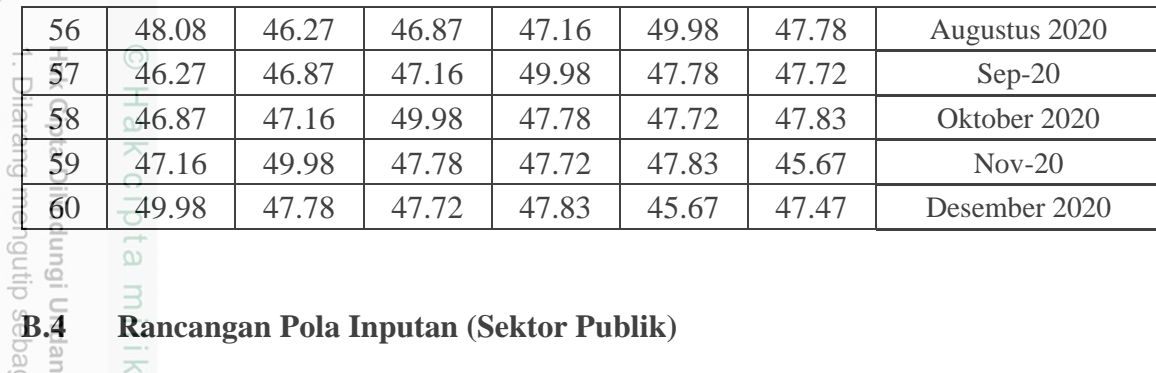

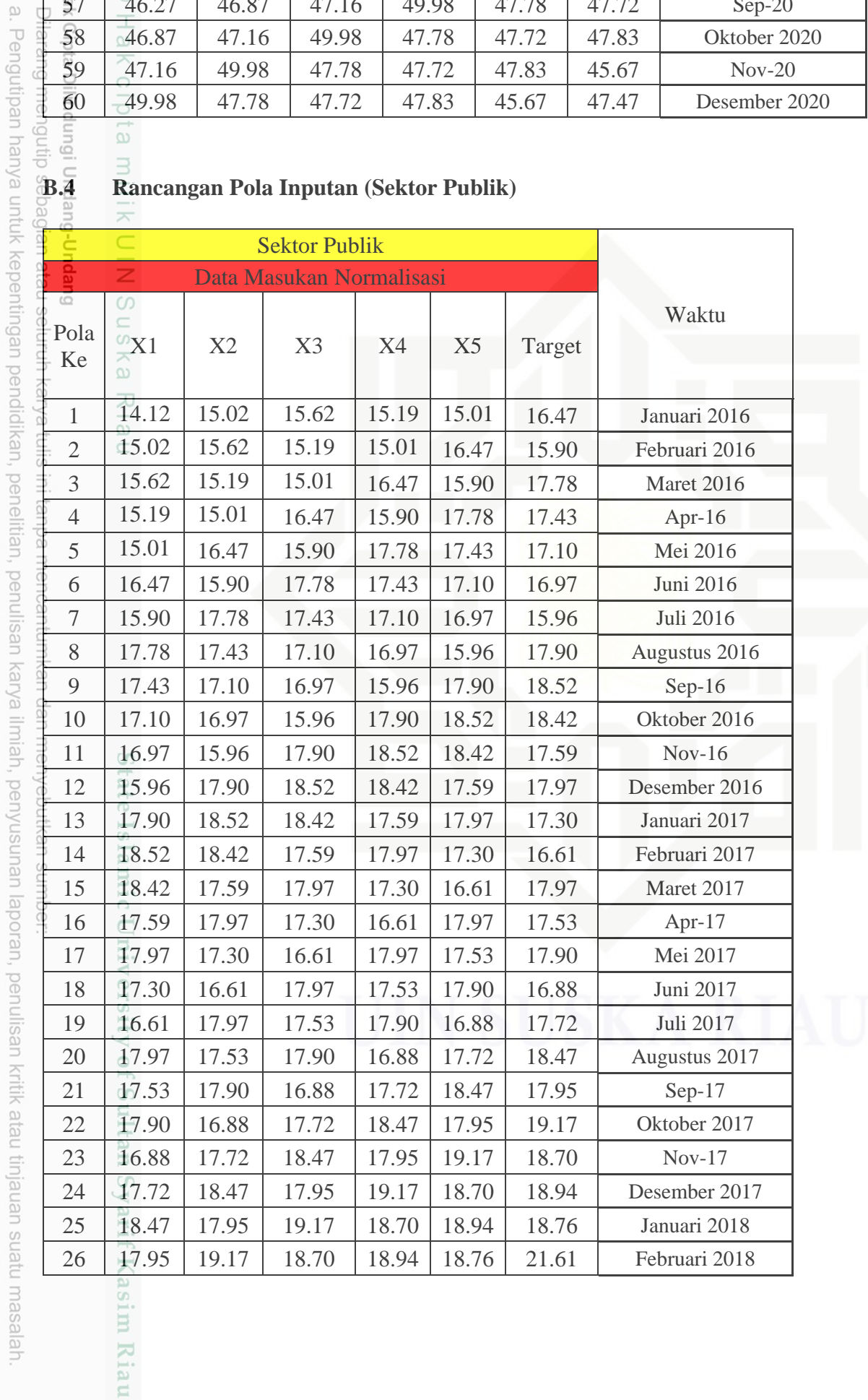

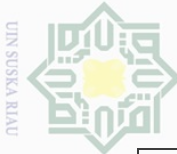

2. Dilarang mengumumkan dan memperbanyak sebagian atau seluruh karya tulis ini dalam bentuk apapun tanpa izin UIN Suska Riau. b. Pengutipan tidak merugikan kepentingan yang wajar UIN Suska Riau.

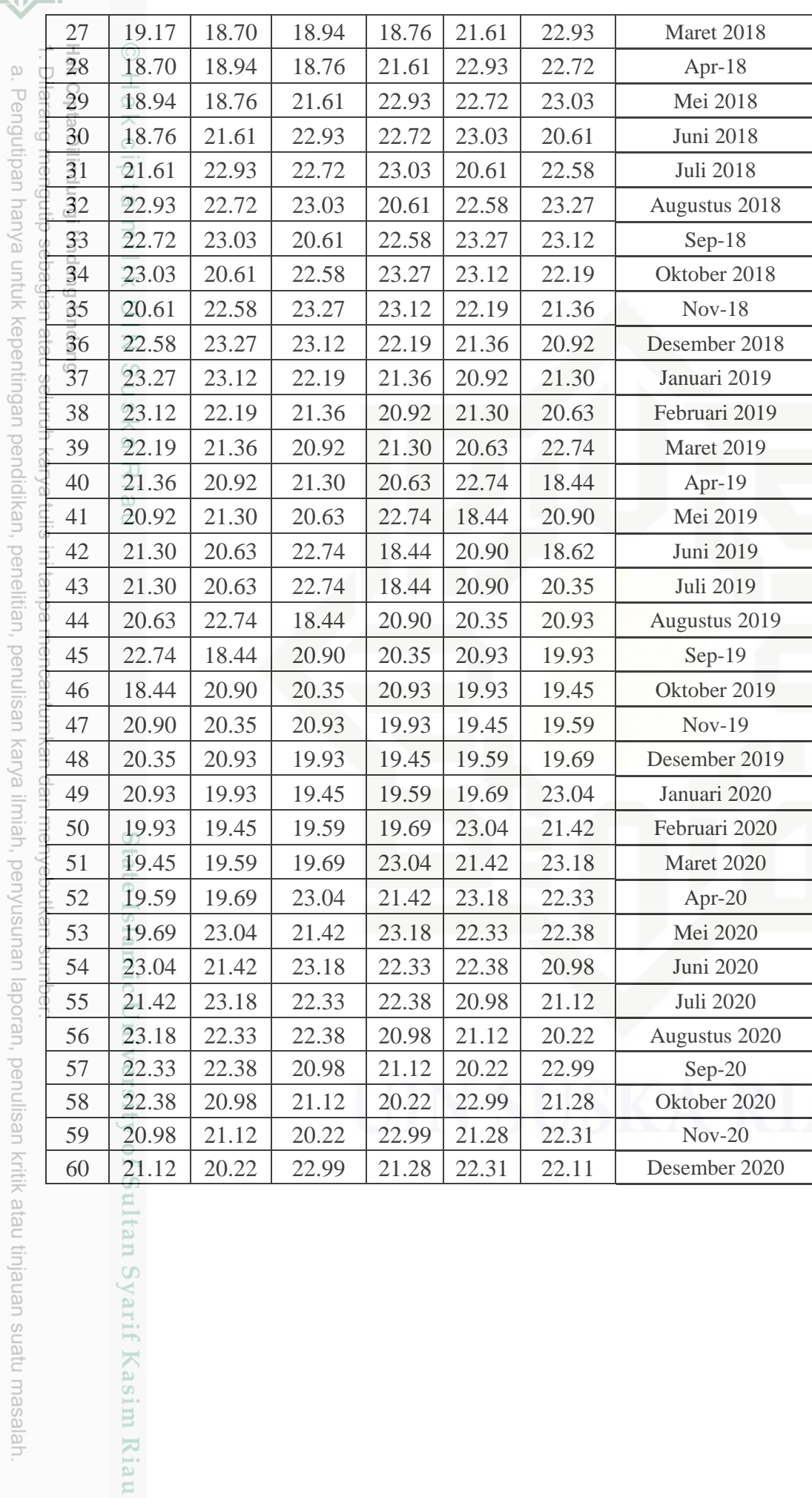

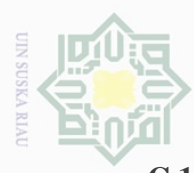

 $\sim$ 

**Sueleji** 

mengumumkan

uep

seluruh karya

sini s

 $\equiv$ 

dalam bentuk apapun tanpa

#### **C.1 Algoritma Normalisasi Data Pada MATLAB**

```
clear
      \omega\bigcirc\sigmaT
   . Per
      \overline{\circ}clc
                   \alphauedin6
      data = xlsread('DATA_NORMALISASI','Sektor Publik ','B5:G59');
            玉
      pan
         %proses Normalisasi Data
   tidak
         max data = max(max(data));
      \overline{\mathbb{E}}\overline{m}in data = min(min(data));
      e/ju
         \overline{\omega[m,n]} = size(data);
   merugikan
      untuk
         data norm = zeros(m,n);
         for x = 1:m\frac{5}{9} for y = 1:n<br>\frac{1}{9} data_no
      \widehat{\circ}memperbanyak sebagian
         \frac{d}{dx} \frac{d}{dx} \frac{d}{dx} \frac{d}{dx} \frac{d}{dx} \frac{d}{dx} \frac{d}{dx} \frac{d}{dx} \frac{d}{dx} \frac{d}{dx} \frac{d}{dx} \frac{d}{dx} \frac{d}{dx} \frac{d}{dx} \frac{d}{dx} \frac{d}{dx} \frac{d}{dx} \frac{d}{dx} \frac{d}{dx} \frac{d}{dx} \frac{d}{dx} \frac{d}{dx} kepentingan yang
            \overline{\omega} end
      Jebunu
          end
                   \subset\omega\overline{\phantom{1}}\overline{\Theta}\omega\Im刀
         C.2 Algroitma Extreme Learning Machine Pada MATLAB
   wajar
         function [Y, TY, TrainingTime, TestingTime, TrainingAccuracy, 
l atau
         TestingAccuracy] = ELM(TrainingData File, TestingData File, Elm Type,
   \stackrel{\textstyle\frown}{\equiv}NumberofHiddenNeurons, ActivationFunction)
   I Suska
      \frac{1}{2}\frac{1}{66} Usage: elm (TrainingData File, TestingData File, Elm Type,
          NumberofHiddenNeurons, ActivationFunction)
   Riau
         % OR: [TrainingTime, TestingTime, TrainingAccuracy, TestingAccuracy] = 
         elm(TrainingData_File, TestingData_File, Elm_Type, NumberofHiddenNeurons, 
          ActivationFunction)
      \frac{1}{\sqrt{2}}Σ
         o‰ Input:<br>⇒ TrainingData_File
      Ilmiah,
                                           - Filename of training data set
         % TestingData_File - Filename of testing data set<br>
% Elm Type - 0 for regression; 1 for (both
                                           - 0 for regression; 1 for (both binary and multi-
      \mathcal{O}^{\ominus}classes) classification
          % NumberofHiddenNeurons - Number of hidden neurons assigned to the ELM
      ueunsnáu
         % ActivationFunction - Type of activation function:
         Example 12 and 13 and 13 and 13 and 13 and 13 and 13 and 13 and 13 and 13 and 13 and 13 and 13 and 13 and 13 and 13 and 13 and 13 and 13 and 13 and 13 and 13 and 13 and 13 and 13 and 13 and 13 and 13 and 13 and 13 and 13
         % 'sin' for Sine function
      lapoi
                   % 'hardlim' for Hardlim function
          E \qquad \qquad 'tribas' for Triangular basis function
          % 'radbas' for Radial basis function (for 
      ran,
          additive type of SLFNs instead of RBF type of SLFNs)
      \frac{1}{\sqrt{2}}\frac{9}{6}Izin UIN
          % Output: 
      uesij
          % TrainingTime - Time (seconds) spent on training ELM
          % TestingTime - Time (seconds) spent on predicting ALL testing 
      河川
Suska
          data
         % TrainingAccuracy - Training accuracy:
       \overline{\omega}% RMSE for regression or correct classification 
Riau
       neq
          rate for classification
      tinjat
          % TestingAccuracy - Testing accuracy:
          % RMSE for regression or correct classification 
       uen
          rate for classification
           \leq료
       niens
                   Kasim
       esew
       gin
                   Kiau
```
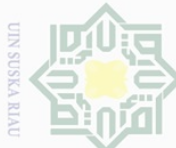

**Suezeil** 

mengumumkan dan memperbanyak sebagian

sini s

 $\equiv$ 

```
% MULTI-CLASSE CLASSIFICATION: NUMBER OF OUTPUT NEURONS WILL BE 
        AUTOMATICALLY SET EQUAL TO NUMBER OF CLASSES
\mathcal{N}% FOR EXAMPLE, if there are 7 classes in all, there will have 7 output
\bigcircWe have a construction of the contract of the means input have a butput<br>The means input belongs to 5-th
   \bigoplus_{i=1}^neclass -
  uedin6u
     %
         % Sample1 regression: [TrainingTime, TestingTime, TrainingAccuracy, 
     uedi
        TestingAccuracy] = elm('sinc_train', 'sinc_test', 0, 20, 'sig')
   l tidak
     hanya
        \mathbb{R} Sample2 classification: elm('diabetes train', 'diabetes test', 1, 20,
        \overline{\partial}'sig') \existss neperang-Undang<br>المواطرة العهدال<br>المواقع المواقع المواقع المواقع المواقع المواقع المواقع المواقع ا
  merugikan kepentingan yang
     nutuk
               %%%% Authors: MR QIN-YU ZHU AND DR GUANG-BIN HUANG
              %%%% NANYANG TECHNOLOGICAL UNIVERSITY, SINGAPORE
              %%%% EMAIL: EGBHUANG@NTU.EDU.SG; GBHUANG@IEEE.ORG
     keper
              %%%% WEBSITE: http://www.ntu.edu.sg/eee/icis/cv/egbhuang.htm
        E 3 %%% DATE: APRIL 2004
     uebunu
        %%%%%%%%%%% Macro definition
        REGRESSION=0;
     \ThetaCLASSIFIER=1;
        n<br>888888888888888888 Load training dataset
   wajar
        train data=load(TrainingData File);
        T=train data(:,1)';
     \mathbb{R}^2P=train\_data(:,2:size(train\_data,2))';
   in<br>Nilo
e/next duruln karya
     \overline{\mathbb{P}}clear train_data; % Release raw 
     \frac{1}{2} atraining data array
   Suska Riau
     ed
        0<br>7888888888888 Load testing dataset
        test data=load(TestingData File);
        TV.T=test data(:,1)';
         TV.P=test data(:,2:size(test data,2))';
      kal
        clear test data; \frac{1}{2} Release raw
      λã
        testing data array
     ilmiah,
dalam bentuk apapun tanpa izin UIN Suska
        NumberofTrainingData=size(P,2);
        NumberofTestingData=size(TV.P,2);
      Pel
        NumberofInputNeurons=size(P,1);
     ueunsníu
        if Elm_Type~=REGRESSION
         %%%%%%%%%%%% Preprocessing the data of classification
              sorted_target=sort(cat(2,T,TV.T),2);
      lode
         \sim label=zeros(1,1); \sim Find and save in
          'label' class label from training and testing data sets
      ran,
              label(1,1)=sorted target(1,1);j=1;penulisan
               for i = 2:(NumberofTrainingData+NumberofTestingData)
                 \lim_{n \to \infty} if sorted_target(1,i) ~= label(1,j)
                \sqrt{4} j=j+1;end<br>mend
                        label(1,j) = sorted target(1,i);kritik atau tinjauan suatu masalah
               end
               number_class=j;
Riau
              NumberofOutputNeurons=number class;
               %%%%%%%%%% Processing the targets of training
              temp T=zeros(NumberofOutputNeurons, NumberofTrainingData);
              for i = 1: NumberofTrainingData
                 -for j = 1: number class
                 se<sup>-</sup>
                 UUT
                 Kiau
```
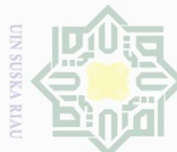

```
if label(1,j) == T(1,i)\begin{array}{ccc}\n\text{H}_{\text{max}} & \text{break;} \\
\text{H}_{\text{max}} & \text{end} \\
\text{H}_{\text{max}} & \text{H}_{\text{max}} & \text{H}_{\text{max}} \\
\text{H}_{\text{max}} & \text{H}_{\text{max}} & \text{H}_{\text{max}}\n\end{array}\begin{array}{ccc}\n\Box & \Box & \Box & \Box \\
\Box & \Box & \Box & \Box \\
\Box & \Box & \Box & \Box \\
\Box & \Box & \Box & \Box\n\end{array} and<br>
\begin{array}{ccc}\n\bot & \text{end} \\
\bot & \text{temp}_{T}(j,i) = 1; \end{array}\Box \stackrel{\cong}{\pi} \qquad \qquad end
\omega\frac{1}{2} \frac{1}{2} end
Pengutipan
    やまして、その中には、その中には、その中には、その中には、その中には、その中には、その中には、その中には、その中には、その中には、その中には、その中には、その中には、その中には、その中には、その中には
            T=temp T*2-1;hanya untuk
             %%%%%%%%%% Processing the targets of testing
    The TV_T=zeros(NumberofOutputNeurons, NumberofTestingData);<br>
\frac{60}{10} for i = 1:NumberofTestingData<br>
\frac{1}{10} for j = 1:number_class<br>
\frac{1}{10} for i = 1:number_class<br>
if label(1,j) == TV.T(1,i)<br>
\frac{1}{10} break;<br>
            for i = 1: Numberof Testing Data
                for j = 1: number class
                \overrightarrow{f} if label(1,j) == TV.T(1,i)
                 \overline{z} end<br>\overline{z} end
kepentingan pe
                           end
    \begin{array}{ccc}\n\text{e} & \text{f} & \text{c} & \text{c} \\
\hline\n\text{e} & \text{f} & \text{c} & \text{tem} \\
\text{e} & \text{e} & \text{e} & \text{f} \\
\text{f} & \text{f} & \text{f} & \text{f} \\
\end{array}\subseteq temp TV T(j, i)=1;
             end
    \frac{1}{\omega} TV.T=temp_TV_T*2-1;
ndidikan,
      end \sim end if of
    Elm_Type
\Theta%%%%%%%%%%% Calculate weights & biases
    start_time_train=cputime;
    \frac{n_s}{3}%%%%%%%%%% Random generate input weights InputWeight (w_i) and biases
    BiasofHiddenNeurons (b_i) of hidden neurons
    \existsInputWeight=rand(NumberofHiddenNeurons,NumberofInputNeurons)*2-1;
    BiasofHiddenNeurons=rand(NumberofHiddenNeurons,1);
lisan
    tempH=InputWeight*P;
     clear P; % Release input of 
kal
    <u>Training</u> data
Σğ
    ind=ones(1,NumberofTrainingData);
ilmiah, pei
    BiasMatrix=BiasofHiddenNeurons(:,ind); % Extend the bias 
    matrix BiasofHiddenNeurons to match the demention of H
    tempH=tempH+BiasMatrix;
ueunsníu
    %%%%%%%%%%% Calculate hidden neuron output matrix H
    switch lower(ActivationFunction)
    case {'sig','sigmoid'}<br>E
    \frac{1}{100} \frac{1}{100} \frac{1}{100} \frac{1}{100} \frac{1}{100} \frac{1}{100} \frac{1}{100} \frac{1}{100} \frac{1}{100} \frac{1}{100}\bar{P} \cap H = 1./ (1 + exp(-tempH));
       case {'sin','sine'}
                 8%%%%%% Sine
                 H = \sin(\text{tempH});penulisan kritik atau
             case {'hardlim'}
                  8%%%%%%% Hard Limit
                H =double(hardlim(tempH));
             case {'tribas'}
                   %%%%%%%% Triangular basis function
                M = \text{tribas}(\text{tempH}); case {'radbas'}
                88%%%%% Radial basis function
uelesem utens uenelun
                   H = radbas(tempH);M%%%%%%%%% More activation functions can be added here
     end
     clear tempH; \frac{1}{2} Release the
      temparary array for calculation of hidden neuron output matrix HS<sub>B</sub>
                 UUT
```
N Dilarang mengumumkan dan memperbanyak sebagian atau seluruh karya tulis  $\overline{\bigcirc}$ Pengutipan tidak merugikan kepentingan yang wajar UIN Suska Riau ini dalam bentuk apapun tanpa izin UIN Suska **Riau** 

 $\overline{\mathbb{R}}$ ian,

> Be E

> laporan,

Kiau

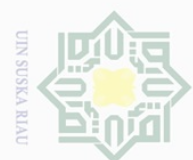

```
N
         %%%%%%%%%%% Calculate output weights OutputWeight (beta_i)
\bigcirc\overline{P} \overset{\circ}{P} \overset{\circ}{Q} \overset{\circ}{Q} \overset{\circ}{Q} \overset{\circ}{Q} \overset{\circ}{P} \overset{\circ}{P} \overset{\circ}{P} \overset{\circ}{P} \overset{\circ}{P} \overset{\circ}{P} \overset{\circ}{P} \overset{\circ}{P} \overset{\circ}{P} \overset{\circ}{P} \overset{\circ}{P} \overset{\circ}{P} \overset{\circ}{P} \overset{\circ}{P} \overswithout regularization factor //refer to 2006 Neurocomputing paper
Dueuell
   \bigoplus_{i=1}^n \bigoplus_{i=1}^n\frac{1}{2}OutputWeight=inv(eye(size(H,1))/C+H * H') * H * T'; % faster method 1
     Computed to 2012 IEEE TSMC-B paper
  uedippo
        %implementation; one can set regularizaiton factor C properly in 
        classification applications 
   l tidak
     nai
         \sqrt{2}OutputWeight=(eye(size(H,1))/C+H * H') \ H * T'; % faster method 2
        \frac{1}{2}//refer to 2012 IEEE TSMC-B paper
     e/u
        %implementation; one can set regularizaiton factor C properly in
  merugikan kepentingan yang
         classification applications
        rac{1}{\sin 6}kel
        $If you use faster methods or kernel method, PLEASE CITE in your paper
        properly: 
      \frac{1}{2}\circingan
         %Guang-Bin Huang, Hongming Zhou, Xiaojian Ding, and Rui Zhang, "Extreme 
        Learning Machine for Regression and Multi-Class Classification," 
         submitted to IEEE Transactions on Pattern Analysis and Machine 
        Intelligence, October 2010. 
        end time train=cputime;
   wajar
        TrainingTime=end_time_train-start_time_train % Calculate CPU 
     The (seconds) spent for training ELM
   SIE.
        E%%%%%%%%%%% Calculate the training accuracy
   tian, per<br>I Suska
        Y=(H' * OutputWeight)'; % Y: the actual 
        Toutput of the training data
        if Elm_Type == REGRESSION
   Riau
              TrainingAccuracy=sqrt(mse(T - Y)) % Calculate
        training accuracy (RMSE) for regression case
          end
      kal
          clear H;
     Na
     limiah,
         %%%%%%%%%%% Calculate the output of testing input
        astart time test=cputime;
        tempH_test=InputWeight*TV.P;
      \overline{\Theta}clear TV.P; 8 Release input of testing data
         ind=ones(1,NumberofTestingData);
        BiasMatrix=BiasofHiddenNeurons(:,ind); % Extend the bias 
     ueu
        matrix BiasofHiddenNeurons to match the demention of H
         tempH_test=tempH_test + BiasMatrix;
      lodej
         switch lower(ActivationFunction)
               case {'sig','sigmoid'}
      ran,
                 \blacksquare %%%%%%% Sigmoid
                  H test = 1 ./ (1 + exp(-tempH_test));
      penulisan
               case {'sin','sine'}
                   8%%%%%% Sine
                 H test = sin(tempH test);
               case {'hardlim'}
      delesem uteus neueinit uete XitirX
                    %%%%%%%% Hard Limit
                 H test = hardlim(tempH test);
               case {'tribas'}
Riau
                 E %%%%%%%% Triangular basis function
                   H test = tribas(tempH test);
               case {'radbas'}
                 P %%%%%%%% Radial basis function
                 H test = radbas(tempH test);
                  %%%%%%%% More activation functions can be added here mrsp
                 Kiau
```
i mengumumkan dan memperbanyak sebagian atau seluruh karya tulis ini dalam bentuk apapun tanpa izin UIN Suska
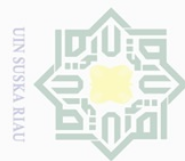

```
end
           TY=(H_test' * OutputWeight)'; \frac{1}{3} TY: the actual
\mathcal{N}output of the testing data
Dilarang
       we resulng<br>
end_time_test=cputime;
   Pengutipan tidak
          TestingTime=end time test-start time test \frac{1}{2} Calculate CPU
      de dime (seconds) spent by ELM predicting the whole testing data
i mengumumkan dan memperbanyak sebagian atau seluruh karya tulis
       ued
          \frac{1}{\sqrt{2}} \frac{1}{\sqrt{2}} Elm Type == REGRESSION
       hanya
             TestingAccuracy=sqrt(mse(TV.T - TY)) % Calculate testing 
            accuracy (RMSE) for regression case
          end
   merugikan kepentingan yang
       nutuk
          \frac{1}{2} \frac{1}{2} Elm Type == CLASSIFIER
       keper
          %%%%%%%%%% Calculate training & testing classification accuracy
          \overline{\mathbb{R}} MissClassificationRate_Training=0;<br>MissClassificationRate_Testing=0;
      uebunu
          \begin{array}{cc}\n\overline{6} & \overline{6} \\
\hline\n\end{array} MissClassificationRate_Testing=0;
          f \circ f = 1 : size(T, 2)
       \Theta\overline{X} (x, label_index_expected]=max(T(:,i));<br>
\overline{X} (x, label index actuall=max(Y(:,i));
          \overline{x}[x, label_index_actual]=max(Y(:,i));<br>-if label index actual~=label index e
                     if label_index_actual~=label_index_expected
            ŧ
   wajar UIN
          \overline{M}issClassificationRate Training=MissClassificationRate Training+1;
       \Thetac
          \Xi end
          end<br>
Tra<br>
for
       relitian,
                  TrainingAccuracy=1-MissClassificationRate_Training/size(T,2)
   Suska Riau
          \frac{a}{b} for i = 1 : size(TV.T, 2)<br>
[x, label_index_expec
                         [x, label_index_expected]=max(TV.T(:,i));
       De
                        [x, label]indexactual]=max(TY(:,i));
          nuesu
       uesiinu
                       if label index actual~=label index expected
           MissClassificationRate_Testing=MissClassificationRate_Testing+1;
       ley
          \frac{a}{2} end
       Μã
          \begin{array}{ccc}\n\Box & \text{end} \\
\Box & \text{Test}\n\end{array}ini dalam bentuk apapun tanpa izin UIN Suska
      ilmiah, penyusunar
                   TestingAccuracy=1-MissClassificationRate_Testing/size(TV.T,2) 
           Fend
                     CDC.3 Algiritma Denormaliasi Pada MATLAB
          <sup>e</sup>clear
          clc
       ode
          %Denormalisasi Data(Hasil Peramalan)
          \text{Data2020} = \text{xlsread('ELM', 'RUMAH TANGGA', 'D5:H16')};ran,
           Max data = 83.27penullsan
           Min data = 63.40Hasil Peramalan = ((\text{Data2020 - 0.1)*(Max data - Min data})/0.8 + Min data)G
                     L<sub>0</sub>
       kritik atau tinjauan suatu masalah
                    Sultan Syarif Kasim Riau
Riau
```
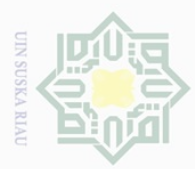

 $\omega$  $\sigma$ 

Ņ

## DAFTAR RIWAYAT HIDUP

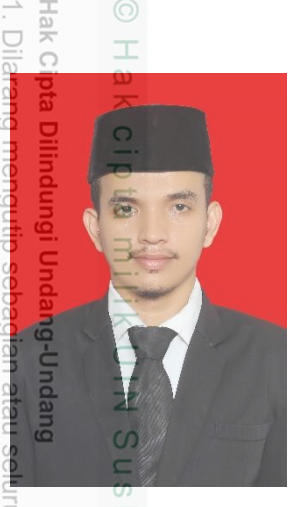

A<sub>11</sub>s.

L<sub>0</sub>

Sultan Syarif Kasim Riau

Zulfan Efendi Parinduri, Lahir di Batangtoru 24 Juli 1999 merupakan anak kelima dari lima bersaudara, anak dari pasangan almarhum Bapak Rusfan Efendi Parinduri dan Ibu Delisah Daulay yang berdomisili di Kelurahan Wek 2 Batangtoru, Kecamatan Batangtoru, Kabupaten Tapanuli Selatan, Sumuatera Utara. Penulis Menempuh Pendidikan di SD Negeri 1 Batangtoru dan menyelesaikan Pendidikan sekolah dasar pada tahun 2011, kemudian melanjutkan Pendidikan di MTSN Negeri Batangtoru yang sekarang

berubah nama menjadi MTSN 4 Tapanuli Selatan menyelesaikan Pendidikan pada tahun 2014 silam. Pendidikan selanjutnya penulis tempuh di SMK Negeri 1 Pangakalan Kerinci dan menyelesaikan Pendidikan pada tahun 2017 silam. Kemudian selanjutnya melanjutkan Pendidikan ke jenjang perguruan tinggi di Universitas Islam Negeri Sultan Syarif Kasim Riau Fakultas Sains dan Teknologi Program Studi Teknik Elektro konsentrasi Energi lulus dan lulus pada tahun 2021.

Dengan rahmat dan karunia Allah subḥānahu wataʿālā, ridho orang tua, kesabaran pembimbing dalam membimbing penulis serta ketekunan serta rasa motivasi yang tinggi untuk terus belajar dan berusaha, penulis telah berhasil menyelesaikan tugas akhir ini, semoga dengan penulisan tugas akhir ini mampu memberikan manfaat untuk siapa saja yang membutuhkannya, serta menjadi amal jariyah bagi penulis dan pembimbing.

Akhir kata penulis mengucapkan rasa syukur yang sebesar-besarnya kepada Allah SWT atas terselesaikannya tugas akhir yang berjudul **"Analisis Peramalan Konsumsi Energi Listrik Menggunakan Metode** *Extreme Learning Machine* **Dari Tahun 2021 – 2025 Studi Kasus Kota Pekanbaru"**

Dilarang mengumumkan dan memperbanyak sebagian atau seluruh karya tulis ini dalam bentuk apapun tanpa izin UIN Suska Riau Pengutipan tidak merugikan kepentingan yang Pengutipan hanya untuk kepentingan jad idikan, wajar UIN Suska Riau **Be 1elltian** penullsan karya llmiah, benyusunan laporan, penulisan kritik atau tinjauan suatu masalah